#### **TV-AMATEUR** Nr. 189 **50.Jahrgang 2.Quartal 2018**  EUR 6,- SFR 6,50 US\$ 6, **agaf.de**

**Zeitschrift für Bild- und digitale Daten-Übertragung im Amateurfunk**

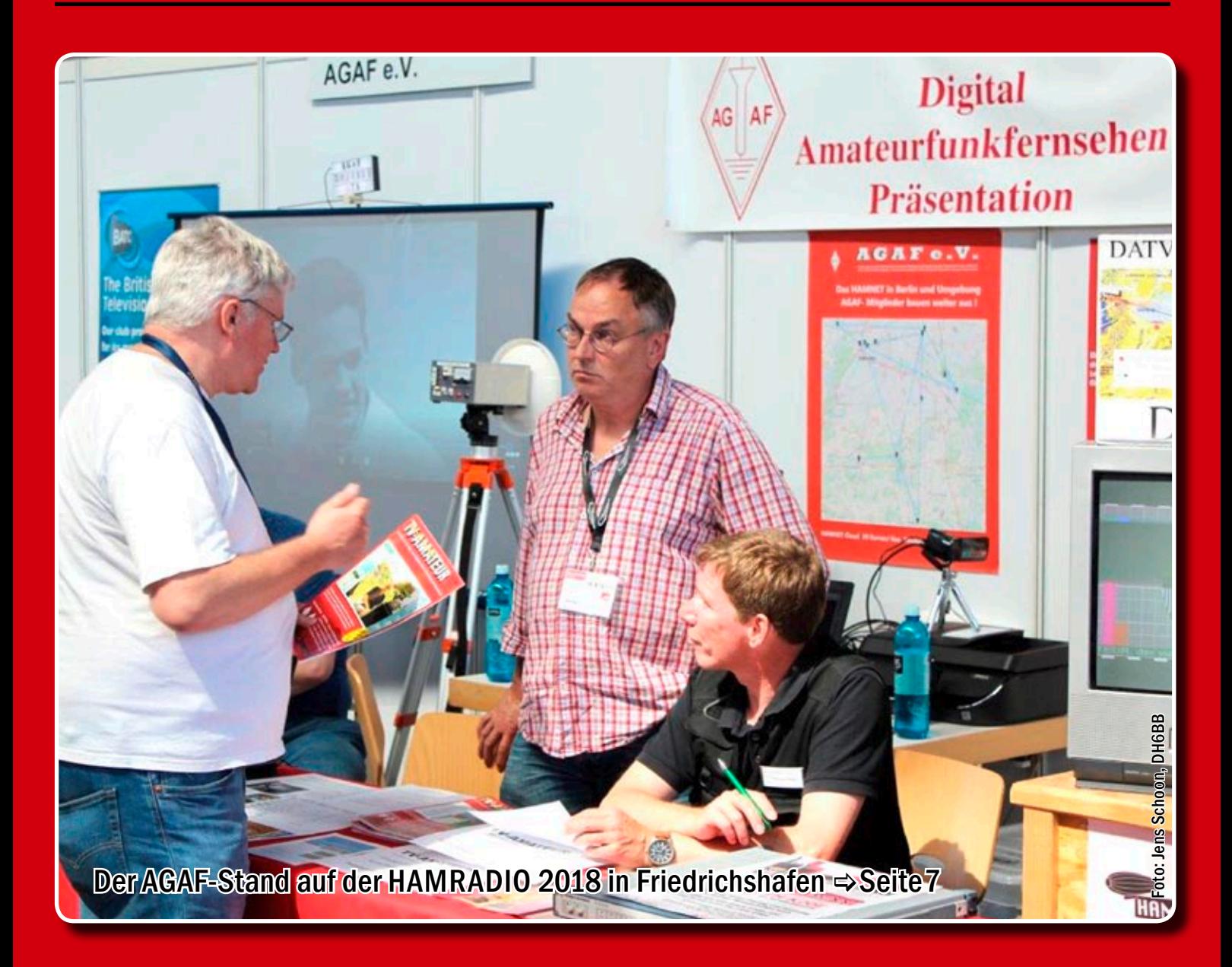

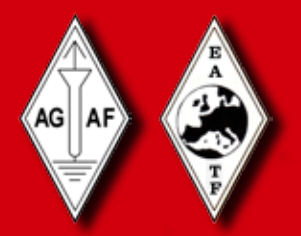

*Aus dem Inhalt:* **EDITORIAL: Digitale Entschleunigung ▪   Bericht vom AGAF-Stand der HAMRADIO 2018 ▪   Glövziner Bilderbogen 2018 ▪   33 Jahre ATV-Relais DBØOV ▪   ISS-SSTV-Sendungen zum Tag der bemannten Raumfahrt ▪   Digitaltagung Geiersberg ▪   HamTV-Sammelserver ▪   Integration von MeshVideo in ATV**

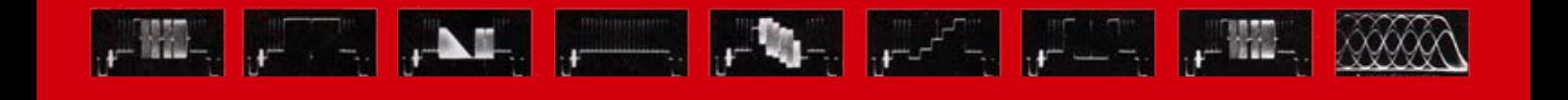

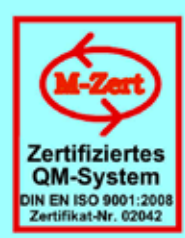

# **ID - Elektronik GmbH**

DK2DB **DC6ID** Wingertgasse 20 76228 Karlsruhe Telefon: 0721-9453468 FAX: 0721-9453469 e-mail: info@ID-Elektronik.de Internet: www.ID-Elektronik.de

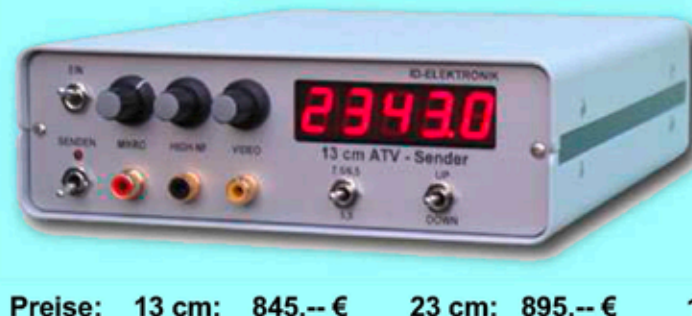

 $920 - €$ 

### **ATV Komplett-Sender**

- Die ATV-Sender sind komplett betriebsbereit aufgebaut und bestehten aus folgenden Komponenten (Beispiel 13cm):
- 1 x BBA2.4, 1 x 13cm-TX mit Anz-Platine, 1 x PA 13-1
- eingebaut in ein Aluminiumgehäuse 225 x 175 x 55 mm
	- Frontplatte mit Eloxaldruck
- Frequenzbereich: 2320 .... 2450 MHz Ausgangsleistung: typ. 1,5 W HF
- Spannungsversorgung: 12 15 V DC, ca. 1 A
- Anschlüsse: HF-out: N - Buchse
- Video + NF-in: Cinch

Versorgung: 4 pol-DIN

10 GHz Steuersender 2500-2625 MHz 150mW: 710. -- €

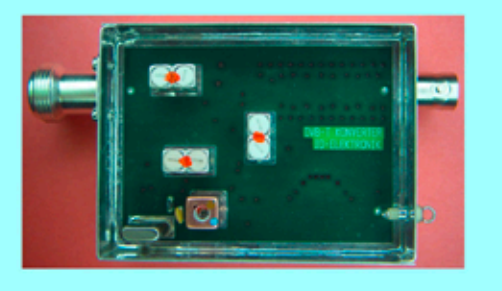

9 cm:

Preis: 160.-- €

### **DVB - T Konverter**

Bislang wurden die ATV-Relais meist in DVB-S aufgebaut, so daß ein Empfang mittels digitalem SAT-Receivers mit einem externen Vorverstärker möglich war. Im Zeitalter des digitalen terrestrischen Fernsehens wurde nun das erste ATV-Relais mit einer DVB-T Ausgabe in Betrieb genommen. Da diese DVB-T Receiver nur bis zu einer Frequenz von 858 MHz (Kanal 69) funktionieren, wird ein Konverter notwendig.

Eingangsfrequenz: Ausgangsfrequenz:

6 cm: 920.-€

Verstärkung: Rauschzahl: Abmessungen: Versorgungsspannung: 1288 MHz DVB-T Kanal 27 (522 MHz) auch für Kanal 25 und 26 lieferbar je nach Quarzbestückung (bitte bei Bestellung angeben) ca. 12 dB typ. 5 dB 55 x 74 x 30 mm 11 - 15 V DC, ca. 80 mA

### **POWER + SWR Meter**

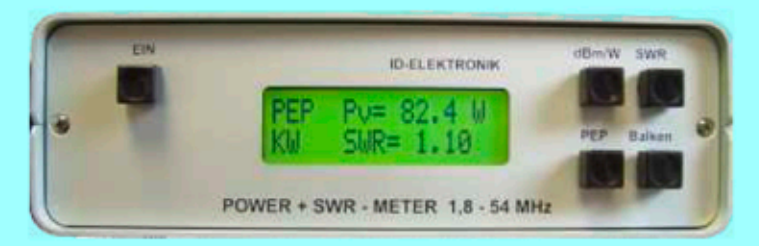

Version1: 1,8 ... 54 MHz 410.- € Version2: 2m + 70cm 510.-€ Version3: 2m + 70cm + 23cm + 13cm 560.- € Unsere POWER + SWR Meter sind komplett betriebsbereit aufgebaut. Ein Präzisionsrichtkoppler für Leistungen bis in den Kilowattbereich (frequenzabhängig) ist eingebaut. Zur Leistungsmessung werden logarithmische Verstärker mit großem Dynamikbereich für Vor- und Rücklauf eingesetzt. Bei der Leistungsmessung kann die Anzeige zwischen "dBm" und "Watt" umgeschaltet werden. Eine "PEP"-Funktion erlaubt eine Spitzenleistungsanzeige während dem Sprechen bzw. auch bei Telegrafie. Durch eine zuschaltbare Balkenanzeige, die jeweils automatisch umgeschaltet eine Dekade anzeigt (z.B. 10 W. 100 W oder 40 dBm ... 50 dBm) wird der Abstimmvorgang von PA's wesentlich vereinfacht.

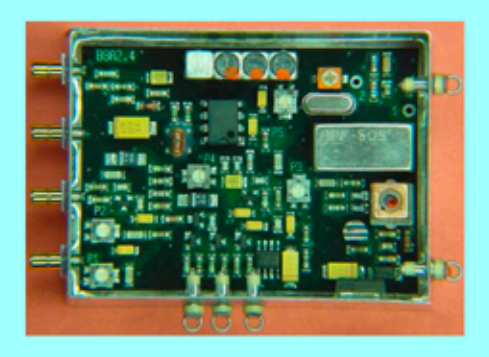

### **Basisbandaufbereitung BBA 2.5**

- PLL-gelockter Ton 5,5 / 6,5 / 7,5 MHz als Standardfrequenzen 5,75 / 6,0 / 6,25 / 6,75 / 7,0 MHz zusätzlich über DuKos schaltbar
- TOKO Videoblockfilter
- alle Anschlüsse SMB, Videopolarität umschaltbar
- getrennter Eingang für Mikrofon und High-Level NF (Videorecorder)
- Aufbau überwiegend in SMD
- Abmessungen 55 x 74 x 30 mm
- Spannungsversorgung 11 15 V DC, Stromaufnahme 190 mA

Preis Euro 168 .-

... benötigen Sie weitere Informationen? Dann besuchen Sie uns im Internet unter: www.ID-Elektronik.de Hier finden Sie u.a.: GPS-Frequenznormal, Dinge für den Kurzwellen- und Mittelwellenfunk und vieles mehr!

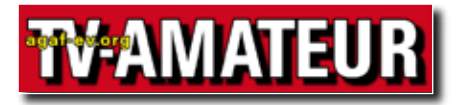

Der TV-AMATEUR, Zeitschrift für Amateurfunkfernsehen, Fernsehfernempfang, Satellitenempfang, Videotechnik und weitere Bild- und Schriftübertragungsverfahren (BuS), ist die Zeitschrift der Arbeitsgemeinschaft Amateurfunkfernsehen, (AGAF). Sie erscheint vierteljährlich. Der Verkaufspreis ist durch den Mitgliedsbeitrag abgegolten. Nichtmitglieder können den TV-AMATEUR im qualifizierten Elektronikfachhandel oder über die AGAF-Geschäftsstelle erwerben.

Die Verantwortung für den Inhalt der Beiträge liegt bei den Verfassern, die sich mit einer redaktionellen Bearbeitung und einer Nutzung durch die AGAF einverstanden erklären. Sämtliche Veröffentlichungen erfolgen ohne Rücksichtnahme auf einen möglichen Patentschutz und ohne Gewähr. Bei Erwerb, Errichtung und Betrieb von Empfängern, Sendern und anderen Funkanlagen sind die geltenden gesetzlichen und postalischen Bestimmungen einzuhalten. Nachdruck oder Überspielung auf Datenträger, auch auszugsweise und insbesonders die Übertragung im Internet, ist nur nach schriftlicher Genehmigung durch den Herausgeber gestattet. Für unverlangt eingesandte Manuskripte wird keine Haftung übernommen.

Urheberrechte: Die im TV-AMATEUR veröffentlichten mit Namen gezeichneten Beiträge sind urheberrechtlichgeschützt. Das Nutzungsrecht liegt bei der AGAF. Die Arbeitsgemeinschaft Amateurfunkfernsehen (AGAF) ist eine Interessengemeinschaft des Amateurfunkdienstes mit dem Ziel von Förderung, Pflege, Schutz und Wahrung der Interessen des Amateurfunkfernsehens und weiterer Bild und Schriftübertragungsverfahren. Zum Erfahrungsaustausch und zur Förderung technisch wissenschaftlicher Experimente im Amateurfunkdienst dient der TV-AMATEUR, in dem neueste Nachrichten, Versuchsberichte, exakte Baubeschreibungen, Industrie-Testberichte und Anregungen zur Betriebstechnik und ATV-Technik veröffentlicht werden.

**In Inseraten angebotene Bausätze, die ausschließlich für Funkamateure hergestellt und bestimmt sind, unterliegen nicht der CE-Kennzeichnungspflicht.**

Darüber hinaus werden Fachtagungen veranstaltet, bei denen der Stand der Technik aufgezeigt wird. Zur Steigerung der ATV-Aktivitäten werden Wettbewerbe ausgeschrieben und Pokale und Diplome gestiftet.

Ein besonderes Anliegen der AGAF ist eine gute Zusammenarbeit mit in- und ausländischen Funkamateurvereinigungen gleicher Ziele, sowie die Wahrung der Interessen der Funkamateure auf dem Gebiet der Bild- und Schriftübertragung gegenüber den gesetzge-benden Behörden und sonstigen Stellen.

# ZEITSCHRIFT DER AGAF

**Arbeitsgemeinschaft Amateurfunk-Fernsehen (AGAF) · Mitglied des European Amateur Television Forum (EATF) für Bild- und Schriftübertragungs-Verfahren**

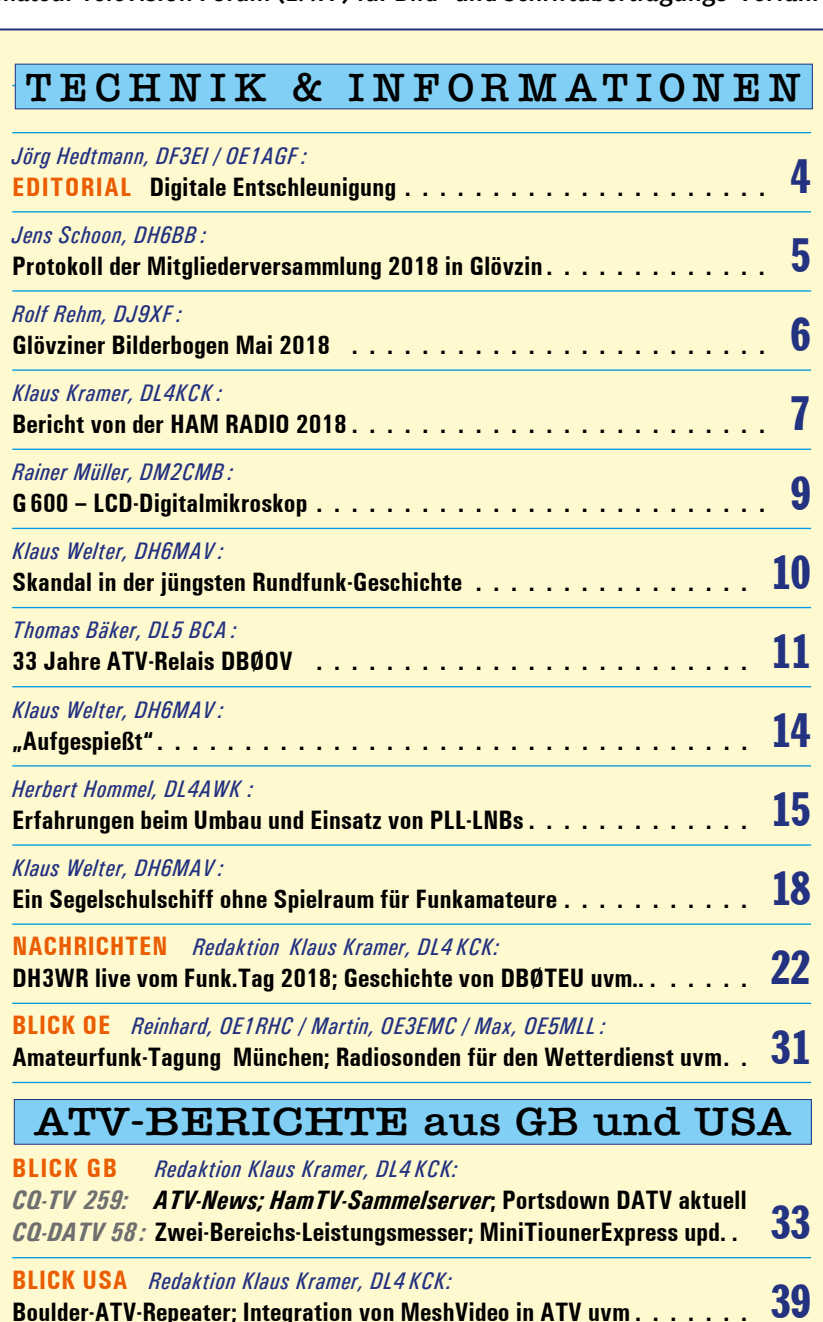

**Ab 2018 beträgt der normale Mitgliedsbeitrag 30,- €, ermäßigt 20,- €. Eine Firmenoder Verbandsmitgliedschaft ist jährlich für 100,- € möglich. Alle Mitglieder, die ihren Beitrag für 2017 noch nicht bezahlt haben, sollten dies bitte umgehend tun !**

*:***Impressum . . . . . . . . . . . . . . . . . . . . . . . . . . . . . . . . . . . 43**

**Der Bezug des TV-AMATEUR ist auch für Nichtmitglieder möglich.** Aufnahmeantrag  /  Bestellung online: agaf-ev.org/index.php/membership Postalisch: Arbeitsgemeinschaft Amateurfunkfernsehen (AGAF) e. V.  – Geschäftsstelle – Stuttgarter Platz 15, 10627 Berlin - Charlottenburg **Webseiten: http://agaf-ev.org www.agaf.de**

### E D I T O R I A L

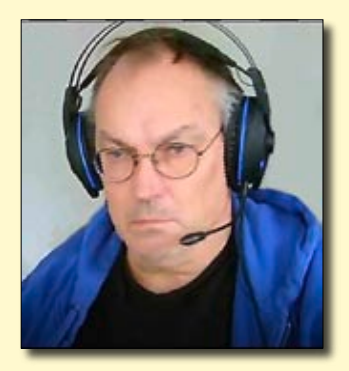

### *Digitale Entschleunigung*

Die Hektik des Alltags macht uns alle krank. Man hetzt zur Arbeit und wieder zurück,<br>Schnell noch ein paar Einkäufe erledigen, die Kinder brüllen, Oma muss auch mal wieder besucht werden, Gassi mit dem Hund, der Tag hat gefühlt 48 Stunden (ohne die Nacht)...

Als wir noch analog waren, haben wir ebenso hektisch unsere QSOs geführt : schnelle Mikrofonübergaben, dem anderen schon fast ins Wort fallen, ja es ging lustig zu auf den Bändern, und am Ende eines Amateurfunktags war man ganz schön ausgepowert von der vielen Action. Wer noch umständlich "auf Sendung löten" musste, hatte damals schon einen Vorgeschmack auf das, was da kommen würde.

Mit digital ist nun alles anders: Schalten wir unsere ATV-Sender ein, passiert zunächst einmal – nichts. Bis dann ein paar hundert Millisekunden später ein Bild am Empfänger entsteht. Wird der digitale Datenstrom über das HAMNET verteilt, kommen locker noch einmal mehrere Sekunden dazu. Ein Mann vom ORF sagte mir mal kürzlich: "Mehr als zehn Sekunden Verzögerung ist nicht mehr live." ...

Ich habe seit neuestem ein digitales Handfunkgerät. Da kommt zur digitalen Verzögerung noch die stillschweigend vereinbarte Sendepause zwischen den Durchgängen hinzu. Ist ganz schön ruhig, wenn keiner was sagt! Nun ja, hektische QSOs führen wir damit natürlich nicht mehr, und so ist der Amateurfunk heute ein Pol der Ruhe in unserem doch so hektischen Leben. Schaltet man heute am Ende eines Amateurfunktags die Funke aus, muss man sich nicht mehr den Schweiß der Anstrengung aus dem Gesicht wischen.

Es gibt auch Nachteile dieser Digitalisierung: so habe ich manchmal am Ende eines solch zähen QSOs vergessen, worüber wir zu Beginn eigentlich gesprochen haben...

In diesem Sinne, 73,

#### *Jörg, DF3EI / OE1AGF*

### Protokoll der AGAF-MV am 5. Mai 2018 in Glövzin

#### *Top 1:* **Begrüßung und Eröffnung der Mitgliederversammlung**

Der Erste Vorsitzende der AGAF e.V., Jörg Hedtmann, DF3EI, eröffnet die Mitgliederversammlung am Rande des ATV-Treffens in Glövzin um 14:45 Uhr. Er kann 20 stimmberechtigte Mitglieder begrüßen (Anlage 1).

#### *Top 2:* **Wahl des Protokollführers**

Als Protokollführer wird Jens Schoon, DH6BB, vorgeschlagen. Mittels Handzeichen wird er einstimmig (20 Ja, 0 Nein, 0 Enthaltungen) gewählt.

#### *Top 3:* **Feststellung der ordnungsgemäßen Einladung und der Beschlussfähigkeit**

Die Einladung zur JHV erfolgte satzungsgemäß und fristgerecht über den TV-AMATEUR Ausgabe 188 (Anlage 2). Die Versammlung ist mit den anwesenden Mitgliedern beschlussfähig.

#### *Top 4:* **Genehmigung der Tagesordnung**

Der 1. Vorsitzende, Jörg Hedtmann, DF3EI, beantragt, dass die Tagesordnungspunkte 8 (Berichte der Kassenprüfer Wilhelm Pieper, DC5QC, und Günther Neef, DM2CKB) und 9 (Entlastung des Vorstandes für das Geschäftsjahr 2017) auf die Versammlung in Friedrichshafen am 2. Juni 2018 verschoben wird.

Die Tagesordnung wird mit dieser Änderung ohne Gegenstimmen angenommen (20 Ja, 0 Nein, 0 Enthaltung)

#### *Top 5:* **Genehmigung des Protokolls der Mitgliederversammlung vom 6. Mai 2017 in Glövzin (s. TVA 185)**

Das Protokoll der JHV 2017 wird einstimmig (20 Ja, 0 Nein, 0 Enthaltungen) angenommen. Es wurde im TV-AMATEUR 185 abgedruckt.

#### *Top 6:* **Berichte des Vorstandes**

#### *Tätigkeitsbericht des Präsidenten, Uwe E. Kaus, DJ8DW*

Der Bericht vom Präsidenten liegt schriftlich vor (Anlage 3) und wird verlesen.

#### *Tätigkeitsbericht des Ersten Vorsitzenden, Jörg Hedtmann, DF3EI*

Der Erste Vorsitzende Jörg Hedtmann, DF3EI berichtet über diverse Aktivitäten seit der letzten Versammlung in Glövzin bzw. Friedrichshafen. So ist die Satzungsänderung inzwischen abgeschlossen. Der Sitz des Vereins ist jetzt in Berlin. Weiterhin konnte das Verfahren gegen den früheren Geschäftsführer Karl-Heinz Pruski durch einen Vergleich abgeschlossen werden.

Auch das Verfahren bzgl. der Herausgabe von Eigentum der AGAF durch den früheren Ersten Vorsitzenden Heinz Venhaus konnte mit einem Vergleich abgeschlossen werden. Am 28.03.18 wurden Unterlagen und Hardware (Computer, Drucker, Videorecorder, …) abgeholt. Da Unterlagen und Hardware in einer Scheune gelagert wurden, sind diese vielfach in einem sehr schlechten Zustand. Derzeit wird alles in Berlin bei der Geschäftsstelle gelagert. Ein weiteres Gerichtsverfahren gegenüber Heinz Venhaus ist allerdings noch anhängig.

Im Bestand der AGAF befinden sich noch diverse VHS-Kassetten. Diese sollen nach und nach digitalisiert und in das Video-Archiv übernommen werden.

Jörg Hedtmann, DF3EI, war auf diversen Veranstaltungen wie dem norddeutschen ATV-Treffen in Glövzin, der HAMRADIO in Friedrichshafen, der UKW-Tagung in Weinheim, der Amateurfunktagung München, ...

Nach dem Bankeinzug der Mitgliedbeiträge gab es diverse, zum Teil sehr unfreundliche Rückmeldungen von (Ex-)Mitgliedern. Hier zeigt sich, dass die Mitgliederdatenbank vom alten Vorstand in den letzten Jahren überhaupt nicht gepflegt wurde.

#### *Tätigkeitsbericht des Zweiten Vorsitzenden, Rainer Müller, DM2CMB*

Der 2. Vorsitzende Rainer Müller, DM2CMB, berichtet über die Probleme mit dem Kontozugriff. Dieser ist erst seit Abschluss der Eintragung im Ver-

einsregister möglich. Er hat die Kontoauszüge aus 2016 mit knapp 1000 Buchungen aufbereitet. Auffällig ist auch hier die hohe Anzahl an Rückbuchungen von Mitgliedbeiträgen. Dies war aber auch in den Vorjahren schon so, die Gründe sind unbekannt.

#### *Tätigkeitsbericht des Schriftführers, Klaus Kramer, DL4KCK*

Der Bericht vom Schriftführer liegt schriftlich vor (Anlage 4) und wird verlesen.

#### *Tätigkeitsbericht des Kassenwarts, Thomas Krahl, DC7YS*

Der Erste Vorsitzende, Jörg Hedtmann, entschuldigt den Kassenwart Thomas Krahl, DC7YS, der nicht an der Versammlung teilnehmen kann. Er berichtet, dass Thomas Krahl, DC7YS den Großteil der Behördentermine wahrgenommen hat.

Ausserdem erledigt Thomas Krahl, DC7YS, neben den Aufgaben des Kassenwarts auch die Wartungsarbeiten an den AGAF-Servern in Berlin. Weiterhin war auch er auf diversen Veranstaltungen präsent und hat dort die AGAF vertreten.

#### *Top 7:* **Aussprache über die Berichte**

Es gibt von der Versammlung keine Anmerkungen zu den Berichten.

#### *Top 8:* **Berichte der Kassenprüfer Wilhelm Pieper, DC5QC, und Günther Neef, DM2CKB**

Dieser Tagesordnungspunkt wurde auf die Versammlung in Friedrichshafen am 2. Juni 2018 vertagt. Siehe auch Top 4 (Genehmigung der Tagesordnung).

#### *Top 9:* **Entlastung des Vorstandes für das Geschäftsjahr 2017**

Dieser Tagesordnungspunkt wurde auf die Versammlung in Friedrichshafen am 2. Juni 2018 vertagt. Siehe auch Top 4 (Genehmigung der Tagesordnung).

#### *Top10:* **Anträge an die Mitgliederversammlung**

Es liegen keine Anträge vor.

#### *Top 11:* **Verschiedenes**

Der Zweite Vorsitzende, Rainer Müller, DM2CMB, merkt an, dass eine Steuererklärung für die Jahre 2015 bis 2017 erstellt werden muss. Aufgrund der noch nicht abgeschlossenen Verfahren gegen den ehemaligen Ersten Vorsitzenden Heinz Venhaus regt er an, die Steuererklärung über einen Steuerberater erstellen zu lassen. Dies muss bis zum 31.08.18 erfolgen.

Auf Nachfrage berichtet der Erste Vorsitzende, Jörg Hedtmann, DF3EI, dass die AGAF laut Datenbank derzeit 722 Mitglieder hat.

Der Erste Vorsitzende Jörg Hedtmann, DF3EI, berichtet über die Datenschutzverordnung, welche ab 25.Mai 2018 in Kraft ist. Es gibt einige Anmerkungen und Ergänzungen der Mitglieder hierzu.

Es liegen zwei Anträge auf Förderung vor. Eine Entscheidung hierüber wird durch den Vorstand erfolgen. Es wird angeregt, dass im Gegenzug einer Förderung ein entsprechender Artikel für den TV-AMATEUR zu erstellen ist.

Der Erste Vorsitzende, Jörg Hedtmann, DF3EI, merkt an, dass es Ende 2017 eine Online-Vorstandsitzung über "Mumble" gab. Aufgrund der recht guten Erfahrungen soll dies fortgesetzt werden.

Für den TV-AMATEUR werden dringend (technische) Artikel gesucht ! Die gesamte Arbeit hängt derzeit an nur 2 Personen (Klaus Kramer, DL4KCK und Rolf Rehm, DJ9XF). Es wird daher dringend Unterstützung von Layout-erfahrenen Funkamateuren gesucht. Hierzu erläutert Rolf Rehm, DJ9XF, einige Details zur Heft-Produktion.

Ende der Versammlung: 16:10 Uhr *Jens Schoon, DH6BB*

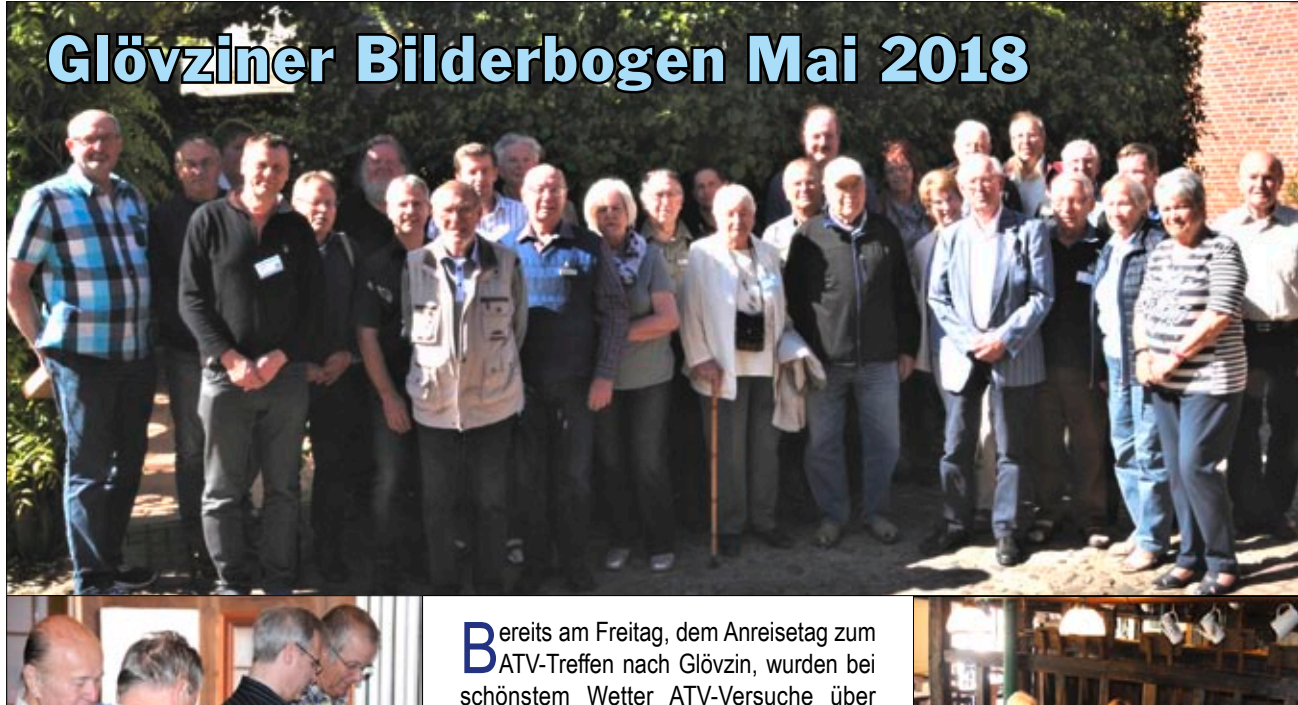

schönstem Wetter ATV-Versuche über DBØEUF gemacht und die mitgebrachten Geräte einem Praxistest unterzogen. Dabei unterstützte uns Udo, DO6UJ, mit seinem professionellen Empfangs-Equipment.

Am Sonnabend, zeitig vor dem offiziellen Beginn der Veranstaltung, war das Frühstücks-Büfett stark umlagert.

Für die mitreisenden XYLs begann dann aber pünktlich am Morgen das "Partner-Programm" mit einer Fahrt nach Ludwigslust. Marita Rehm, XYL von DJ9XF, hatte einen Besuch der Sanddorn-Manufaktur vorbereitet. Gleichzeitig eröffnete Jens, DH6BB, das ATV-Treffen in Glövzin.

Die Vortragsreihe begann mit dem Referat von Herbert, DL4AWK, über den Verbund der analogen ATV-Relais. Iwo, DGØCBP, berichtete aktuell über den Stand der Relais auf dem Brocken. Das "ATV-Urgestein", Jürgen, DJ7RI, gab einen Überblick über die ATV-Entwicklung in Schleswig-Holstein. Bevor aber das gemeinsame Mittagessen eingenommen wurde, gab es noch einen technischen Vortrag von Bernd, DC8XW, mit dem Titel "Vom Steckbrett zum Gerät".

Der Nachmittag war für die AGAF-Mitgliederversammlung reserviert. Das herrliche Frühlingswetter veranlasste viele Besucher, das Kaffeetrinken in den Innenhof zu verlegen. Das "Norddeutsche ATV-Treffen", das inzwischen zurTradition geworden ist, wird auch im nächsten Jahr Anfang Mai hier in Glövzin stattfinden. Der genaue Termin wird im November festgelegt und dann auf der Webseite **www.dj9xf.de** veröffentlicht. Die Fotos auf dieser Seite vom ATV-Treffen in Glövzin machte Joachim, DB8XO.

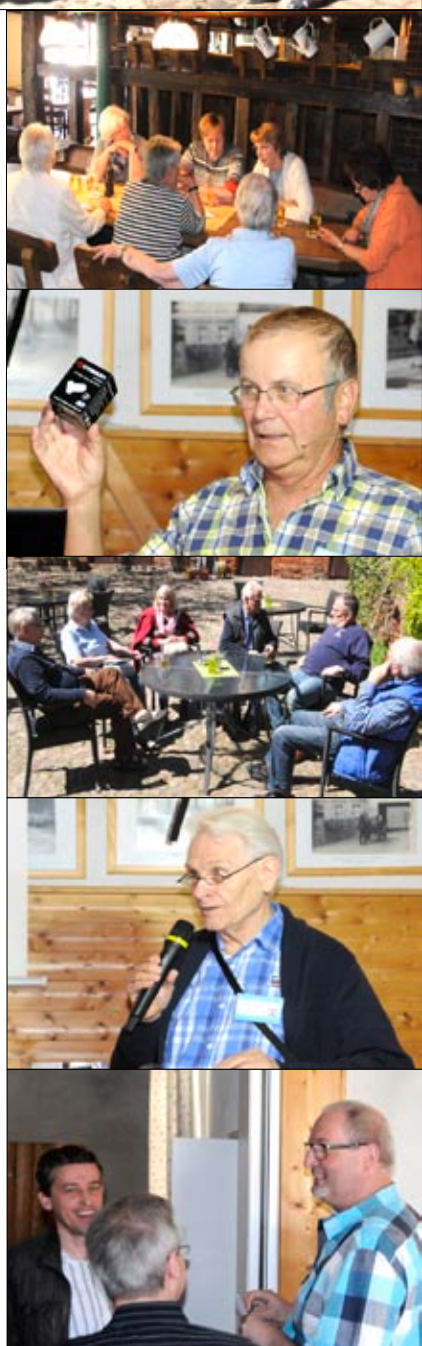

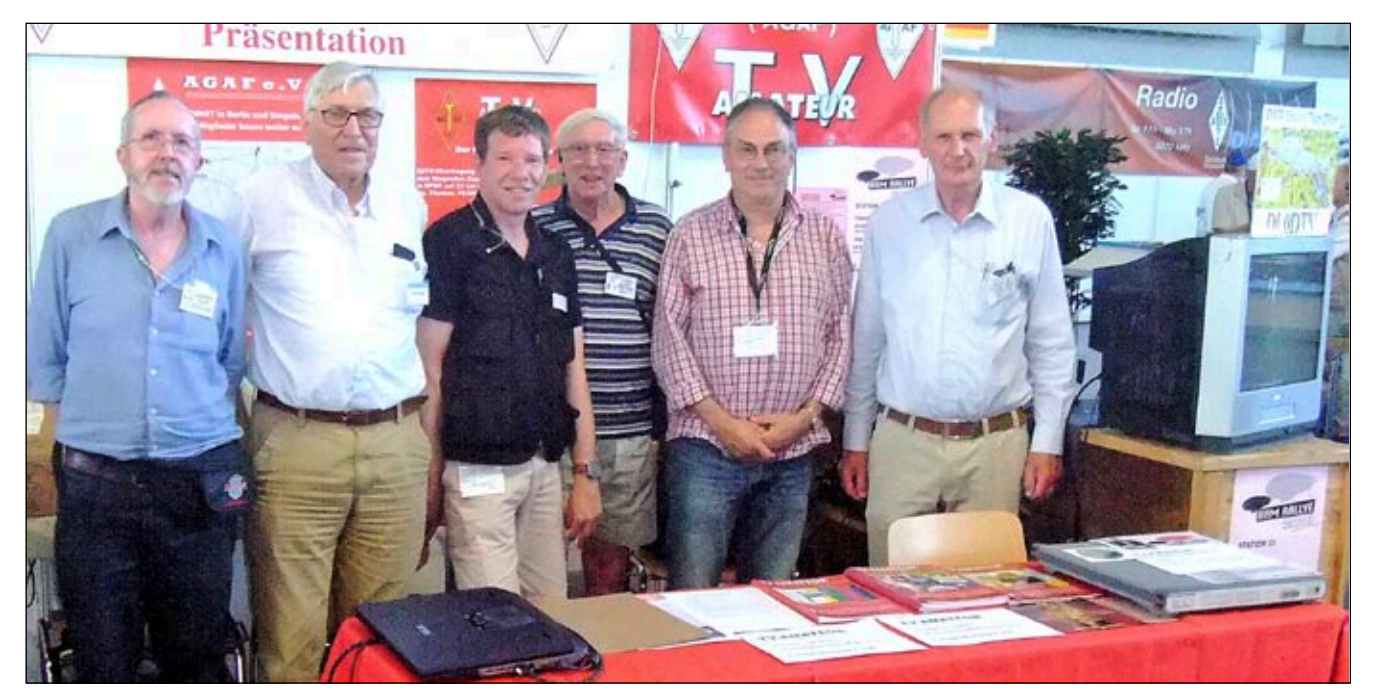

**Nach einem heißen Messetag erschöpfte Standbesatzung: Klaus, DL4KCK, Rudolf, DJ3DY, Mathias mit Willi, DC5QC, Jörg, OE1AGF, und Uwe, DJ8DW.**

## **Kurzbericht von ATV-Aktivitäten bei der HAMRADIO 2018**

Die üblichen AGAF-Aktiven Uwe, DJ8DW, Jörg OE1AGF, Willi, DC5QC, mit Sohn Mathias, Rudolf, DJ3DY, und Klaus, DL4KCK, hatten am Freitag sofort viele Gäste am AGAF-Stand, nachdem die letzten Aufbauarbeiten für DATV-Empfang vom Berg Pfänder, AGAF-Büro von Jörg und Projektions-Laptop von Klaus mit Beamer von Jens, DH6BB, abgeschlossen waren.

Die vom neben uns am Stand A1-246 stehenden BATC vorbereitete ATV-Konferenz begann um 12 Uhr mit Demos der DATV-

Varianten GMSK (Willi, DC5QC, und Uwe, DJ8DW), dem Portsdown-QPSK-TX von Dave, G8GKQ, und einem "all-in one"-DATV-TRX im Linux-Laptop mit LimeSDR-Mini als 10-GHz-Version von Michel, HB9DUG.

Nach der Begrüßung der etwa 30 Zuhörer durch Noel, G8GTZ, der auch den Internet-Livestream mit zwei Kameras zum BATC-Server aktivierte, erläuterte Michel, HB9DUG, seinen DATV-TRX. Im zweiten Vortrag gab Dave, G8GKQ, einen Einblick in die ATV-Aktivitäten in GB, dort bekommt der 5,6-GHz-Bereich z.Z. einen kräftigen Aufschwung. Dann gab Pierre-Andre, HB9AZN, einen kleinen Überblick der europäischen ATV-Aktivitäten und empfahl die EATF-Online-Plattform **http://eatf.eu/** zum Sammeln der jeweiligen Vereins-Strukturen, ATV-Umsetzer und gesetzlichen Bedingungen. G8GKQ schilderte DATV-TX-Varianten für DX via Es´hail-2-Sat und Phil Crump, MØDNY, die Entwicklung des HamTV-Sammelservers beim BATC unter **https:// live.ariss.org/hamtv/**

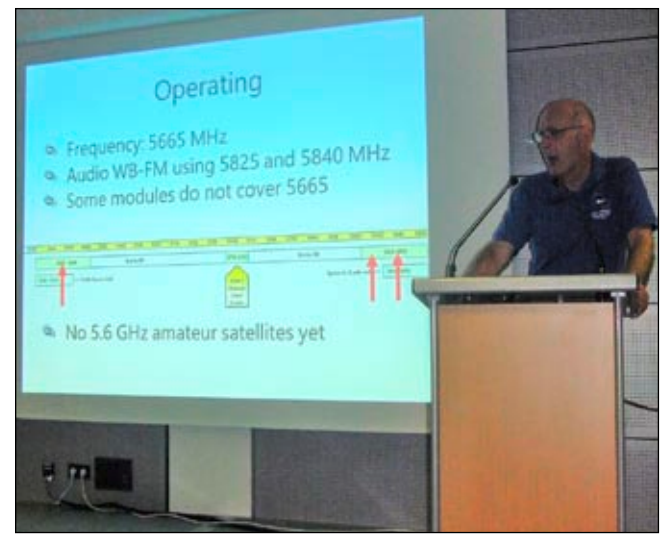

**Dave Crump, G8GKQ, gab einen Einblick in die ATV-Aktivitäten in GB, dort bekommt der 5,6-GHz-Bereich z.Zt. einen großen Aufschwung.**

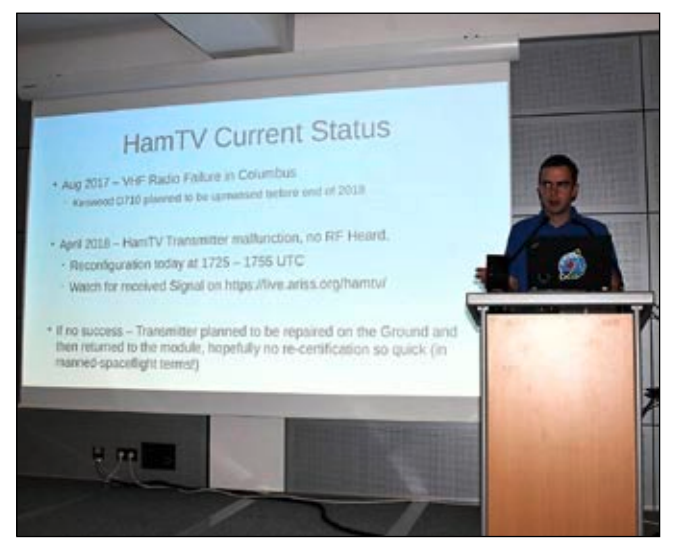

**Phil Crump, M0DNY, schilderte die Entwicklung des HamTV-Sammelservers für die online empfangenen Daten mehrerer Bodenstationen.**

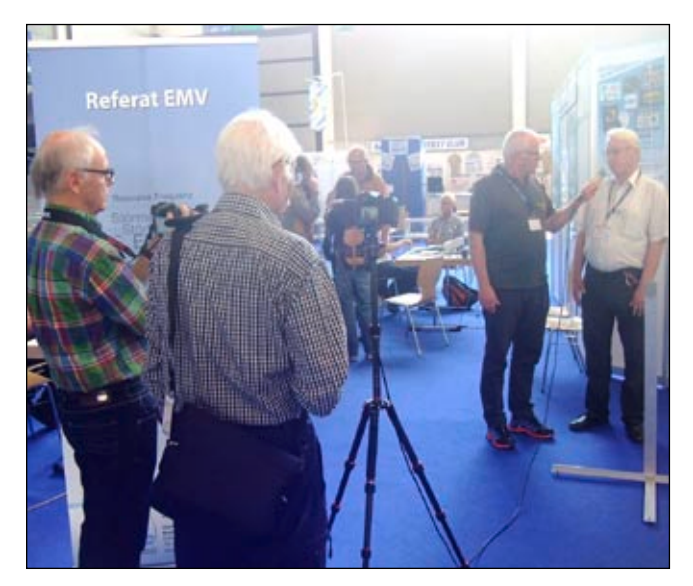

**Bernd, DL9KAR, und Klaus, DL9KAS, machten Videos für den KA-ATV-Rundspruch mit Georg, DL3YAT, als redegewandtem Interviewer.**

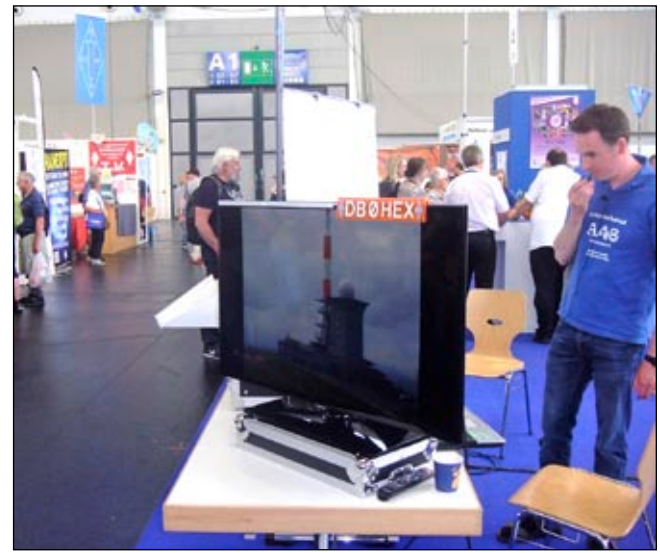

**Am UKW-Stand des DARC wurden Bilder live vom ATV-Relais DBØHEX via HAMNET über HF-Strecken quer durch DL und HB9 empfangen.**

### **Am Samstag: Mitgliederversammlung** Konto-Abbuchungen nicht möglich

Bernd, DL9KAR, und Klaus, DL9KAS, machten wieder viele Videos mit Georg, DL3YAT, als redegewandtem Interviewer. Der zukunftsträchtige SDR-Transceiver "Charly" war eine Hauptattraktion im DARC-Bereich der Halle A1, ebenso das Livebild von DBØHEX (Brocken) via HAM-NET (HF) quer durch DL und HB9. OE5DIG (er ist beruflich beim ORF-TV tätig) wurde am AGAF-Stand als Mitglied neu aufgenommen und von Rudolf, DJ3DY, gleich in die Bedienung des "Minitiouner" eingeweiht.

Die zweite AGAF-MV 2018 fand wie

üblich im Raum Bodensee der Messe statt. Jörg, OE1AGF, begrüßte acht Mitglieder (leider niemanden aus dem süddeutschen Raum) und verlas den Antrag aus der vorigen MV in Glövzin zur Ergänzung der Tagesordnung um die beiden in Glövzin entfallenen Punkte – er wurde genehmigt. Uwe, DJ8DW, bat nachdringlich um Vorschläge für neue Mitarbeiter am TV-AMATEUR.

Im nachgeholten Bericht der Kassenprüfer registrierte Willi, DC5QC, keine Beanstandungen. Allerdings konnten in 2017 nicht alle Mitgliedsbeiträge eingenommen werden, weil waren. Anschließend wurde der Vorstand entlastet. Als neue Kassenprüfer wurden Willi, DC5QC, und Rudolf, DJ3DY, bei zwei Enthaltungen gewählt. Jens, DH6BB, (Protokollführer) schlug vor, die betroffenen AGAF-Mitglieder per E-Mail oder Brief zur Nachzahlung ihres Mitgliedsbeitrags aufzufordern. Nach einem Stichtag sollen immer noch säumige Zahler ausgeschlossen werden. Zum Ende der Versammlung lobte Jörg, OE1AGF, die Arbeit von Bernd, DL9KAR, für die Aufbereitung der AGAF-Online-Videothek, die von registrierten Mitgliedern via HAMNET abgerufen werden kann.

*Klaus, DL4KCK*

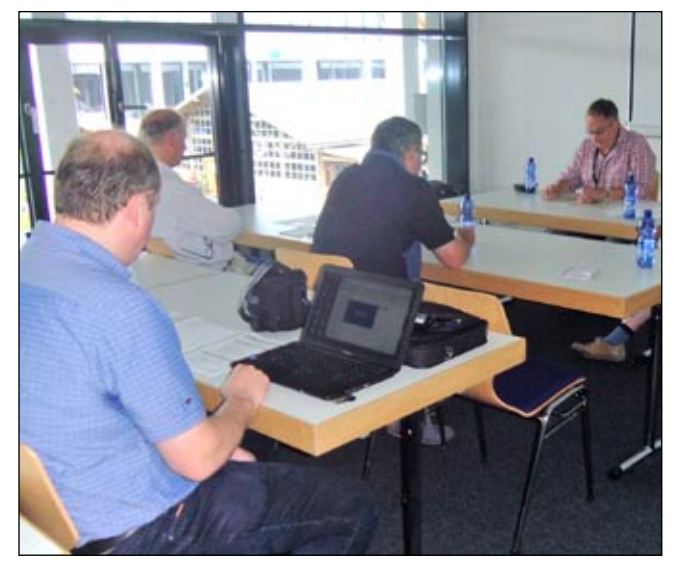

**Die zweite AGAF-Mitgliederversammlung 2018 fand wieder auf der HAMRADIO statt, Jens Schoon, DH6BB, tippte das Protokoll live mit.**

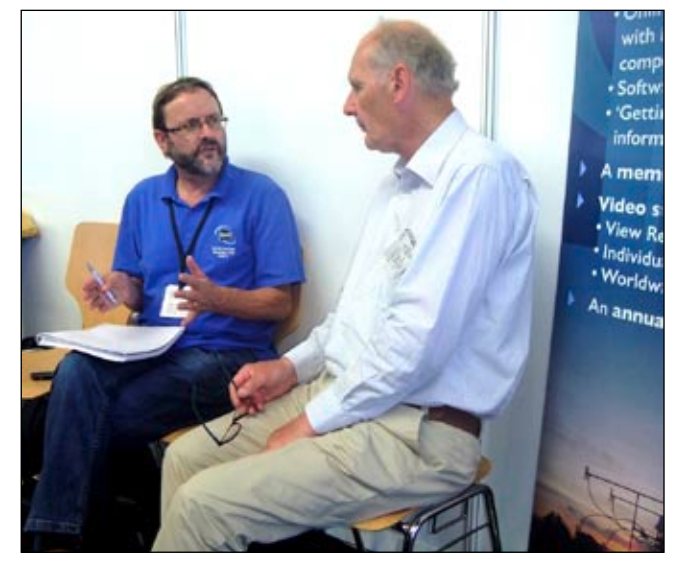

**Der BATC-Vorsitzende Noel Matthews, G8GTZ, im Gespräch mit dem AGAF-Präsidenten Uwe Kraus, DJ8DW, am BATC-Nachbarstand.**

# **G 600 – LCD-Digitalmikroskop**

*Rainer Müller, DM2CMB*

*Die SMD-Bauteile werden immer kleiner und die Abstände der Leiterbahnen liegen weit unter 1 mm. Das Löten, aber auch die Kontrolle auf Kurzschlüsse und Lötbrücken ist ohne Hilfsmittel kaum noch möglich. Von verschiedenen Anbietern (u.a. Amazon: als "KKmoon Digital Elektronisch Mikroskop mit 4.3 Zoll 3.6MP LCD Anzeige" bezeichnet und kostet 57,99€) wird z.Z. das LCD-Digitalmikroskop G600 angeboten (Bild unten), das sich hierfür hervorragend eignet.*

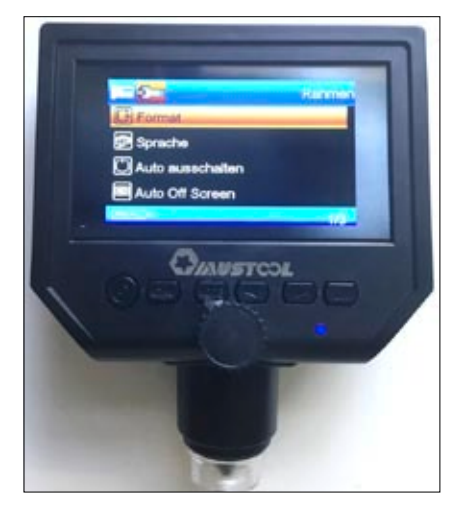

**Ansicht des LCD-Digitalmikroskop G600 ohne Standfuß.** 

Ich habe das Mikroskop mit Metall-Fuß gekauft. Mittels Einstellrad wird die eingebaute LED-Beleuchtung geregelt und lässt sich der Fokus-Abstand zum Objekt sehr genau einstellen. Es wird auch mit Saugnapfbefestigung angeboten

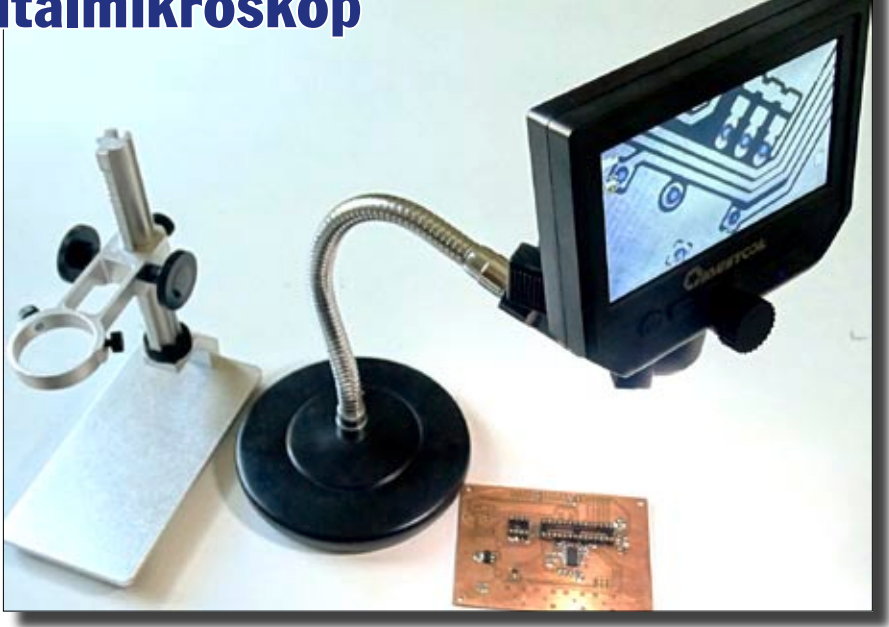

**Das LCD-Digitalmikroskop G600 wurde hier in einen Mikrofonständer geklemmt, daneben der originale, höhenverstellbare Metallfuß.** 

und lässt sich auch gut in einen Mikrofonständer einklemmen. Unterstützt wird bis zu 64 GB Micro-SD-Karte zum Abspeichern.

Der mögliche Abstand zwischen Objektiv und Objekt kann zwischen 20 mm und unendlich liegen, so dass man bequem darunter löten kann. Die Fokussierung erfolgt von Hand über das Einstellrad. Das 4,3 Zoll große LCD-Display bietet ein klares Bild und hilft, kleine Objekte zu sehen. Mit dem eingebauten Lithium-Ionen-Akku kann man 6 Stunden ununterbrochen arbeiten, ein EU-Stecker-Netzteil zum Laden wird mitgeliefert.

Das Foto unten links zeigt das verlötete IC FT232RL in einem SSOP28- Gehäuse in einem Abstand von 150 mm. Die IC-Anschlüsse haben eine Breite von 0,3 mm. Geht man mit dem Objektiv bis auf 15 mm heran, werden nur noch 3 Anschlüsse abgebildet (Bild unten rechts). Über

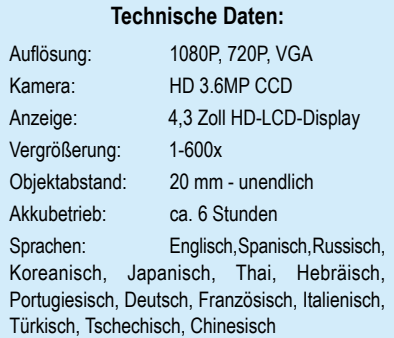

einen digitalen Zoom (x2; x4) erreicht man, dass nur noch eins der 0,3 mm breiten IC-Anschlüsse abgebildet wird. Eine parallele Darstellung auf einem anderen Monitor ist leider nicht möglich, man kann das Bild aber als Foto oder Video speichern.

*Youtube-Auspack-Video:*

**h t t p s: / / w w w. y o u t u b e. c om / watch?v=csICf\_bFDIM**

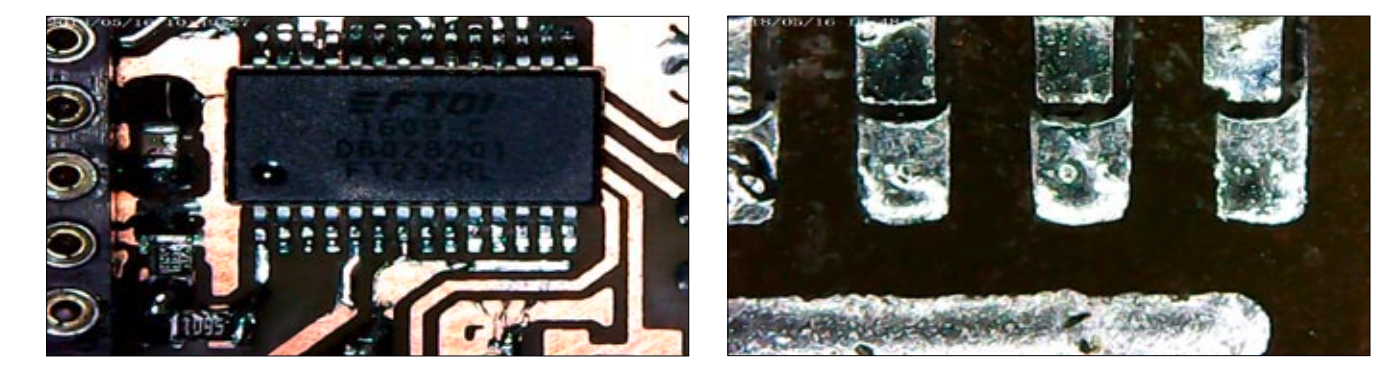

# **Skandal in der jüngsten Rundfunk-Geschichte**

*In übereinstimmenden Pressemitteilungen berichten einige Medienverbände (allen voran VPRT und APR) sowie die Fa. Media Broadcast über eine Geldschneiderei zum Nachteil bundesdeutscher Rundfunkhörer. Hier die Geschichte, die vielleicht noch nicht ganz ausgestanden ist.*

I m öffentlich-rechtlichen wie auch im privaten Rundfunk bedarf es dreier wirtschaftlich agierender Parteien:

- **1.** *Programmmacher, also die Rundfunkanstalten,*
- **2.** *"Sendeantennenbesitzer" und*
- **3.** *Sendernetzbetreiber, also Montage- und Wartungsfirmen für die äußeren Sendeeinrichtungen.*

Im UKW-Hörfunk waren die Antennen in der Bundesrepublik Deutschland ganz überwiegend im Besitz der Fa. Media Broadcast, die auch die Wartung an ihrem Eigentum und darüber hinaus ausführte. Nach

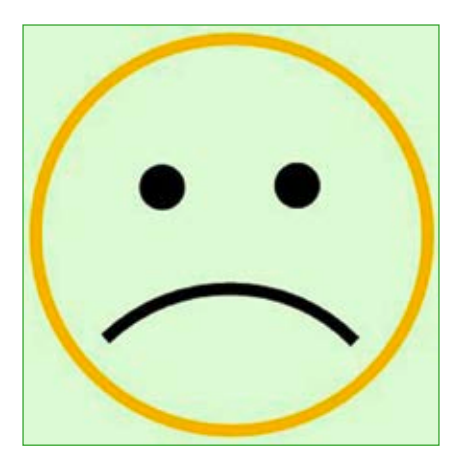

mehr als einjähriger Vorankündigung zog sich zum 31. März 2018 diese Firma aus dem UKW-FM-Geschäft komplett zurück. Die Antennen wurden von Finanzinvestoren gekauft.

Die Neubesitzer dachten mit den finanztechnisch abgeschriebenen Antennenanlagen nebst Wartung viel Geld verdienen zu können. Es sollten nämlich die Rundfunkanstalten einen erhöhten Preis zahlen. Dieser hätte wiederum an die

Gebührenzahler bzw. an die Werbekunden weiter gereicht werden müssen. Die Finanzhaie brachten jedoch überwiegend keine Anschluss-Wartungsverträge zu Wege.

Als Interimsmaßnahme sprang daraufhin die Fa. Media Broadcast nochmal für das 2. Quartal 2018 mit ihrem Servicedienst ein. So konnte der UKW-Empfang für über 40 Radiosender vorerst weiterhin gewährleisten werden.

Die Medienpolitiker waren wachgerüttelt. Als Konsequenz erhoben sie die Forderung, die Sendernetz-Infrastruktur genauso zu behandeln wie vergleichsweise die Gas-, Wasser- und die Elektroversorgung. Sender müssten gegebenenfalls zwangsweise zu bewirtschaften sein, so heißt es. Am Streben nach Gewinnmaximierung, sei es durch einen Monopolisten oder durch Finanzinvestoren, dürfe eine Rundfunkversorgung nicht scheitern.

Schau mer mal, sagt *DH6MAV*

### **Siebenarmiger OM gewinnt Contest**

*Geht nicht, gibt 's nicht. Das sagten sich die Studenten an der Universität Tokyo und bastelten zwei Roboterarme, die sie am Rücken einer Person anschnallen. Jetzt stehen nicht sieben Hände wie in der Karikatur, doch immerhin vier Hände zur Verfügung. Hand Nummer 3 und Hand Nummer 4 werden mit den eigenen Füßen beziehungsweise mit den Zehen fern gesteuert. Das gelingt nach einer Anlernzeit recht gut. Zum Vergleich: Auch ein Orgelspieler muss ebenfalls mit Händen und Füßen gleichzeitig spielen können. Erste Probanden hoben nun mit den Kunsthänden ein Glas, tippten auf einer Tastatur und bedienten ein Handy.*

*Jetzt frage ich mich, ob die Teilnahme eines solch multi-armigen OM an einem Ein-Mann-Funkwettbewerb noch legal wäre? DH6MAV*

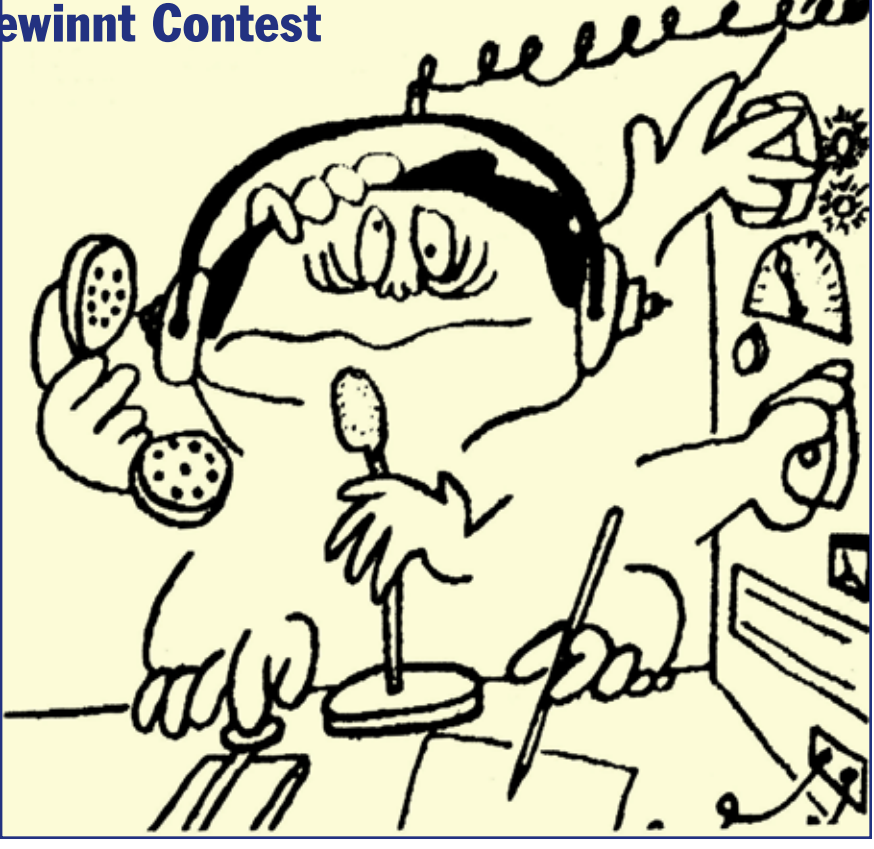

# **33 Jahre ATV-Relais DBØOV**

*Thomas Bäker, DL5BCA*

Egon, DB6XJ, erbaute 1985 mit einigen OM aus dem damaligen DARC-OV I29 das ATV-Relais DBØOV. Die Eingabe war auf 13 cm, die Ausgabe auf 23 cm in AM.

Als Standort dient das 45 Meter hohe "Schafferhaus", ein Wohnhochhaus im Süden der Stadt Nordenham (JO43FL). Die Gerätschaften fanden im großen Heizungsraum Platz und man hatte die Möglichkeit, am aufgesetzten Fahrstuhlgebäude die Antennen an zwei unterschiedlichen Positionen (etwa vier Meter Abstand) zu montieren.

Die Ausgabe auf 23 cm musste leider wegen Störungen auf einem benachbarten militärischen Flugplatz 2006 kurzfristig abgeschaltet werden. DB6XJ baute darauf einen 5,7-GHz-Sender mit Antenne und DBØOV konnte nach kurzer Zeit den Sendebetrieb wieder aufnehmen.

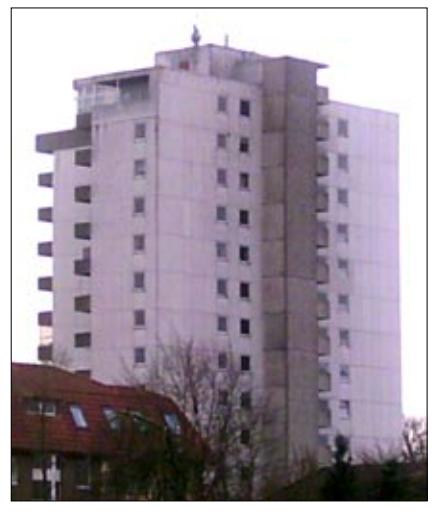

Leider hat sich Egon, DB6XJ, altersbedingt zurückgezogen, sodass seit 2010 Hannes, DL1HJ, der neue Relaisverantwortliche ist. Er ist vielen OM weit über die Grenzen des Ausbreitungsgebietes des Relais bekannt, da er jeden Donnerstag um 20.15 Uhr den Deutschland- und Nordsee-Rundspruch über das ATV-Relais DBØOV verliest.

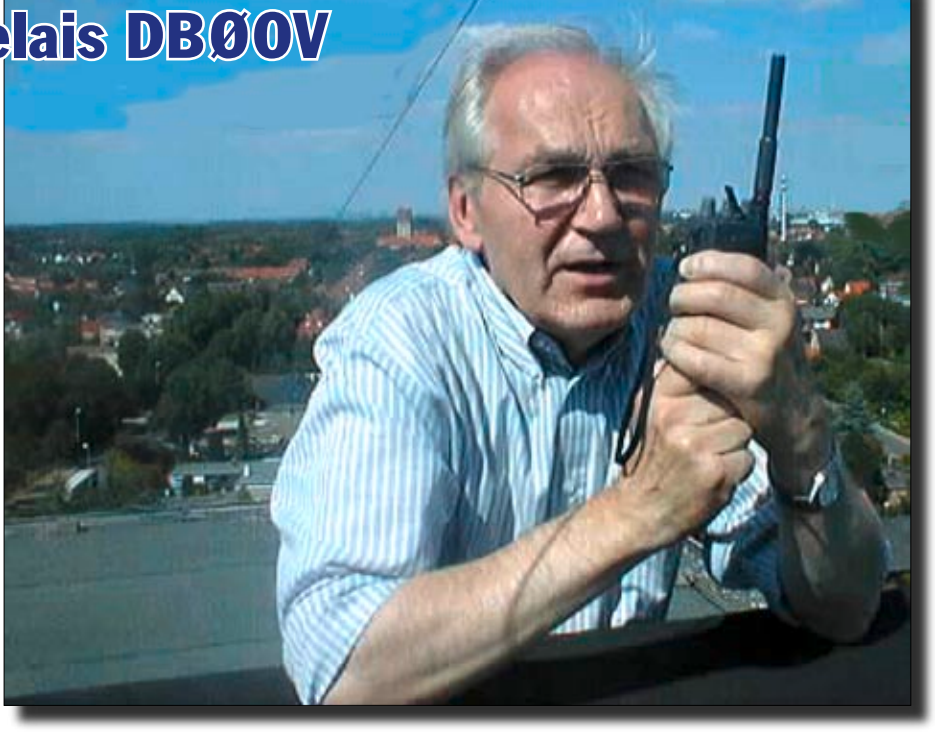

**Auf dem Foto: Egon, DB6XJ, der Erbauer des damaligen ATV-Relais DBØOV.**

Durch das Monitoring auf DBØWTV und die daran angeschlossenen ATV-Relais sowie dem Live-Stream auf unserer Internetseite **(www. db0ov.de)** wird Hannes mit seiner

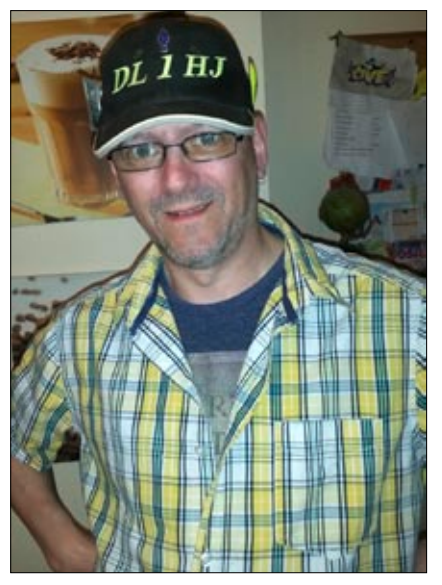

**Der Standort des ATV-Relais DBØOV Hannes, DL1HJ, Relaisverantwortlicher**

"BIFI-Schau" über die Grenzen des Ausbreitungsgebietes unseres ATV-Relais gesehen. Nicht selten verzeichnet Hannes im anschließenden Bestätigungsverkehr mehr als 20 Zuschauer, wobei nicht nur lizenzierte Funkamateure bestätigen, sondern auch SWLs schauen den Rundspruch und bestätigen anschließend über E-Mail, WhatsApp oder über ein, auf unserer Internetseite eingebautes, Formular. Weiteste Bestätigung war u.a. ein deutscher OM, der in Paraguay den Rundspruch über den Stream ansah. Es wurde auch bereits aus HB9, OE und PA bestätigt.

#### **Technik früher:**

Die Relaissteuerung von DBØOV war mit 12 Europakarten zuzüglich Quadsplitter und Diashowgeber viele Jahre im Einsatz. Der OM, der damals die Steuerung gebaut hatte, war leider nicht mehr für die Wartung und die manchmal anfallenden Reparaturen der Komponenten zu erreichen. Somit wurde das Risiko eines Ausfalls im Laufe der Jahre nicht geringer. Deshalb entschloss ich mich zum Neubau der Relaissteuerung.

Das Herzstück der Relaissteuerung sollte ein Microprozessor sein. Nach kurzen Tests mit dem C-Control von Conrad entschied ich mich jedoch, weitere Versuche mit einem Raspberry Pi zu machen.

Ich hatte in jungen Jahren Erfahrung mit dem C20/C64 gemacht und später unter MS-DOS mit MS Basic mit eingebundenen Assemblerroutinen ganze Verwaltungsprogramme

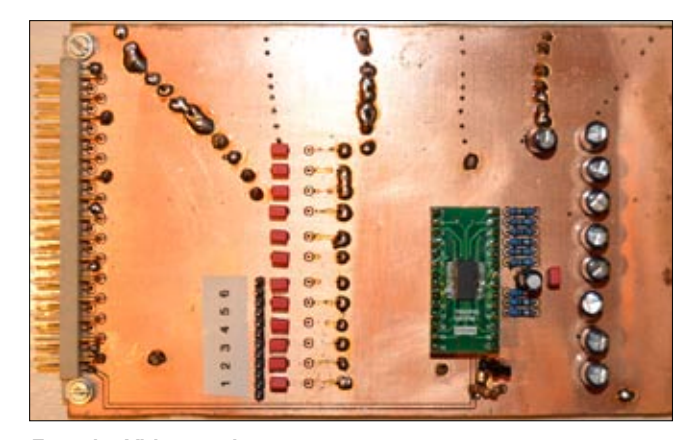

geschrieben. Das für den Raspberry Pi kostenfreie Betriebssystem Raspbian beinhaltet die Programmiersprache Python, welche dem Basic ähnlich ist. Ich habe daher den gesamten Programmcode zum Steuern des Relais mit Python erstellt. Um Platinen zu steuern, entschied ich mich, den I2C-Datenbus zu nutzen.

Auf der Internetseite von Jan Gatzke **(www.gsurf.de)** entdeckte ich einen Beitrag über einen I2C-IO-Expander MCP23017 der Firma MICRO-CHIP. Dieser IO-Expander hat 16 Ein- oder Ausgänge. Drei Hardware- Addresspins erlauben 8 Stück MCP23017 an einem Bus zu betreiben. Jan Gatzke hat für den Raspberry eine Python-Library geschrieben, mit welcher man sehr einfach die Funktion der Datenpins definieren kann und das Setzen oder Abfragen realisieren lässt. Jan hat das Software-Modul auf seiner Internetseite anschaulich beschrieben und mich bei den ersten Versuchen hilfreich unterstützt.

Als Videomatrix vor dem Quad-Videoprozessor nutze ich einen FMS6501A (12 Eingänge – 9 Ausgänge) der Firma FAIRCHILD.

Hier hat Martijn, PB ØNER, **(www.pb0ner.nl)** eine Pyton-Library für den Raspberry geschrieben. Hiermit ist es leicht möglich, die Eingänge der Videomatrix auf entsprechende Ausgänge zu schalten.

Die Library, die auch sehr viele andere Möglichkeiten bietet, ist unter **https://github.com/rewolff/ bw\_library** zu finden.

Ein brauchbarer Video-Quad-Prozessor wurde aus seinem Gehäuse gebaut und huckepack auf eine Europakarte als Träger befestigt. Dabei ist die Umschaltung der einzelnen Modi mit CD4066 realisiert, die das Drücken der Folientasten simulieren.

Den Ton-Mixer habe ich nach dem Vorbild von Albert, DK2XD, eingesetzt in DBØNTV, selber gebaut. Hier hat auch Albert wertvolle Tipps gegeben. Da ich Probleme mit der Frequenzstabilität der Tonrufauswertung mittels NE555 hatte, habe ich die Hilfe von OM Georg, DL6GL, angenommen und einen von ihm programmiertes ATtiny2313 als 1750-Hz-Auswerter eingesetzt. Die DTMF-Befehle werte ich klassisch mit einem MT8870 aus.

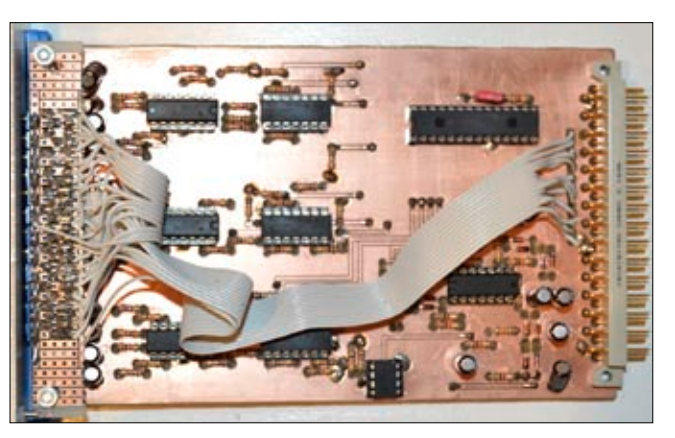

**Foto der Videomatrix Foto der Tonmatrix**

Alle Komponenten finden in einem 19" Geräteträger Platz. Der gesamte Geräteträger wird mittels eines Schaltnetzteils 5V, 5A / 12V, 2A versorgt. Ein separater Einschub steuert das Ein- und Ausschalten der Baustufen/Sender /PAs.

Berichte, nachdem die Speicherkarten des Raspberry plötzlich ausfielen, haben mich dazu bewogen, intensive Tests durchzuführen. Ein USB-SATA-Konverter wurde angeschafft und eine normale Festplatte eingebaut.

Der eingesetzte Raspberry sollte auch die MP3-Ansagen und die CW-Kennung ausgeben. Somit wurde auch der Audioausgang des Raspberry genutzt. Jedoch war beim Start (Anlauf) des Motors der mechanischen Festplatte ein Surren im Audio zu hören. Daher entschied ich mich zu einer SSD-Festplatte. Diese Konstellation läuft nun im 24/7 Betrieb seit Herbst 2015.

Sicherlich kann jeder Sysop bestätigen, dass die Software eines solchen ATV-Relais "lebt". Somit sind immer wieder Anpassungen, Änderungen und Erweiterungen an der Software notwendig.

#### **◄ Abbildung links: der Auswerter**

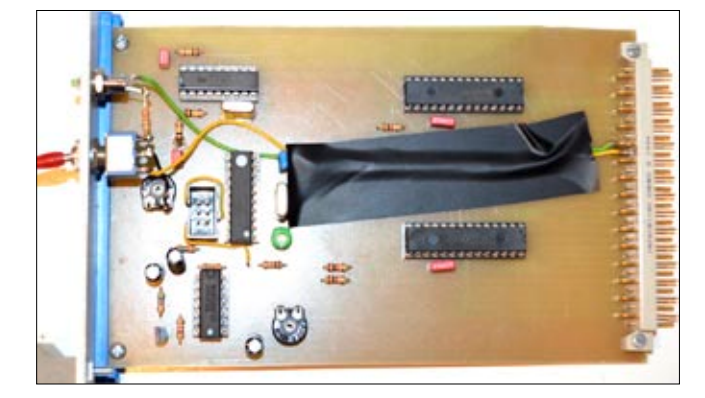

**Abbildung unten: der Geräteträger ▼**

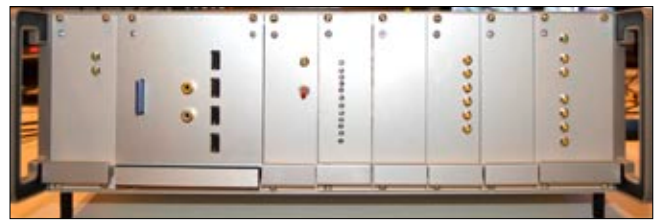

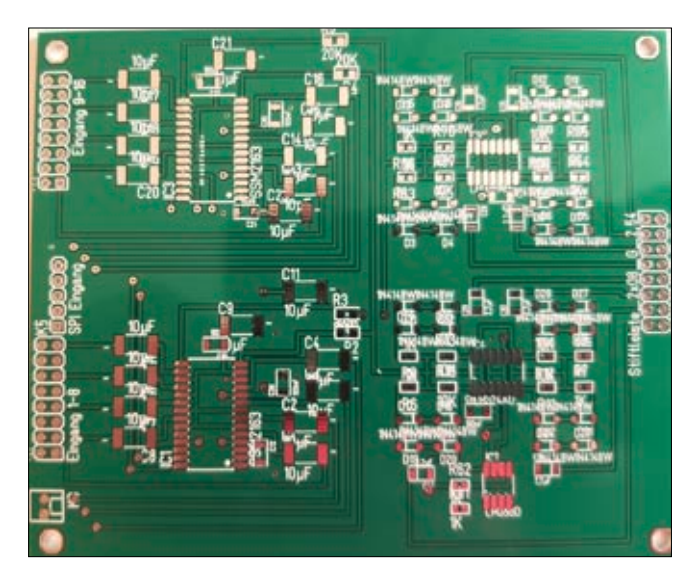

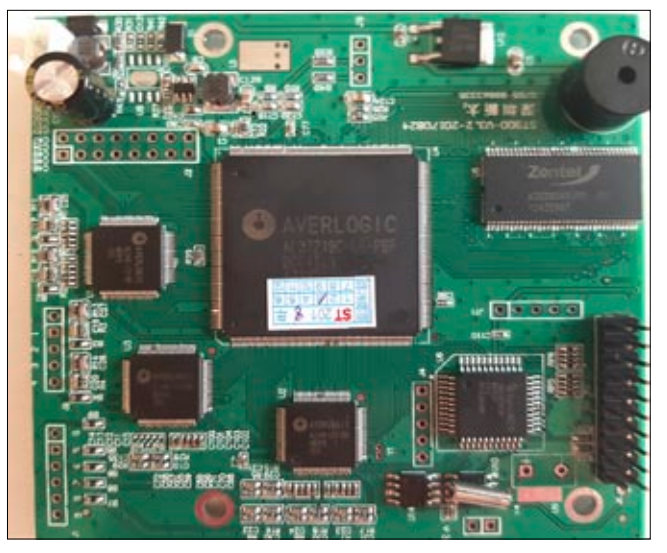

**Foto der neuen Audiomixer-Platine Das ist die Platine des neuen Video-Quad-Prozessors**

Das Relais wurde im Herbst 2015 neu aufgesetzt. Mit vereinten Kräften wurden zwei 19"-Schränke montiert und darin die Komponenten eingebaut. Nachdem die Relaissteuerung stabil lief, haben wir eine 13-cm-DVB-S-Ausgabe und eine 70-cm-DVB-T-Eingabe geschaffen.

Mitte Oktober 2015 wurde DBØOV auch ans HAMNET angebunden, womit die Administration des Relais sehr vereinfacht, sowie eine HAM-NET-Videoeingabe, eine Mumble-Fonie Eingabe, sowie ein 24-Stunden-Live-Stream (RTMP) in voller PAL-Auflösung auf unserer Internetseite **www.dbØov.de** realisiert wurde.

#### **Wie geht es weiter?**

Zurzeit plane ich die Steuerung des ATV-Relais neu zu erstellen. Bereits im vorletzten Jahr fand ich das IC SSM2163 von ANALOG DEVICES, welches acht Eingänge und zwei Ausgänge hat. Über dieses IC wurde im Elektor Elektronics 4/97 der Artikel "uP-controlled mixer board" veröffentlich, auf den ich durch meine Suche aufmerksam wurde.

Das Interessante bei diesem IC ist, dass jeder Eingang auf einen und/ oder beide der beiden Ausgänge geschaltet werden kann. Außerdem kann man die die Dämpfung von 0 bis -63 dB einstellen. Gesteuert wird dieses IC über den bekannten SPI-Bus. Leider ist das IC in Europa

seit längerem nicht mehr zu beschaffen. Versuche im letzten Jahr, die ICs bei IC-Brokern in China einzukaufen, scheiterten an zu hohen Preisen (>50 \$ pro Stück).

Durch Zufall habe ich eine kleine chinesische Firma gefunden, die die ICs für rund 10 \$ inkl. Versand und Zoll/Einfuhrsteuer anbot. Erste Tests verliefen erfolgreich. Für den Ton-Mixer habe ich eine doppelseitige Platine mit 2 x SSM2163 und anschließenden OPs für 2 x 4 Ausgänge gezeichnet. Somit wird in Kürze ein Audiomixer mit 16 Eingängen und 2x4 Ausgängen zur Verfügung stehen.

Durch intensive Recherche habe ich ebenfalls einen Kontakt zu einer Firma in China bekommen, die 9-fach-Video-Quad-Prozessoren herstellt. Dabei sind diese Platinen mit 12 Volt und 250 mA sehr sparsam und per RS485-Schnittstelle zu steuern.

 Mit der Größe von 83 x 87mm passt der Quad-Prozessor huckepack auf eine Europaplatine. Ein vorgeschalteter FMS6501 sorgt für die Verteilung der Videosignale vor dem Quad-Prozessor. Mit einem MAX4310 kann die Software ein Videosignal direkt aus der Videomatrix (ohne Umweg durch den Quad-Prozessor) auf die Sender geben. Sobald beide Platinen ausgiebig getestet sind, wird eine neue Auflage der Relaissteuerung von DBØOV realisiert.

Ich möchte hier erwähnen, dass ich keinen beruflichen Bezug zu Elektronik habe. Auch meine Amateurfunkprüfung liegt bereits über 30 Jahre zurück. Wenn Teile dieser Beschreibung falsch formuliert sind, Schaltungsdarstellungen fehlerhaft sind, bitte ich dies zu entschuldigen. Konstruktive Verbesserungsvorschläge würde ich begrüßen.

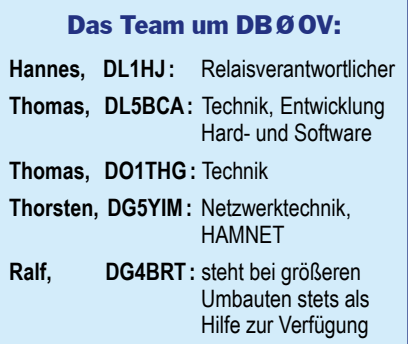

Sollte jemand Interesse am 9-fach-Video-Prozessor oder Audiomixer haben, stehe ich gerne für weitere Informationen zur Verfügung.

DBØOV wird auf 13 cm bis zu einer Entfernung von 50 km empfangen. Die Anzahl der aktiven TV-Amateure ist in dieser Betriebsart leider auch zurückgegangen. Jedoch habe wir einen Zuzug von zwei OM direkt in Nordenham zu verzeichnen, wo einer bereits einen 23-cm-ATV-Sender hat. Die Öffnung des 13-cm-Bandes lässt hoffen, dass einige DO-Amateure auch auf 13 cm QRV werden.

Mail an DL5BCA: **tommi@dl5bca.de**

### **A u f g e s p i e ß t**

#### **von Klaus Welter, DH6MAV**

#### *(Quellenangaben in Klammern)*

Die Nordamerikaner schauen täglich im Durchschnitt 4:14 Stunden Fernsehen; das ist weltweit der höchste Wert. Am wenigsten, nämlich nur 2:29 Stunden, schauen die Menschen in Asien TV. Die Europäer haben ihr Gerät 3:54 Stunden eingeschaltet.

*(RTL AdConnect, Eurodata TV Worldwide)*

Stillstehende Windkraftanlagen auf den Limpurger Bergen liefern dennoch bis zu 70 MWh Strom. In ihrem Fundament sind gewaltige Wasserspeicher integriert. Das erhöht einerseits die Narbenhöhe um 40 Meter, sodass mehr Wind geerntet werden kann, andererseits werden aus dem Wasserspeicher Generatoren im Tal angetrieben. Bei Leistungsüberschuss an Wind, Solar oder aus Blockheizkraftwerken wird das Wasser wieder hoch gepumpt.

*(Bauwelt)*

Autonom fahrende Autos wird es in Anbetracht der komplexen Verkehrssituation in unseren Städten wohl erst in 20 Jahren geben.

*(Polizeipräsident Hubertus Andrä, München)*

In Silicon Valley/Kalifornien sind die Hi-Tech-Firmen geballt zuhause. Um ihre Angestellten zur Vernunft zu bringen, weist sie folgender Merkzettel zu Recht: "Benimm dich höflich, wenn du in der Öffentlichkeit auftrittst. Lass dein brutales Karriere-Gequatsche unter Kollegen, wo es hingehört. Hier draußen aber schalte die Stummtaste ein. Oder du wirst<br>überfallen." (Stadt-Bauwelt) überfallen." *(Stadt-Bauwelt)*

Das Auswärtige Amt bietet deutschen Urlaubern in Krisengebieten, aber auch anderen Bürgern mit Wohnaufenthalten in "untypischen" Regionen eine elektronische Registrierung an. Es lassen sich die Adressen vor Ort als auch von Ansprechpartnern in der Heimat hinterlegen. Acht Tage nach dem Aufenthalt werden die Daten automatisch gelöscht.

#### *(https://elefand.diplo.de/)*

Aus Furcht vor Cyberkriminalität klebt jeder vierte Nutzer von Laptops, Tablet-Computer und Smartphones die eingebaute Kamera ab; jüngere Personen tun dies mehr als ältere.

#### *(BITKOM)*

Geschäfte und Namen wandern. Der Siemens-Bereich Bauelemente, ehemals Siemens & Halske, spaltete 1999 sein Röhrenund Passive-Bauelemente-Geschäft zur Firma Epcos ab, die gleichzeitig ein Joint Venture mit Matsushita Components einging. Die HF-Bauteile gliederte Siemens zur neu gegründeten Infineon aus. Anfang 2018 verkauft Infineon sein HF-Komponentengeschäft für 345 Mio Euro an Cree, die damit ihre Mobilfunktochter Wolfspeed stärken will.

*(Pressemitteilung, DH6MAV)*

Der technisch verantwortliche Redakteur der Fachzeitschrift video hält 55-Zoll-Fernsehgeräte für die Wiedergabe von 4K-Filmen für "ein wenig klein". In einem Interview begrüßte er die 65-Zoll-Displays. Die Zeitschrift zählt knapp 17 Tausend verkaufte Exemplare und 6,6 Prozent weibliche Leser.

*(Roland Seibt, video)*

"Du kannst heute kein Haus mehr verkaufen, wenn es keinen Wasser/Kanalanschluss hat, keinen Internet-Anschluss und an dem Ort das Mobiltelefon keine drei Balken <Red.: gute Feldstärke> anzeigt."

*(Peter-Paul Poch, DNS:NET)*

Die Entwicklung eines frei lizenzierten Videocodecs wurde eingefroren. Das AV1 genannte Verfahren sollte eine Konkurrenz zu H.265 (HEVC) werden bzw. dieses sowie VP9 übertreffen. Dazu waren Vorarbeiten von Mozilla, Cisco und Google zusammengeführt worden. Aktuellen Planungen zufolge soll die Codec-Spezifikation dennoch in der zweiten Jahreshälfte 2018 als Internet-Standard verabschiedet werden. *(Golem.de)*

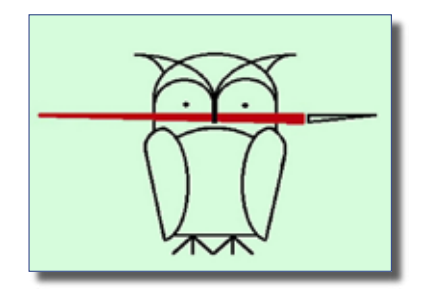

In Deutschland empfangen 17 Millionen Haushalte das öffentl.-rechtliche Fernsehprogramm wie auch das der privaten Veranstalter über Satellit. Einer Meldung von Media Broadcast und Freenet.tv zufolge empfangen davon 15 Millionen die Privatsender nur in SD-Qualität (frei) statt in HD. *(SatelliFax)*

Die privaten Hörfunksender präferieren bei der Überführung des Analog- zum Digitalfunk die IP-Technik auf Basis Mobilfunk. Sie schlossen darum einen Rahmenvertrag mit Vodafone. Den Privaten geht es ausdrücklich um die gezielt personalisierte Werbung und ein entsprechend personalisiertes Rundfunkangebot. Die Durchsetzung seiner Ziele macht der Verband der Privaten zur Voraussetzung bei Gesprächen mit der ARD in Hinblick auf künftige Digitalisierungsmethoden, folglich als Seitenhieb auf DAB. *(VPRT)*

Der Hersteller Technisat erweitert seine Geräteangebote entsprechend einer erweiterten Geschäftsphilosophie: Fernsehen, auch IP-TV, geschieht über 4K-Monitore. Diese sollen von einer Set-Top-Box mit zahlreichen Anschlüssen angesteuert werden, also dem Betrieb mit abgesetztem Beamer vergleichbar. Die neue Produktlinie soll auf der diesjährigen IFA in Berlin zu sehen sein. *(Technisat)*

Wenn intelligente und vernetzbare Heimelektronik mit ihren "Smart Home"-Komponenten – das sind fernbedienbare Heizungsthermostate, Rollladensteuerungen, Verbrauchszähler, Lichtschalter, Steckdosen, Hausnotrufsysteme, Türschlösser, Video- und Audio-Übertragung und Server-Steuerungen - Verbreitung finden will, so müssen die Internetunternehmen bei den Verbrauchern für mehr Vertrauen sorgen. Es geht in erster Linie um Datenschutz und um Bedienerfreundlichkeit. Einer Untersuchung der Fa. Deloitte zufolge würden Verbraucher mehr den Anbietern von Unterhaltungselektronik als den Internet-Anbietern die Erfüllung dieser Ziele zutrauen.

*(Deloitte)*

Wenn der neue Flughafen BER im Jahre 2020 eröffnet wird, sind sechs Jahre seit dem Einbau der Elektronik vergangen. Geräte und Systeme sind veraltet. So müssen u. a. 750 Monitore für Auskünfte an Fluggäste ausgetauscht werden. Der Wert allein hierfür liegt bei einer halben Million Euro.

*(Sebastian Redecke)*

Ihren Status übertragen die Brandmelder des Herstellers "Ei" akustisch über den eingebauten Alarmtongeber auf Smartphones mit entsprechender Abfrage-App. Die patentierte Technik nennt sich AudioLINK. Angezeigt werden Batteriespannung, Beeinträchtigungen durch Verschmutzung, letztes Alarmereignis, Erinnerung an eine nötige Testauslösung.

*(Ei Electronics)*

Der sagenhafte Wirkungsgrad von 33,3 % bei der photovoltaischen Umwandlung von Sonnenergie in elektrischen Strom wurde jetzt in Deutschland erreicht. Dazu wurden drei Siliziumschichten von Solarzellen überlagert: eine oberste absorbiert das sichtbare Licht von 300 bis 670 nm, darunter wird 500 bis 890 nm Infrarot ausgewertet und als unterstes das noch langwelligere bei 650 bis 1180 nm. Jetzt wird an der Serienreife für eine industrielle Fertigung mit wenigstens über 30% Wirkung gearbeitet. *(Fraunhofer ISE)*

Um sich gegenüber Batterieherstellern zu behaupten, forcieren einige Öl- und Gasproduzenten sowie die Automobilbranche in weltweiten Bündnissen die Wasserstoff-Technologie. 18 Prozent des Energiebedarfs könnte durch H2 ersetzt werden. H2-Motore haben einen Ausstoß von null CO2 und sind besonders leise. Unter den deutschen Firmen ist insbesondere Bosch engagiert. Aktuell sorgen sich die Anwender um die Ausrüstung von Tankstellen für PKW.

> *(Wasserstoff-Rat; Hydrogen Council; Nikolaus Schüss)*

Ohne Fehler hätte Christoph Kolumbus nie Amerika entdeckt. *(Faktum)*

# **Erfahrungen beim Umbau und Einsatz von PLL-LNBs**

*Herbert Hommel, DL4AWK*

A*ngeregt durch die sehr detaillierten Veröffentlichungen von Hartmut Kuhnt, DM2CFL, im FUNKAMATEUR 7/2016, und Darko Banko, OE7DBH, im Internet, kaufte ich sechs PLL-LNBs verschiedener Hersteller, um eigene Erfahrungen zu sammeln. Je zwei Octagon OSLO, GOOBAY und GM-201.* 

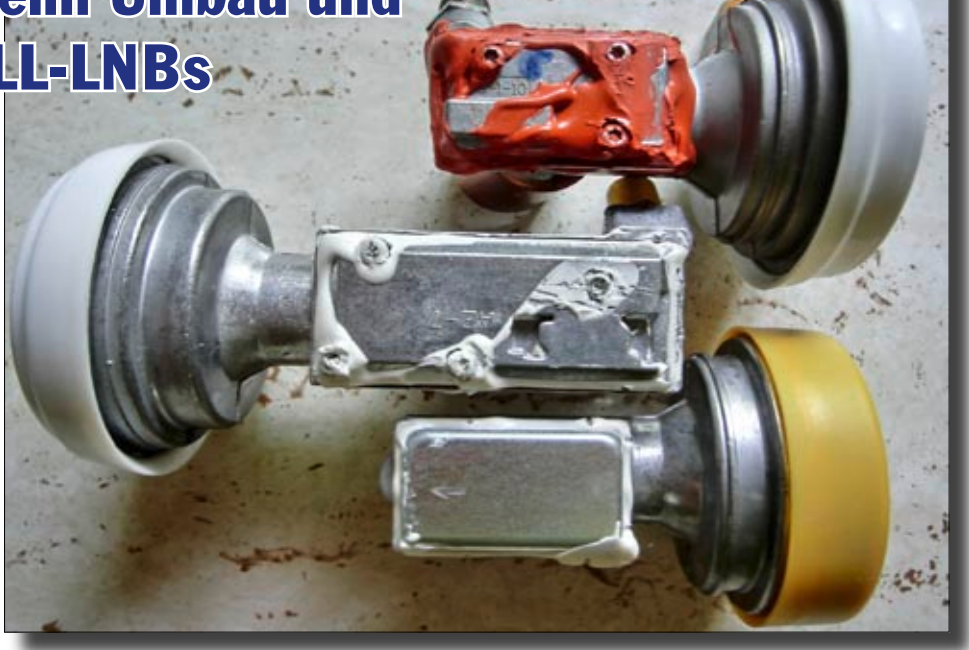

**Diese drei PLL-LNBs wurden ausgwählt: OCTAGON, GOOBAY und GM-201 (von oben).**

Im Vordergrund stand dabei nicht der mögliche Empfang des zu erwartenden Satelliten Es´hail-2, sondern es ging mir um die Stabilisierung unserer 10-GHz-Linkstrecken rund um den ATV-Knoten DBØTHA, wofür wir etwas mehr als zehn LNBs brauchen würden. Zuerst testete ich die Tauglichkeit der LNBs als Vorsatz für meinen uralten russischen Frequenzzähler und war begeistert. Alle drei Exemplare brachten auf der ZF ein genügend starkes 250-MHz-Signal, womit ich

also ein 10-GHz-Signal einfach nachweisen und mit für ATV hinreichender Genauigkeit messen kann. Der Frequenzunterschied der LNBs lag im unteren 2-stelligen KHz-Bereich. Weniger begeistert war ich von der Genauigkeit meines alten "Frequenznormales": drei Oszillatoren aus alten LNBs mit 10.0, 10.2 und 11.5 GHz.

Nach dem Entfernen der Plastikhalbschalen zeigte sich, dass die Abdeckungen von Octagon und GOBAY

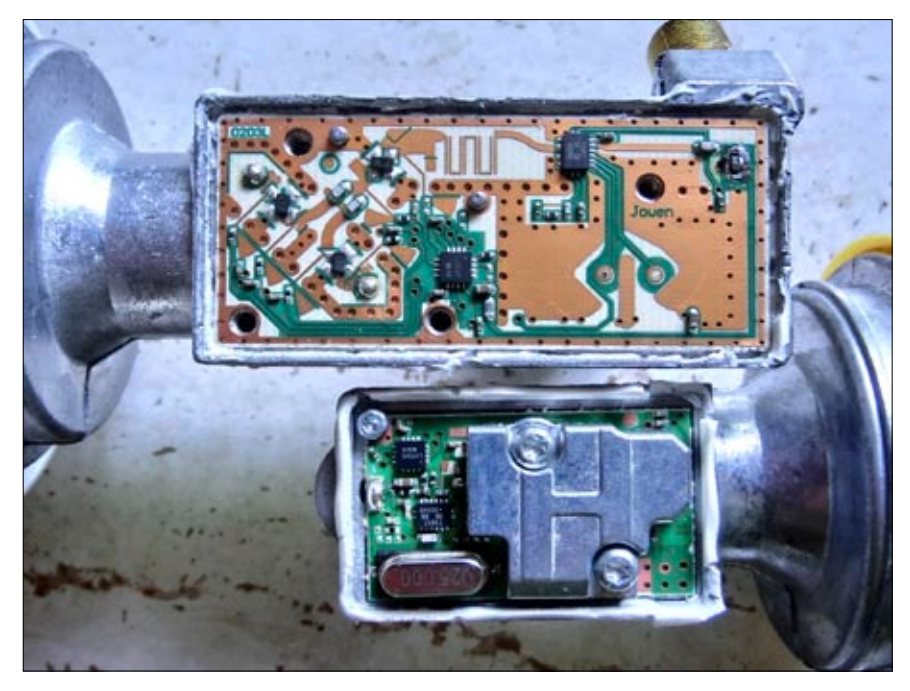

**Die Innenansicht des GOOBAY und GM-201, die Schraubenköpfe sind T9 und T6.** 

wie üblich verschraubt und verklebt waren, der GM-201 aber nur mit einer leichten Kappe aus Aluminium versehen war. Wer zu Zeiten von Bluecap- und Cambidge-LNBs das letzte Mal einen LNB geöffnet hat, wird überrascht sein, wie wenig Bauelemente da heute noch drin sind. Da der Quarz davon das größte ist, könnte man meinen, es sei ein Leichtes, ihn auszulöten. Doch dazu später mehr. Ich entschied mich gegen den Umbau des Octagon, weil da ein anderes PLL-IC mit einem 27-MHz-Quarz drin ist und er mehr als doppelt so teuer ist. Außerdem benötigt er mit ca.170 mA Stromaufnahme fast 100 mA mehr als die beiden andern. Alle LNBs arbeiten ab 8 Volt aufwärts schon stabil.

Das Innenleben vom GOBAY und GM-201 ist sehr ähnlich. Ein IC stellt alle benötigten Spannungen bereit, erkennt H/V-Umschaltung und 22 kHz für LO-Umschaltung. Ein zweites IC, hier der TFF1017, beinhaltet Vorverstärker, Mischer, ZF-Ausgangsverstärker, Quarzoszillator, PLL und VCO. Ein 25- MHz-Quarz HC-49S sorgt für die Frequenzstabilität.

Der Teilerfaktor lässt sich sehr leicht errechnen, 9750 geteilt durch 25 = 390, d.h. mit einem 24-MHz-Quarz schwingt der VCO

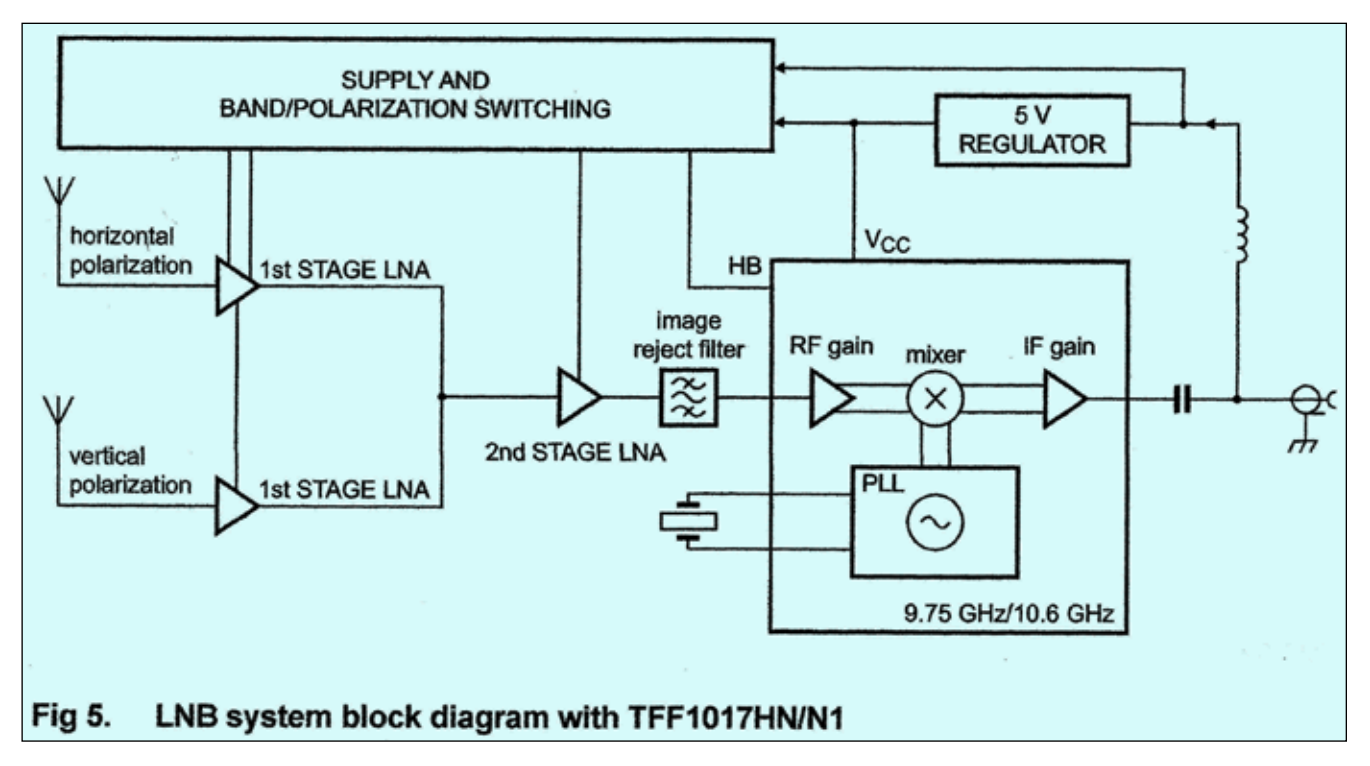

**Die obere Abbildung zeigt das Blockdiagramm des LNB (Auszug aus dem Datenblatt TFF1017)**

bei 9360 MHz, was er auch problemlos tut. Für die Linkfrequenz 10.380 MHz und für den Empfang des Es´hail-2 ist das schon ausreichend. Bis zu welcher unteren Frequenz könnte die PLL den VCO stabilisieren? Wir bräuchten ja auch den Empfang der unteren Linkfrequenz auf 10.160 MHz. Da der VCO nicht direkt gemessen werden kann, blieb nur Versuch und Irrtum mit indirekter Messung über Testsignal und ZF.

An einem geöffneten GM-201 wurden verschiedene Quarze zwischen 23 und 24 MHz ausprobiert. Mit einem alten 23,435 MHz Quarz aus der Bastelkiste konnte der LO auf 9.140 herunter gebracht werden. Mein Traum wäre 9.100 gewesen, könnte man doch mit solch einem LNB dann die Linkfrequenz 10.380 sehr stabil auf 1280 umsetzen und damit kleine transportable "Füllsender" bauen.

Leider ist 23.333 anscheinend kein Standardquarz und Anfertigung kam erst mal nicht in Betracht. Nach langem vergeblichem Suchen habe ich dann bei MOUSER in den USA den 23.512 SMD-Quarz von EPSON gefunden. Bauform TX-3225, also 3,2x2,5x0,7mm und sofort liefer-

bar, Mindestbestellmenge, Portokosten und Zollgebühren haben nur kurzzeitig abgeschreckt. Von den 250 Quarzen sind doch schon über 60 verbastelt oder wenigstens bei OM, die LNBs umbauen wollen.

Der GOBAY lässt sich für den weniger erfahrenen SMD-Löter am einfachsten umbauen. Die Platine ist 1½ mal so lang wie beim GM-201 und der HC-49S-Quarz befindet sich auf der ansonsten unbestückten Unterseite. Nach dem vorsichtigen Herausnehmen der Platine lässt er sich problemlos mit zwei Lötkolben, Entlötzange oder Heißluft entfernen, ohne dass dabei andere Bauelemente Schaden nehmen. Vom HF-Layout her macht der GOBAY einen optisch besseren Eindruck, besonders das Striplinefilter zur Unterdrückung der Spiegelfrequenz. In Ermangelung geeigneter Messtechnik kann ich dazu aber keine genauen Angaben machen.

Dass der GM-201 am Ende mein Favorit wurde, liegt zum einen an der kleineren Bauform und an der Tatsache, dass man trotz aufgeschraubter HF-Abschirmung noch an den Quarz herankommt, also gut damit experimentieren kann. Es

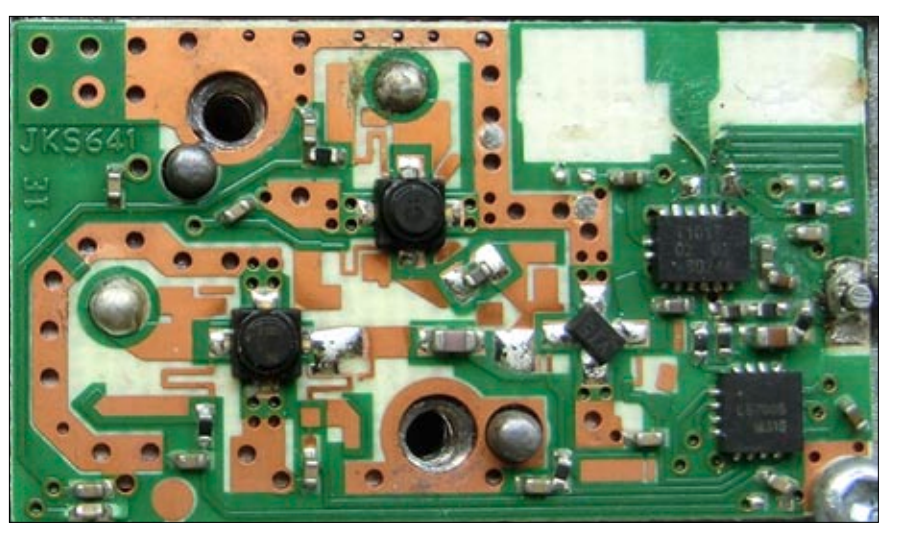

**Dies ist das Ergebnis der Ungeduld: die Pads (oben rechts) lösen sich vom Substrat.**

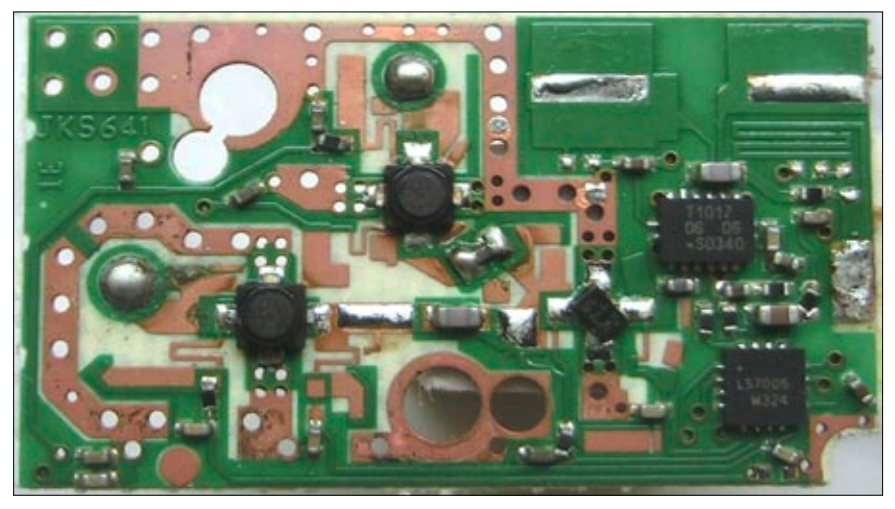

**Warum denn nicht gleich so? – Der Original-Quarz ist sauber entfernt.**

war auch verlockend, dass man sich den Ausbau der Platine evtl. sparen könnte, was beim Umbau der mittlerweile georderten 20 Stück eine Zeitersparnis bringen würde. Was ich dabei nicht bedachte war, dass die Lötpads des SMD-Quarzes sehr groß sind. Sie erfüllen die Funktion von zwei Cs, die in anderen LNBs als diskrete Bauelemente ausgeführt sind. Dadurch ist die Wärmeableitung zur Masseseite größer und beim langen Herumlöten lösen sich die Pads vom Substrat.

Nachdem ich zwei Platinen hingerichtet hatte, kehrte ich zur altbewährten Methode zurück, die schon beim Umbau der Bluecap funktioniert hat. Lötkolben in den Schraubstock, Hülse abziehen, 450 Grad einstellen, herausgenommene Platine unterhalb des Quarzes kurz fest auf den Heizstab drücken und den Quarz seitlich wegschieben. Es empfiehlt sich nicht, den Quarz mit ei-

ner Zange nach oben wegzuziehen, weil sich die Lötpads leicht ablösen. Die restlichen 18 LNBs haben die Prozedur schadlos überstanden.

Leider ist der Abstand zwischen den Lödpads zu groß, um den neuen Quarz einfach einzulöten. Man könnte durch vorsichtiges Entfernen des Lötstoplackes die Pads verlängern, verzinnen und den Quarz liegend montieren, aber bei einem Gewicht von weit unter 1 Gramm habe ich mich für stehende Montage entschieden. Einseitig angelötet und das zweite Pin mit einem dünnen Drähtchen verbunden.

#### **Deckel drauf, abdichten – fertig.**

Im Praxistest zeigte sich neben der nun besseren Frequenzstabilität auch eine deutlich höhere Empfindlichkeit. Beim Empfang eines 10-GHz-Signales aus drei Kilometer Entfernung brachten die neuen LNBs im Vergleich mit meinen

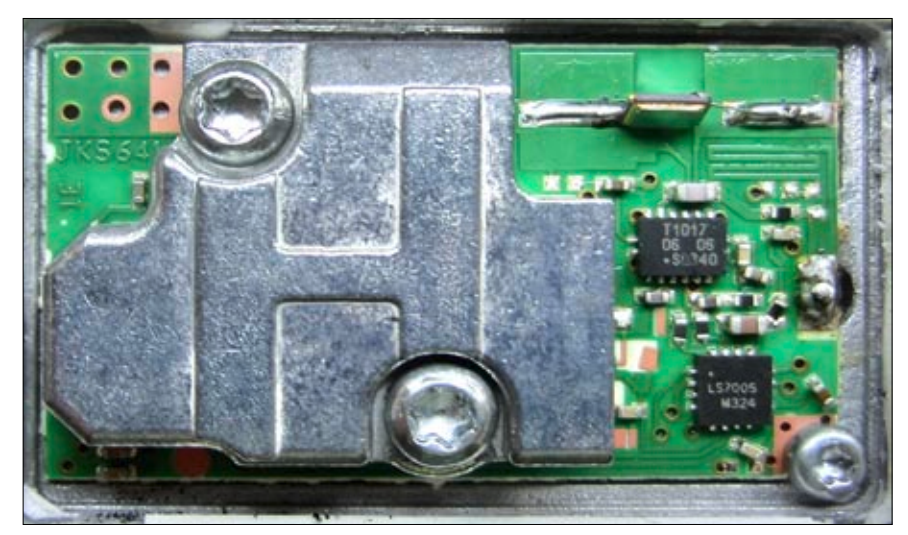

**Geschafft: so wird dann der neue Quarz hochkant stehend eingelötet.**

besten DRO-LNBs einen um 10 bis 17 dB höheren ZF-Pegel. Zur Modifikation eines 30-cm-Richtfunkspiegels für original 38 GHz wurde das Feedhorn eines LNB abgesägt, um die Ausleuchtung zu verbessern. Der LNB konnte so direkt am WR22-Hohlleiter-Krückstock befestigt und durch seitliches Verbiegen im Brennpunkt plaziert werden. Die Abschattung durch den enorm verkleinerten LNB ist minimal. Mit diesem Spiegel und einem 200-mW-Sender mit Schlitzstrahler läuft seit fast einem Jahr ein Link über 100 km zwischen DBØTHA und DBØKNL.

Auch der Octagon-LNB leistet in der Originalversion gute Dienste als Downconverter. Mit Speiseweiche und dem sehr preiswerten hand-

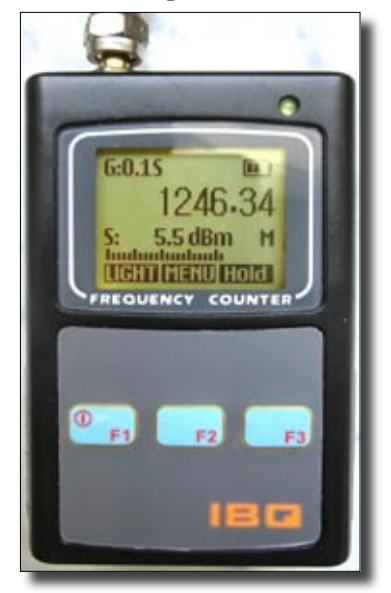

**IBQ101, mein neues preiswertes "Helferlein"** 

lichen Frequenzzähler und Pegelmesser IBQ101 ist es mir jetzt viel einfacher möglich, die Frequenzen der Linksender vor Ort ohne Eingriff zu messen, Antennen auszurichten oder die Spiegelausleuchtung zu verbessern. Mit den neuen PLL-stabilisierten LNBs stehen den bastelfreudigen Funkamateuren für kleines Geld nun Baugruppen zur Verfügung, die vor wenigen Jahren nur den kommerziellen Funkdiensten vorbehalten waren.

**Beim Autor kann man noch SMD-Quarze mit der Frequenz 23,512 MHz zu amateurfreundliche Preisen auf Anfrage beziehen. Mail: dl4awk@gmx.de**

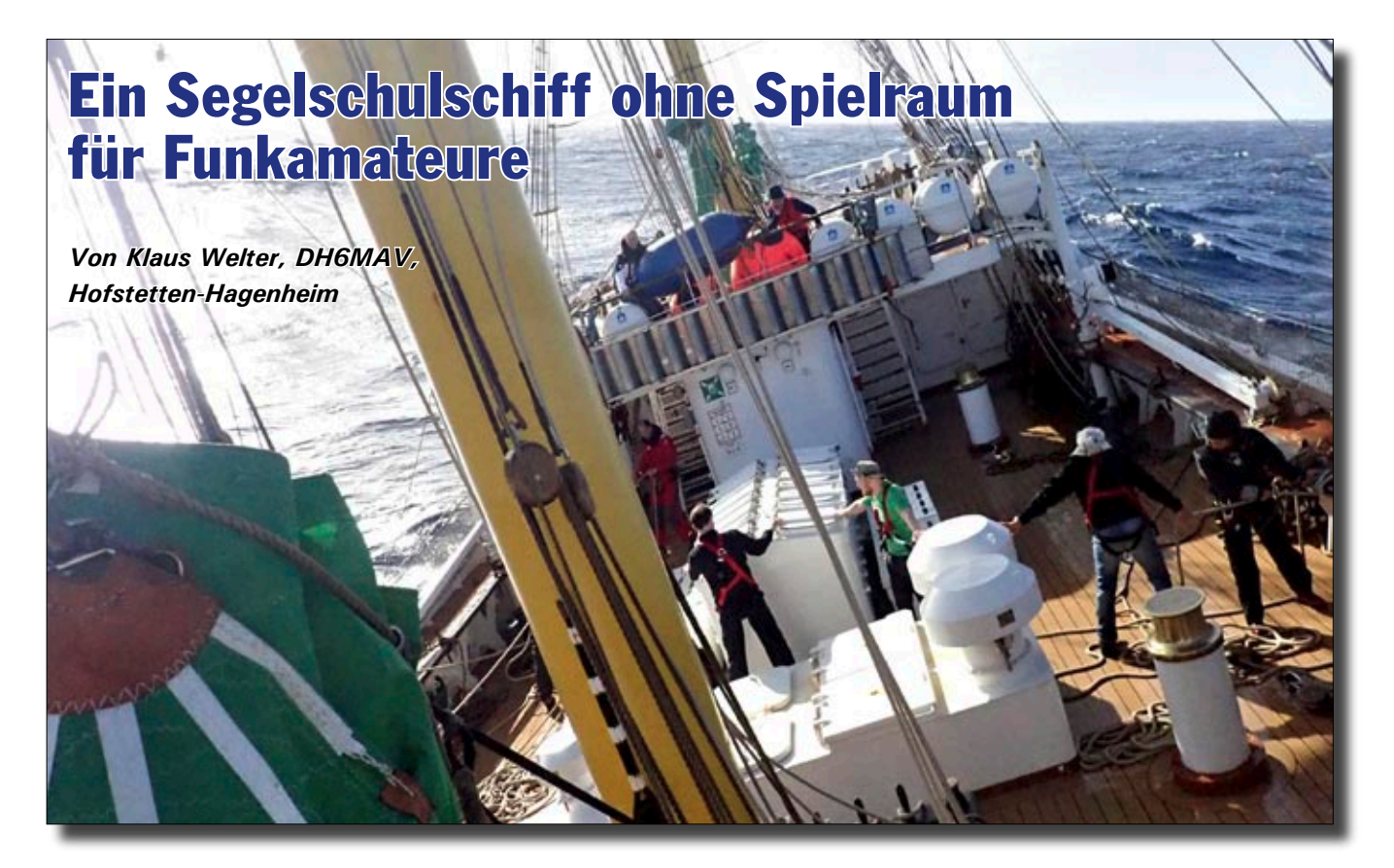

E*rstens kommt es anders und zweitens als man denkt. Heißt es nicht so? Unser Berichterstatter war mit der Dreimastbark "Alexander von Humboldt II", dem Traditionssegler mit grünen Segeln, im Atlantik unterwegs. Es stellte sich als ein funktechnisch unergiebiges Unterfangen heraus. Was Sache war, berichtet er uns in den folgenden Zeilen. Sie sollen Funkamateure davor schützen, sich falsche Hoffnungen zu machen.*

Die "Alex-2" ist ein Nachbau aus dem Jahre 2011. Das aus der Becks-Werbung bekannte Vorgänger-Schiff soll heute als Restaurant im Hafen von Bremen auf Dauer vertäut sein.

Als mich das Angebot erreichte, auf dem Nachbau mitfahren zu können, war der Entschluss binnen Minuten gefasst. Denn eigentlich lautet das im Internet nachzulesende und von der Trägerorganisation (1) formulierte Ziel, auf dem Traditionssegler junge Leute bis 25 Jahren auszubilden.

Leider reicht die Nachfrage von Jugendlichen nicht aus, so dass sich für Personen im Alter bis 75 Jahre eine Möglichkeit auftut. Jeder an Bord ist Zahlender, egal ob Steuermann, Bordarzt, Matrose oder, wie ich, im "Rang" eines Trainees. Das ist sozusagen das Betriebsmodell zur Finanzierung dieses mächtigen Schiffes.

Eine Zufälligkeit wollte es, dass zeitgleich zu meiner Seefahrt in der DARC-Zeitschrift CQDL, Ausgaben 3 und 4/2018, ein Bericht über die äußerlich identische Bark "Europa" erschien. Dort segelte ein OM mit, der in gewissem Umfang Kurzwellen-Betrieb durchführte. Warum er das machen konnte, ich dagegen nicht, davon soll hier die Rede sein.

Und auch sonst ein paar Bemerkungen zur technischen Ausrüstung des Großseglers. Prinzipiell wäre eine Dreimastbark auch mit einer knappen Mannschaft von 20 bis 28 Leuten zu segeln. Dann liefe es wohl ähnlich ab wie auf einer Privatyacht, d.h. die Segel werden gesetzt, dann bei wechselndem Wind jeweils optimiert und am Abend, wenn es in den Hafen geht, wieder eingeholt. Ganz und gar nicht ist dies Sache auf einem Segelschulschiff und erst Recht nicht auf der "Alexander von Humboldt II".

Wir waren insgesamt 76 Personen. Außer ganz wenigen, wie z.B. der Kapitän, Bootsmann, Koch oder der Verwalter, waren wir in drei Schichten, den sogenannten Wachen eingeteilt. Zweimal vier Stunden am Tag hatten wir Dienst auf Deck. Für mich galt z.B. Aufstehen um halb vier Uhr in der Nacht und nochmals Antreten um 16 Uhr. Nur einmal in der Woche ist ersatzweise – dafür aber ganztägig – Backschaft, was etwa mit Innendienst zu übersetzen ist, wie Schiff reinigen, Küchenhilfe und Servieren.

Da alle zahlenden Gäste auf Wache was lernen wollen und sollen, sind sie ständig auf Trapp. Das heißt, sie setzen einige der 24 Segel, die die nachfolgenden Wachen übungshalber gerade wieder einholen. Auf Deck ist somit ein ständiges Hin und Her! Wie sich der Leser vorstellen mag, bedarf es vieler Arme, um mit Muskelkraft die Segel auf-

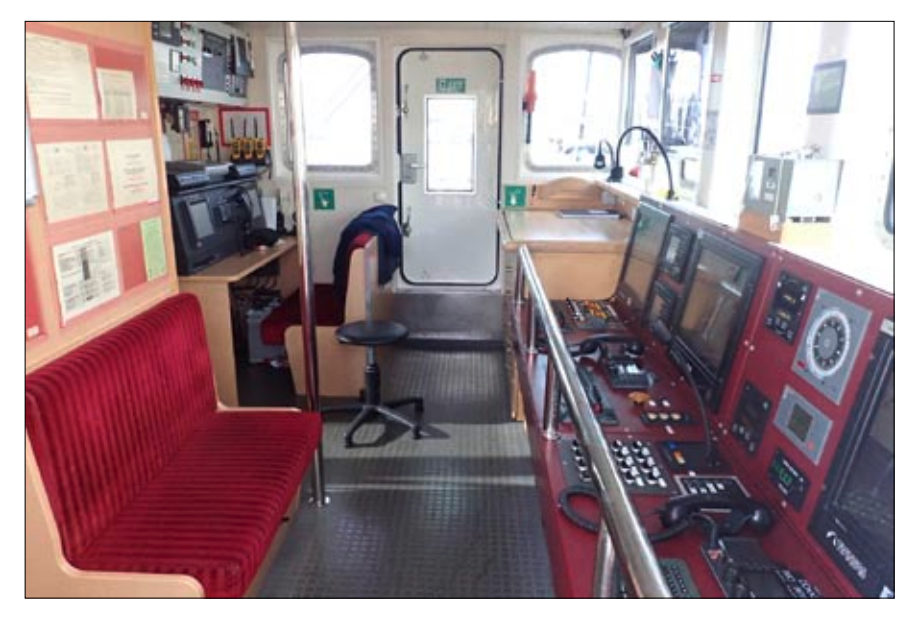

**Links hinten der Grenz-/Kurzwellenarbeitsplatz, rechts VHF und ein Teil der navigatorischen Einrichtungen. Die Stromversorgung ist dreifach gesichert. 24/7 läuft einer der beiden 551-kW-Generatoren (230 V). Neben dem Kartenhaus befindet sich ein Batterieschrank als USV.**

zuziehen oder einzuholen. An Spitzentagen schwitzte ich drei Unterhemden durch. Der Blutdruck war ähnlich den Meereswogen "Oberkante". Die Masten sind bis 32,9 Meter über Deck hoch und ich entsinne mich, dass immer acht, zwölf und noch mehr Personen an einem Tau zogen, und sei es nur um umzubrassen, d.h. den Anstellwinkel

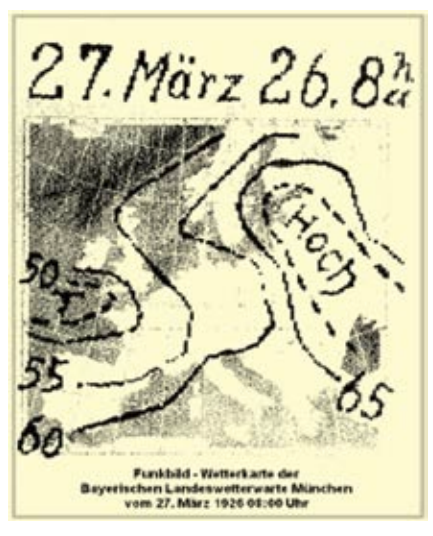

**Gebiete unterschiedlichen Luftdrucks grenzen sich durch Linien und Benennungen ab. Denn nur harte Linien oder Konturen konnten ehemals per KW-Funk-Fax übertragen werden. Die graue Seekarte war auf Papier vorgedruckt. Vergleiche TV-AMATEUR 176, Seiten 7–10, Bericht über das Wirken von Prof. Max Dieckmann und die frühen Entwicklungen der Fernsehtechnik.**

eines Rahsegels zu verändern. Andere knüpften zur Zugentlastung einen freien Tampen ins Tau, den sogenannten Stopper. Die Kräftigsten zogen dann an diesem, so dass Erstere wieder etwas nachlassen konnten, nämlich um eine Schlingenbildung am Belegnagel zu ermöglichen.

An dieser Stelle soll kein Segelkurs beschrieben werden. Ich kann den Landratten nur versichern, alle Sinne müssen hell wach sein. Da kommt es auf die genaue Handposition – aus Sicherheitsgründen sogar auf die Daumenposition – am Tau an. Handschuhe sind verboten. Wo jeder am lichten Tag schon achten musste, wo der Karabiner des immer am Körper getragenen Sicherheitsgurtes am besten und schnellsten einzuklinken ist, und wie überhaupt bei den heftigen Wellenbewegung des Großseglers am günstigsten die Bordseite gewechselt werden kann – tja, vier Stunden später verlaufen bestimmt Taue quer über Deck oder durch sog. Blöcke mitten auf dem Boden. Des Nachts ist übrigens außer Mondschein keine Beleuchtung auf dem 65 Meter langen Boot. Die Belegnägel können erfühlt werden. Sie unterscheiden sich in ihrer Temperatur: Es gibt hölzerne, solche aus Messing und ganz kalte aus Stahl. Das schärft die Sinne. Erst recht,

wenn an die "Begrifflichkeiten" zu denken ist. Selbst für einen im Yachtsegeln Erfahrenen fällt nur selten ein bekanntes Wort. Oder kennt jemand Gordinge, Untermars-Geitau, Bramstagsegel-Schot und Leichenfänger neben den anderen 100 und mehr Eigentümlichkeiten? Der Leser mag das mal googeln. Ich kam mir auch unter Deck ziemlich blöd vor, als ich z.B. die Anweisung bekam, die Mugen zu finden und auf die Tische zu stellen. Da wäre es schon günstig, Küstenbewohner zu sein, um schneller mit Dialektbegriffen zu Recht zu kommen. Englisch-Kenntnisse helfen übrigens nicht weiter.

*Was ich sagen will, es ist zum einen keine Zeit, eine Funkstation zu errichten, und zum anderen wäre auch gar kein beständiger Platz für Drähte oder Stäbe. Auf der gesamten Decksoberfläche sind die Wachen am Herumwuseln, man selbst ist auf Hab´ acht, wird unversehens zum Einsatz gerufen (Aha, darum heißt es "Freiwache"!) oder man vergräbt sich in der Koje in der Hoffnung, in der Viererkabine etwas Schlaf nachholen zu können. Ein Funkamateur wäre auf einem Segelschulschiff ein glatter Störfaktor. Und wer wollte sich bei der gesamten Besatzung unbeliebt machen?*

Der OM auf der Bark "Europa" funkte vornehmlich im Hafen. Wir aber liefen keine Häfen an. Die Stürme waren heftigst, so dass ein Blick durchs Bullauge dem Blick in eine Waschmaschine gleichkam. Wir hatten bis zu 10 Windstärken, in den Böen 11er-Wind. Wenn es so krass kam, mussten die Trainees allerdings nicht raus bzw. durften nicht an Deck. Ohnehin waren bei Starkwind alle Decksausgänge verschlossen. Nur ein Weg innen hinauf ins Kartenhaus zum Kapitän war möglich und wurde von der Stammbesatzung als Ausstieg genutzt.

Als Kartenhaus wird das bezeichnet, was wir wohl eher Brücke nen-

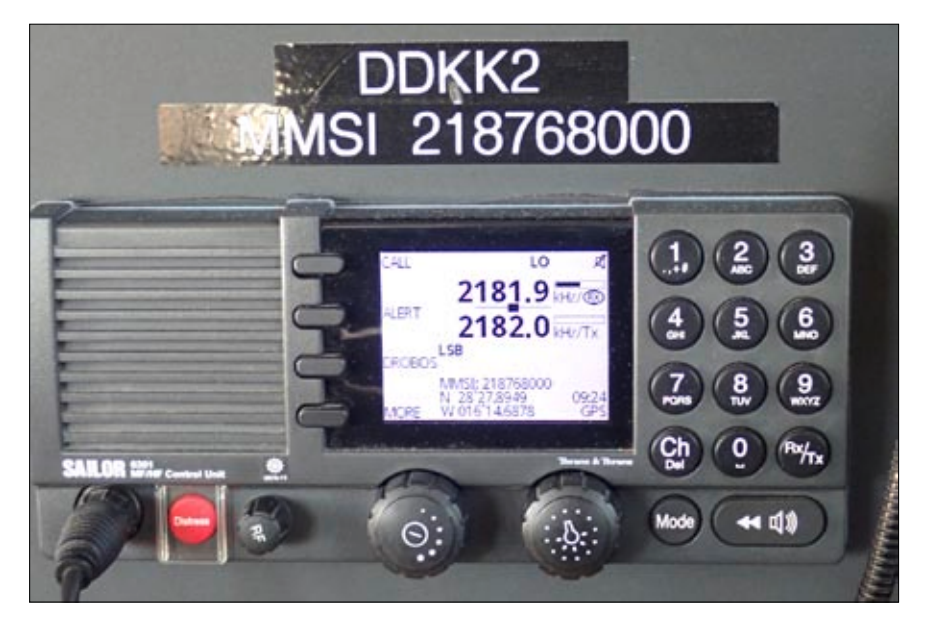

**Bordeigener Transceiver für 150 kHz bis 30 MHz, SSB mit DSC (Notruf, Positionsmeldung) sowie AM-Rundfunkempfang. Die jeweils letzten 240 Sekunden werden vom Empfänger zur eventuellen Wiederholung aufgezeichnet. Fernschreiber-**Anschluss ("Radiotelex mit FEC"), LAN. Externer Tuner für Peitschenantenne. Dank **DSC mit GPS können Stationen nicht nur gezielt, sondern auch geografisch eingegrenzt** aufgerufen werden. Die Bedienungsanleitung des Herstellers schreibt von einer "aus**schließlichen maritim-beruflichen Verwendung".**

nen würden. Hier ist der Kommandostand mit sämtlichen nautischen Geräten samt zugehörigen Monitoren. Alles an Bord ist gedoppelt. Der Transceiver ist auf der Notruf-Grenzwellenfrequenz 2182 kHz, unteres Seitenband, eingestellt. Das Funkrufzeichen prangt an den Armaturen: DDKK2. Nein, der Kapitän wollte nicht, dass ich an den Geräten etwas verstelle! Er habe dann die Sorge, wieder alles korrekt zurückzustellen. So war zumindest seine Rede.

Vor dem Hintergrund, dass auch er nur befristet mitfährt – es waren bei ihm drei Wochen – mag durchaus eine gewisse Unsicherheit bei diesem Detail mitgeschwungen haben. Ein beständiger Skipper würde wohl souveräner handeln, so denke ich mir. Eine eigene KW-Station in Betrieb nehmen? Das müsse fallweise der Kapitän entscheiden; am ehesten wäre dies noch in einem Hafen zu realisieren, so des Kapitäns Worte.

Um den Lesern die Wahrheit zu vermitteln: Als wir nach einer Woche erstmals wieder im Ausgangshafen anlegten, war ich der erste, der von Bord ging. Ich wollte am Ende

wenigstens etwas von der Stadt St. Cruz de Tenerife gesehen haben. Der Erwerb meines Reiseführers "Kanarische Inseln" war unter den Umständen, nie einen Hafen angelaufen zu haben, ein glatter Fehlkauf.

Und was war mit UKW? Noch zuhause hatte ich mir eine Karte der Kanaren ausgedruckt und die Relais eingetragen. Auf jeder Insel ist wenigstens ein Amateurfunk-Umsetzer (2). Ich hatte keine einzige Verbindung – weder in St. Cruz noch von Bord des Schiffes. Wir waren in der Mitte zwischen Madeira und Teneriffa die Woche über im Atlantik quasi "im Kreis" gesegelt. Nie war eine der großen Inseln im Blick. Handy-Verbindungen sind spätestens 15 Kilometer abseits des Landes unmöglich.

Auf Teneriffas 3718 Meter hohem Pico del Teide sind keine für uns nützliche Telekommunikationseinrichtungen, leider. Mit anderen Worten: Auf dem Schiff waren wir von der Außenwelt abgeschnitten. Es gibt ausschließlich für die Führungsmannschaft Internet per Satellit, vermittelt über Server der Reederei in der Heimat. Hierüber werden auch die Wetterkarten des MeteoGroup-Dienstes zugespielt.

WLAN existiert nicht. Witzigerweise ist manchmal das WLAN eines vorüberziehenden AIDA-Schiffes aufzufangen, aber es gelingt kein beständiger Connect. Als ich einmal hinter dem Kartenhaus auf UKW CQ rief, sah das der Bootsmann und machte sofort Meldung an den Kapitän. Meine Güte, wenn sich nur der Hauch einer Chance aufgetan hätte, ein Relais zu erreichen, geschweige mit einer Yacht in Verbin-

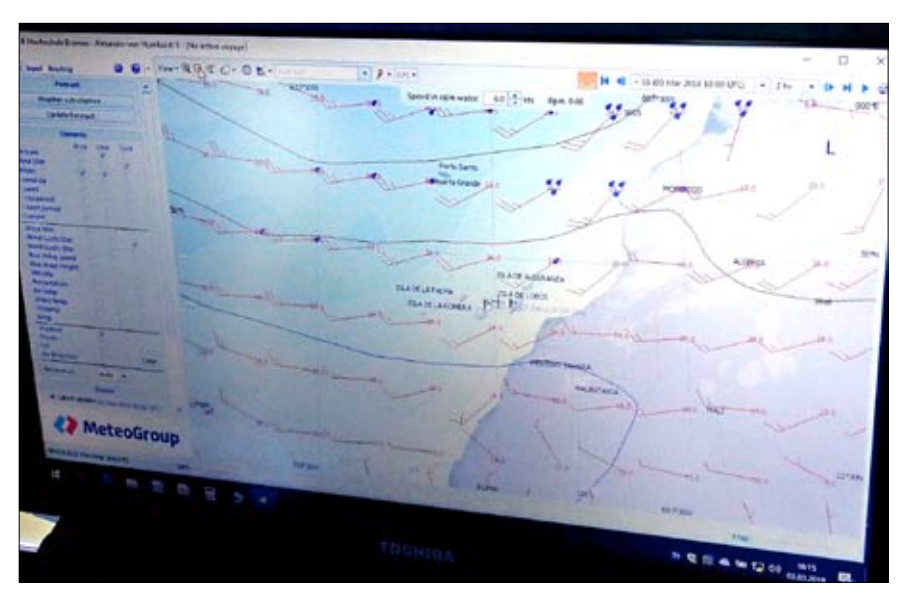

**Die Vorhersagekarten von 2018 wirken aufgeräumt, weil filigran und detailliert. Die "Alex-2" hat Luftdruck, Windrichtung und Seegang (Wellenhöhe) abonniert. Die "Wetterfaxe" (Jargon) erhält sie automatisch alle 12 Stunden. Sie werden über Satellit zugespielt, manche Dienstleister verwenden auch LW und KW.**

dung zu treten, so wäre ich freilich zum Kapitän gegangen und hätte um Genehmigung gebeten. Das verstehe sich nicht nur von selbst, es entspricht auch den Vorschriften für /mm-Betrieb.

#### **Mein Resümee:**

Wir Trainees waren wirklich nicht zum Spaß hier. Wir sollten etwas lernen. Das sei aber allein aus dem Blickwinkel eines Funkamateurs und nicht eines Seglers bewertet. Festzuhalten ist, dass das Segeln mit einem Großsegler bzw. Traditionssegler (3) faszinierend sein kann, also für den, der jede Öse kennenlernen will. Und das am liebsten rund um die Uhr. Das Credo: Der Weg ist das Ziel. Dazu reicht der Aufenthalt auf dem Wasser fernab übriger Zivilisation. Wenn der Reisepro-

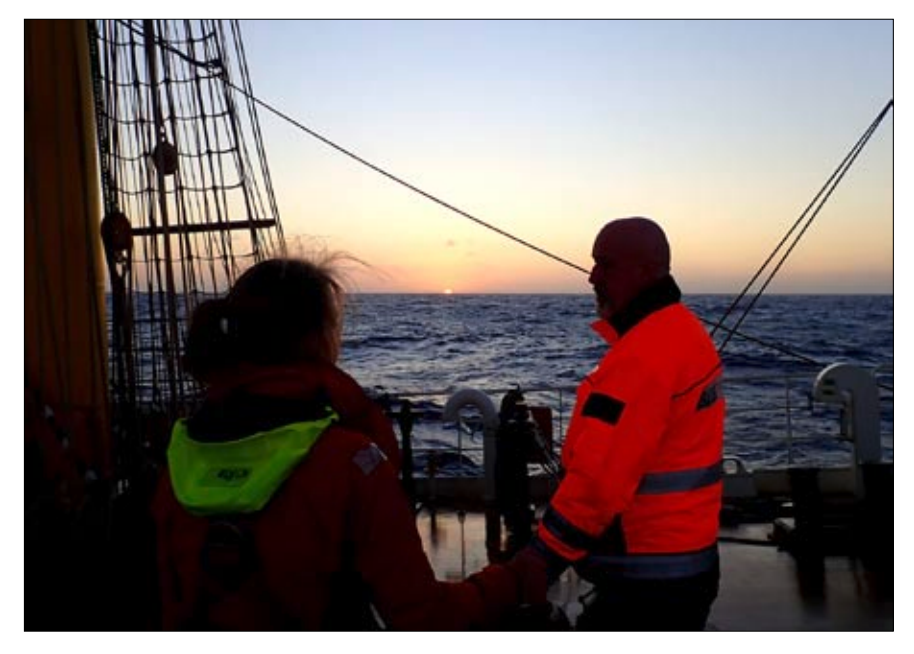

**Der langersehnte Sonnenaufgang nach drei Stunden hartem Dienst versöhnt jeden Trainee mit der Ausbildung des Nachts.**

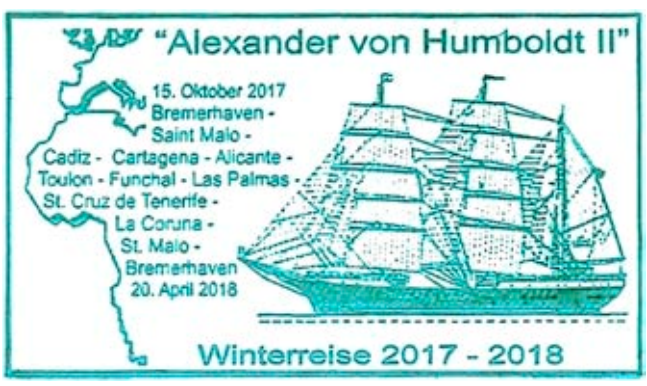

**Alles ist aus Sicherheitsgründen gedoppelt, nur der 750-PS-Antriebsmotor nicht. Er schluckt 135 l/h Diesel für 7 Knoten Fahrt. Hier gelten die Segel als Redundanz. 640 Alarmsysteme an Board halten Wache. Abgebildet ist der grüne Stempelabdruck des Törns, den der Autor für eine Woche begleiten durfte.**

spekt etwas anderes verspricht, dann ist dies immer im Konjunktiv gesetzt, häufig verbunden mit "je nach Wetterlage". Offenbar war das Wetter immer noch nicht schlecht genug, denn sonst hätten wir einen Hafen aufgesucht. Allerdings meinte der Kapitän in einer zufällig mit-

**Am selben Liegeplatz in St.Cruz machten außer der Alexander von Humboldt II noch fest: Traditionssegler Thor Heyerdahl, Kruzenshtern, Morgenstern oder wie diesmal gleich daneben die schwedische Marine mit der Gladan ( im Vordergrund des Bildes).**

gehörten Unterhaltung mit seinem Bootsmann, dass "in einem Hafen anzulegen zu viel Zeit koste". In der Tat, allein für das An- und Ablegen des Großseglers sind gut und gern sechs Stunden Zeitbedarf zu veranschlagen.

Ich hatte zwei kleine Flaggen eingepackt, jede so etwa DIN A3 groß. Die eine zeigte ein bayerisches Rautenmuster, die andere mein Familienwappen. Ich war es gewohnt, dass beim Chartersegeln die Mitreisenden gern ihre Flaggen zur Zierde an einer Leine aufzogen. Ich sprach den Toppsmatrosen darauf an. Ein Toppsmatrose führt das Kommando über seine Wache. Nein, er könne sich nicht vorstellen, dass der Kapitän das erlaube. Hmm, zwei mal DIN A3 gegen 1360 Quadratmeter Segelfläche? – Welche Relation! Kein Platz für Humor.

#### **Anmerkungen:**

*(1) Deutsche Stiftung Sail Training (DSST), Bremerhaven, www.alex-2.de*

*(2) "RepeaterBook" und andere praktische Apps funktionieren mangels Reichweite des Mobilfunknetzes ebenso wenig wie Telefonieren im öffentlichen Netz.*

*(3) Auf den Segeln steht TSG404, zu übersetzen mit "Tall Ship Germany".*

### NACHRICHT EN **R E D A K T I O N : K L A U S K R A M E R , D L 4 K C K**

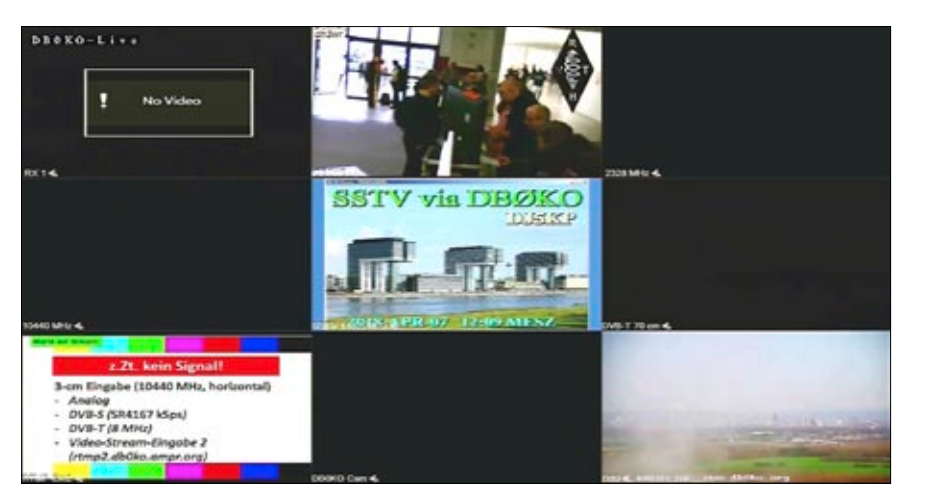

**Die obige Abbildung zeigt die 9-Quadranten-DBØKO-Ausgabe in HD**

### **DH3WR live vom Funk.Tag 2018**

Vom Funk.Tag 2018 in Kassel am 7.4. übertrug unser AGAF-Mitglied Ralf Wilke, DH3WR, über mehrere Stunden via HAMNET ein Livekamera-Bild von einem Stand am Eingang der Messsehalle. Es war oben mittig im 9-Quadranten-Livestream-Bild der DBØKO-Ausgabe zu sehen, weitere Livebilder kamen unten rechts vom ATV-Relais-Standort Kraftwerk Hürth mit Blick Richtung Köln oder damit abwechselnd vom DB0VVS-Standort Ölberg bei Bonn mit Blick Richtung Drachenfels (DBØSB).

DBØKO hat jetzt auch wieder eine SSTV-Eingabe,  $RX-QRG = 144.500$ MHz mit autom. Modus-Anpassung.

Die Bild-Ausgabe erfolgt im mittleren Quadranten im Testbetrieb. Im sonntäglichen Köln-Aachen-Rundspruch (jetzt alle 2 Wochen) wurden wie üblich in HD-Qualität auch Bildinformationen aus den Ortsverbänden eingeblendet.

*Update 12.5.18 von DD1KU:* Ein kleiner Film zur Historie von DBØKO am QTH Hürth-Knapsack wurde erstellt und in die DBØKO-Cloud unter User/HAMNET/Video-Vortraege geladen. Die KA-RS-Bestätigung via Internet wurde abgeschaltet! Bitte via HAMNET bestätigen! Die Calls werden dann im Lauftext der Ausgabe nach dem Köln-Aachen-Rundspruch eingeblendet.

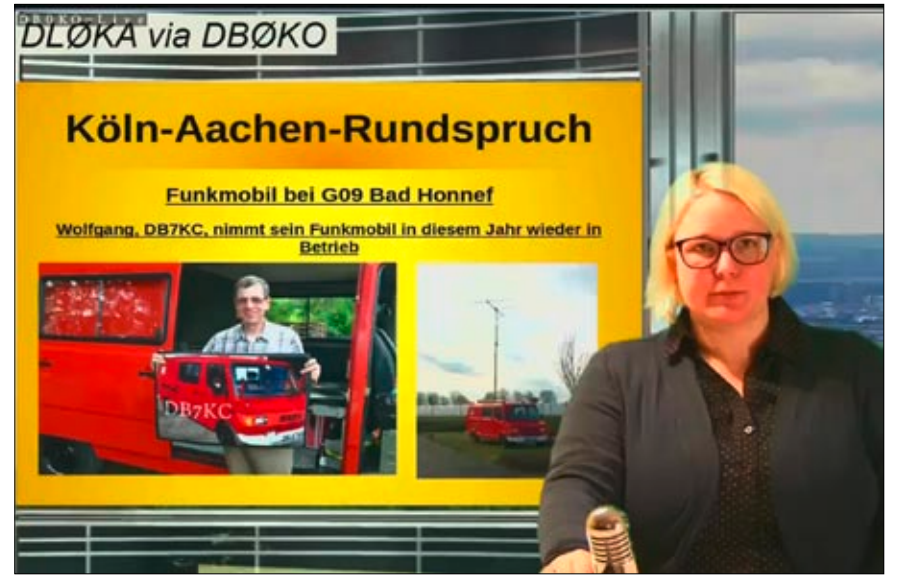

**Der Köln-Aachen-Rundspruch in HD mit Bildinformationen aus den Ortsverbänden**

### **44. HAMRADIO 2019**

"Es freut mich sehr, dass wir nun wieder auf das traditionelle HAM-Wochenende zurückgehen können", erklärt Steffen Schöppe, DL7ATE. "Gemeinsam mit den Ausstellern haben wir die Messe immer wieder darauf hingewiesen, wie wichtig uns dieser feste Termin Ende Juni ist", so reagiert der Bundesvorsitzende des DARC e.V. auf die gute Nachricht, dass die 44. HAM RADIO in Friedrichshafen im Jahr 2019 vom 21. bis 23. Juni stattfindet.

*Quelle: www.darc.de*

### **Neue DVB-S-Eingabe bei DBØOZ**

Seit 25.3.18 hat DB0OZ eine 13-cm-DVB-S/S2-MPEGII oder h.264-Eingabe! QRG: 2340,5 MHz, 2 MS/s, horizontal, Modulation: DVB-S oder DVB-S2 in QPSK, 8-PSK, 16-APSK.

> Video PID: 0x100 Audio PID: 0x101 PMT PID: 0x102 PCR PID: 0x103

Die Eingabe wird noch nicht automatisch durchgeschaltet, das Bild muss mit DTMF "3" auf 431,850 MHz eingeschaltet werden! Erste Versuche aus Varel (54 Km) waren erfolgreich.

*Udo, DO6UJ*

*Quelle: http://afu-varel.dast.net/db0oz/*

### **FM-Story ohne ATV**

Im von DF9QM aus CQ-DL-Artikeln zusammengestellten Bericht über die Anfänge der deutschen FM-Phonie-Relais ab 1969 kommt die Problematik der Störung des existierenden ATV-Betriebs auf 70 cm durch die Relaisausgaben praktisch nicht vor (UKW-Referent war DJ1XK).

Erst beim später (1976) beginnenden 23-cm-Band-Betrieb taucht ein ATV-Relais auf, Zitat:

Über die Planung von 23-cm-Relaisfunkstellen wurde berichtet, dass in Jülich (NRW) das ATV-Relais DK0HJ llizenziert ist und im Sommer in Betrieb gehen soll. Einige weitere Anträge für FM-Relais und ein ATV-Relais sind noch bei der Bundespost "unterwegs".

*Quelle: http://www.db0uo.de/fm-story.pdf*

# **Die Geschichte von DBØTEU (Bad Iburg)**

Keimzelle und Kristallisations-punkt im Dreieck Osnabrück – Diepholz – Bad Oenyenhausen ist das ATV-Relais DBØTEU. Doch fangen wir ganz vorn vorn an. Begonnen hat eigentlich alles am 14. Februar 1977. DK1UV baute den Lineartransponder DBØQO. Als Standort konnte die Funkübertragungsstelle der damaligen Bundespost auf dem Grafen Sundern südlich von Osnabrück genutzt werden. Diese Station befindet sich in unmittelbarer Nachbarschaft des Dörenberges.

Der Lineartransponder (Eingabe 23 cm, Ausgabe 70 cm) war der Anreiz für einige lokale Stationen, es mal auf dem 23-cm-Band zu versuchen, da er rund um die Uhr in Betrieb war und man sein eigenes Signal zurückhören konnte – ideale Bedingungen für den Bastler. Fertige Geräte für 23 cm waren nicht zu kaufen, man musste zwangsläufig den Selbstbauweg beschreiten.

Mit Beginn der 80er Jahre war den OM der SSB-Betrieb über den Umsetzer dann zu wenig. Ein zusätzliches Fernsehrelais musste her. In dieser Zeit machte man die ersten Versuche mit einem AM-ATV-Relais am gleichen Standort. Die Eingabe erfolgte auf 23 cm, die Ausgabe auf 13 cm. Schließlich war ein stabiler Betrieb möglich, und man ging mit Erhalt des Rufzeichens DBØTS am 05.05.1982 in die Luft. Als Sendeendstufe diente eine 2C39-Röhre. Der Lineartransponder wurde nicht abgeschaltet, er wurde am 29. Januar 1981 auf die neue Eingangs-Frequenz im 9-cm-Band 3456,550 MHz umgestellt.

Für die Benutzer des Umsetzers und des ATV-Relais bedeutete das den nächsten Evolutionsschub, denn es war ebenfalls reiner Eigenbau zwin-

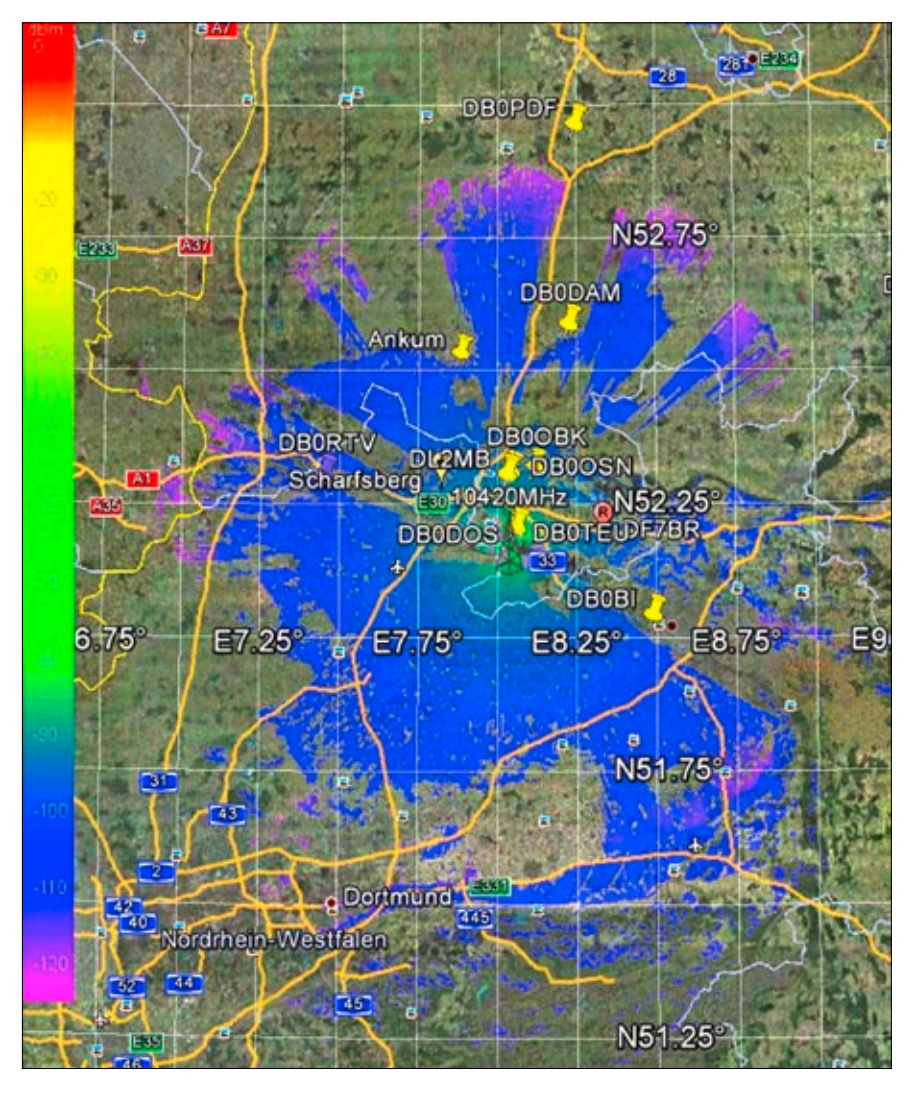

**Die Karte zeigt die 10-GHz-Reichweite des ATV-Relais DBØTEU**

gend nötig. Dazu kam für viele das neue Band im 13-cm-Bereich, für das die Stationen rund um die Relaisstellen reichlich Erfahrung sammeln mussten. So mancher selbstgebauter Empfänger wurde wieder zerlegt und recycelt.

Aber die Entwicklung ging weiter, und so stellte man den Eingangsumsetzer erst auf die Modulationsart FM um. Die Umstellung es Senders erfolgt am 17.10.1984 auf FM-ATV. Wieder waren erhebliche Umbauarbeiten bei den Nutzern erforderlich, denn mit einer einfachen Abwärtsmischung bis ins UHF-Band ließ sich nun kein Bild mehr auf einem normalen Fernseher darstellen, erst musste ein breitbandiger FM-Demodulator her.

Das ATV-Relais sendete nunmehr mit einer Wanderfeldröhre YH1000 in der Endstufe und erzeugte 6 W HF. 1990 wurde diese Endstufe dann durch einen 10-W-Transistorsender ersetzt. Der Preis dieser Halbleiter lag damals bei ca. 600,- DM!

Ab April 1992 wurde das Rufzeichen in DBØTEU (Teutoburger Wald) geändert. Zum Empfang wird ein Strahler mit 16 Resonatorkammern und GaAs-FET-VV verwendet, als Sendeantenne dient ein Strahler mit 12 gestockten Resonatorkammern. Diese Antenne wurden von DCØBV entwickelt. Der Standort mit 346 m über NN stellt recht harte klimatische Anforderungen an die Antennen. Bisher haben sie aber alle gut durchgehalten. Die Relaisstelle steht nun auch im 33. Jahr rund um die Uhr zur Verfügung.

*Quelle:* **http://z36.vfdb.org/relaisstellen/DBØteu/**

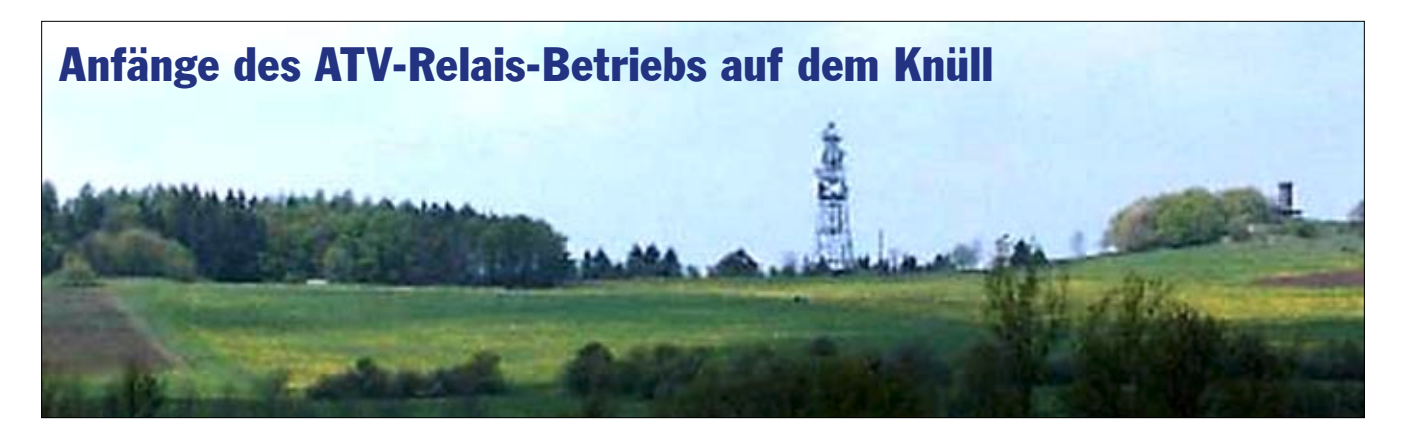

Das ATV-Relais DBØKNL auf dem Knüll gibt den interessierten Funkamateuren aus der nord- bzw. osthessischen Region die Möglichkeit, über die Hügel dieses Berglandes hinweg in die dahinter liegenden Täler zu "schauen".

Die Idee einer Amateurfunk-Fernseh-Relaisstelle auf dem Knüll entstand schon vor 1986. Zu diesem Zweck gab es einen einfachen Bakensender im 23-cm-Band (DBØJC). Dieser war auf dem Turm des heutigen AVSK montiert und fand leider durch einen Blitzeinschlag wie andere Geräte auch sein Ende.

Seit April 1998 gab es einen TV-Bakenbetrieb auf dem 23-cm-Band (die Ausgabe 1). Bis Januar/Februar 1999 wurde dieser mit einer Behelfsantenne am Turmfuß vom Stationshäuschen aus durchgeführt. Dieser Bakenbetrieb diente zur Ermittlung

der Empfangsmöglichkeiten bzw. zur Justage von Empfängern und Antennen. Seit Juni 1999 funktioniert der echte Umsetzerbetrieb von 13 cm (2380 MHz) auf 23 cm (1278 MHz) und auch im 3-cm-Band von 10378 MHz auf 10178 MHz.

Wir sind beim Vodafone-(ehemals Mannesmann)Mobilfunk auf dem Gelände und dem Turm zu Gast. Durch dieses großzügige Entgegenkommen konnte dieses Projekt erst verwirklicht werden. Die endgültige Antennenmontage mit der Kabelverlegung geschah im Januar/Februar 1999. Hierzu ein Dankeschön an die Mitarbeiter der ausführenden Firma für das Durchhalten trotz des sehr schlechten Wetters. Es gab immer wieder Schnee- bzw. Hagelschauerböen bei dichtem Nebel und  $+1^\circ$  und  $-5^\circ$  C.

Als Antennen werden für alle Bän-

der (23 cm, 13 cm und 3 cm) Hohlleiterschlitzstrahler benutzt. Die Speisung erfolgt für 23 cm und 13 cm mit 7/8" Flexwellkabel. Bei 3 cm (10 GHz) werden Con- bzw. Transvertertechnik zur Signalaufbereitung verwendet.

Empfangs- sowie Betriebsberichte liegen vor vom nördlichen Taunus, der Gegend um Wetzlar, Amöneburg, Kassel, Werratal mit dem westl. Thüringer Wald und der Region nördlicher Vogelsberg. Außerdem zeigen sich bei bestimmten Wetterbedingungen (Überreichweiten) andere Amateurfunk-TV-Stationen, die im 13-cm-Band ihre Ausgabe haben. Das Team von DBØKNL freut sich über jedes neue Gesicht, welches auf dem TV-Monitor erscheint.

*Eberhard Ziemen, DK2RH Quelle:* **http://www.avsk.net/index. php?id=99**

### **Die Entstehung von DBØKN** chem Gewitter war aufgrund von

Die ATV-Gruppe Bayern-Ost wurde 1985 in Deggendorf auf Initiative von DL4RBB, DL9GY und DJ3ZD gegründet. Die Hauptaktivität bestand vor allem aus Direktverbindungen in AM-ATV auf 70 cm sowie der Teilnahme bei ATV-Kontesten. Es konnten damals 25 aktive Mitglieder gezählt werden.

**Januar 1987:** Antragstellung für den Betrieb eines ATV-Relais.

**November 1987:** Zuteilung der Genehmigung mit dem Rufzeichen **DBØKN** 

**Dezember 1987:**

Einrichten eines Betriebsraumes im

Speicher des Gästehauses der Fam. Altmann auf dem Steinberg. Aufbau der Antennen und Gerätschaften.

**26.12.1987.** Betriebsaufnahme mit 23cm-AM-Ausgabe und 70cm-AM-Ausgabe, 600 Std. Arbeit ca. 5000 DM Materialkosten, Rückgang auf 12 Mitglieder. In den folgenden Jahren wurde das Relais mehrmals modifiziert. Es erfolgte eine Umstellung auf drehbare Empfangsantennen, die über DTMF steuerbar waren. Der Sender wurde auf FM-Modulation umgestellt. Der Testbildgenerator wurde durch einen C64 ersetzt, der den Relaisverantwortlichen in den nächsten Jahren noch viel "Freude" bereitet hat (nach so manSpannungseinbrüchen ein manueller Reset notwendig). Mit der Zeit stellte sich jedoch heraus, dass der Standort nicht ideal war. Es waren praktisch nur Verbindungen nach Süden möglich. Im Winter gab es starke Vereisung der Antennen durch die Schneekanonen des nahegelegenen Skiliftes.

**Februar 1993:** Wechsel des Relaisverantwortlichen von DL9GY zu DL7RAD. Der Weiterbetrieb von DBØKN war nicht mehr gesichert. Für eine Ablösesumme von 1550 DM mussten die wichtigsten Geräte für den Betrieb von DL9GY übernommen werden. Der harte Kern der immer kleiner werdenden ATV-Gruppe teilte sich diese Summe und kaufte die Geräte von DL9GY. Somit war zwar der Erhalt von DBØKN gesichert, jedoch die Unzufriedenheit mit dem Standort wurde immer größer. Bei Wartung und Reparatur gab es zunehmend Probleme mit dem Besitzer des Gästehauses auf dem Steinberg.

**1994:** Die Suche nach einem neuen Standort begann. Durch intensive Bemühungen von DD0RJ und DB2RE und deren Verbindungen zum Skiclub Schwarzach war auch bald ein neuer Standort gefunden. Es war die Skihütte auf dem Grandsberg.

Nachdem die Verhandlungen mit dem Skiclub erfolgreich abgeschlossen waren und uns ein Betriebsraum vom Skiclub eingerichtet wurde, begann im Dezember 94 ein provisorischer Probebetrieb parallel zum alten DBØKN.

**Februar 1995:** Antragstellung für Standortänderung

**4. März 1995:** Letzter Betriebstag auf dem Steinberg, Geräte abgebaut und zum Grandsberg transportiert.

**5. Juli 1995:** Erhalt der Genehmigung für neuen Standort mit neuen 23-cm-Sende- und Empfangsfrequenzen sowie mit 13-cm-Eingabe.

**31. August 1995:** Antennen auf dem Steinberg wurden von DD4RK und DF7EA abgebaut.

**23. Sept. 1995:** Aufbau der Antennenanlage auf dem Grandsberg (Austausch des Provisoriums)

**29. Sept. 1995:** 13-cm-Eingabe in Betrieb genommen, 1. Station DJ9HI, ca. 60 km vom Umsetzer entfernt! Bedingt durch den besseren neuen Standort kamen wieder mehr ATVbegeisterte OM zur ATV-Gruppe. In den ATV-Saisons (wir schalten unser Relais im Sommer ab) herrscht reger Betrieb.

**Dezember 1996:** Montage einer drehbaren Farb-Panorama-Kamera.

**8. Nov. 1997:** Der Betriebsraum auf dem Steinberg wird abgebaut.

**Januar 1999:** Da die Bäume und Sträucher rund um die Skihütte mittlerweile die Sicht sowie die Abstrahlung unserer Antennen merklich beinträchtigen, wurde nach mehreren Abstimmgesprächen mit der Gemeinde Schwarzach der südliche Baumbestand amateurfunkgerecht ausgeholzt. Leider wurde die Richtung nach Strau-

bing falsch bestimmt, sodass einige störende Bäume stehen geblieben sind, die jedoch später einem Sturm zum Opfer fielen.

**Februar 1999:** Inbetriebnahme des empfangseitigen 10-GHz-Links zum OE2XUM nach Salzburg.

**August 1999:** Der C64 wurde durch einen Pentium 75 ausgetauscht. Die konventionelle Außentemperaturanzeige (LCD-Thermometer über SW-Kamera eingeblendet) ist durch eine Conrad-Telemetrie-Wetterstation ersetzt worden. Die Antennenposition wird von einem C-Control-System ausgewertet und über die serielle Schnittstelle an den PC geschickt.

**14. März 2000:** Erweiterung der Wetterstation um einen Radioaktivitätssensor und Austausch des Original-Windmessers gegen einen Eigenbausensor.

**9. September 2000:** Während der Sommerpause wurde der Rechner gegen einen Pentium 200 ausgetauscht, jetzt endlich mit PS2-Mausanschluss, so dass Programmierarbeiten vor Ort leichter durchgeführt werden können. (Bisher musste Windows immer mit der Tastatur bedient werden, da beide serielle Ports belegt sind). Es wurde außerdem eine Betriebszustandsanzeige mit in die Bildertafeln eingebaut. Es ist jetzt möglich, die Spannungen der beiden Netzteile, den Strom des

**Das DBØKN-Shack unterm Dach**

Hauptnetzteiles sowie den Typ der aufgeschalteten 23-cm-Antenne und den Status des 10-GHz-Links anzuzeigen. Eine Laufschrift zeigt auch noch die verbleibenden Tage bis zur nächsten Sommerpause an. Wegen der starken Störungen durch Funkanwendungen auf 433.050 MHz haben wir die 70-cm-Steuerfrequenz auf 439,975 verlegt.

**August 2002:** Die anfälligen Zeitschaltuhren mit DCF77-Empfänger wurden durch eine Selbstbaulösung auf Basis eines C-Control Basic-Systems ausgetauscht.

**2004:** Im Sommer verstarben unsere beiden Mitglieder DB2RE und DF9MU. Wir verlieren in den Beiden zwei gute Freunde, die durch ihre Aktivität stets dafür gesorgt haben, dass der Betrieb über DBØKN nicht langweilig wird.

**September 2005:** Pünktlich zur Inbetriebnahme am 15. Sept. wurde der 10-GHz-Empfangs-Link umgebaut. Wir haben jetzt eine empfangsseitige Anbindung an DBØQP und DBØMHB. Aktivierung mit DTMF 02 und Auswahl des Umsetzers mit DTMF 92 5 oder 92 6.

**05.08.2009 bis 11.09.2009:** Der alte Antennenmast wurde komplett abgebaut und durch einen stärkeren Mast ersetzt. Bei dieser Gelegenheit wurde auch die 13-cm-Empfangs-

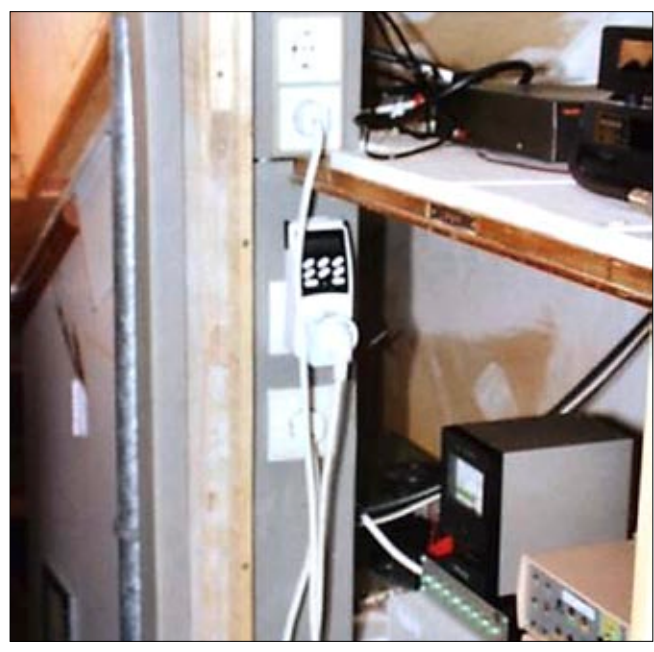

antenne erneuert und der Vorverstärker in ein Mastgehäuse eingebaut. Um die Standsicherheit bei Arbeiten am Antennenträger zu erhöhen, wurde eine kleine Plattform auf dem Dach der Skihütte angebracht.

**12.09.2009:** Bei einem starken Gewitter Ende Juni wurde der Rechner, der einen Teil der Ablaufsteuerung übernimmt, durch einen Blitzeinschlag total zerstört. Von DL1RAQ wurde ein anderer PC zur Verfügung gestellt und der Umsetzer konnte den Betrieb pünktlich zum Ende der Sommerpause wieder aufnehmen.

**September 2010:** Über den Sommer hat sich einiges getan. So steht uns jetzt der komplette Raum, in dem der Verschlag für Umsetzer früher untergebracht war, zur Verfügung. Während der Sommerpause musste der Raum renoviert werden, dazu wurden alle Geräte entfernt und ein neuer Fußboden eingezogen. Von DL7RAD wurde die DTMF-Steuerung komplett umgebaut. In zahlreichen Stunden hat er dann im September das Relais wieder aufgebaut. Nach weiteren Anpassungen ging es dann ohne merkliche Verzögerung in Betrieb.

*Quelle:* **http://www.db0kn.de/entstehung.html**

### **100.Todestag Karl Ferdinand Braun**

Der Physiker und Nobelpreisträger Karl Ferdinand Braun (1850-1918) hat viele Spuren hinterlassen. Nicht nur in seiner osthessischen Heimatstadt Fulda, wo sein Geburtshaus heute noch steht. Braun ging in die Weltgeschichte ein als wegweisender Wissenschaftler. Der Technik-Tüftler erfand u.a. die nach ihm benannte Braunsche Röhre, die früher in jedem TV-Gerät steckte. Somit war er (indirekt) ein Wegbereiter des Fernsehens. Erst mit den Flachbildschirmen (LCD, Plasma) verabschiedete man sich von der über 100 Jahre alten Technologie der Kathodenstrahlröhre.

1909 bekam Braun zusammen mit dem Italiener Guglielmo Marconi den Nobelpreis für Physik – als Erfinder der drahtlosen Telegrafie und Pioniere der Nachrichtentechnik. Braun erfand einen neuartigen Sender mit geschlossenem Schwingkreis und strahlte damit als einer der ersten elektrische Wellen drahtlos in eine bestimmte Richtung\*. In der zweiten Hälfte des 19. und zu Beginn des 20. Jahrhunderts gehörte der Physiker zu den Vorreitern auf dem Gebiet der Funktechnik.

Am 20. April 2018 war Brauns 100. Todestag. Er starb mit 67 Jahren während des Ersten Weltkriegs als Zivilinternierter in New York. Seine

Urne wurde 1921 im Familiengrab in Fulda beigesetzt. Bis heute ist seine letzte Ruhestätte zugänglich – im Ferdinand-Braun-Park. Die Gesellschaft für drahtlose Telegraphie "Telefunken", deren Mitbegründer er war, nennt ihn in der Traueranzeige einen "Pionier der Wissenschaft und einen bahnbrechenden deutschen Erfinder".

Womit die meisten Menschen den Namen Ferdinand Braun verbinden, ist die Braunsche Röhre, die 1897 vorgestellt wurde. In der (luftleeren) Röhre wird ein Elektronenstrahl erzeugt, der durch elektrische oder magnetische Felder abgelenkt werden kann. Trifft der Strahl auf eine innen an der Röhre angebrachte Leuchtstoff-Schicht, entsteht ein sichtbares Bild. Das Prinzip wird auch bei Röhren-Oszillografen und -Computerbildschirmen genutzt.

In Fulda finden sich weitere Erinnerungsstücke für den berühmten Sohn der Stadt. Vor der Hochschulund Landesbibliothek steht seit 1971 ein fünf Meter hohes bronzenes Denkmal. Zudem gibt es die Ferdinand-Braun-Schule in Fulda. Zahlreiche Straßen sind in ganz Deutschland nach ihm benannt, und seit 1976 vergibt die Stadt die gleichnamige Medaille für Leistungen um das gesellschaftliche Leben. *Quelle: Digitalfernsehen.de*

### **Franz Höfer, DF4PN sk**

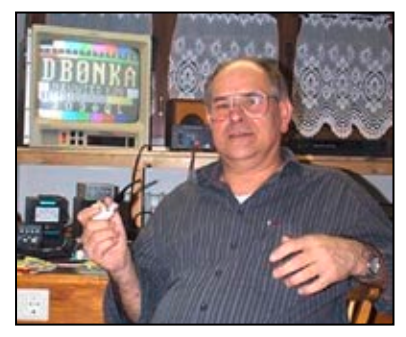

**Franz Höfer, DF4PN, Sysop von DBØNKA**

Am 1. März 2018 ist unser Franz, DF4PN, im Krankenhaus in Selters verstorben. Wir trauern um einen guten Freund, Vereinskameraden und langjährigen OVV und können es noch gar nicht fassen. Franz ist im OV seit dem 1. November 1961. Im Alter von 76 Jahren musste er nun die Taste aus der Hand legen. Wir werden ihn stets in guter Erinnerung behalten.

*DARC-OV Neuwied, KØ8*

### **Tipp für die Herstellung von Platinen**

Wer sich schon mit der Herstellung befasst hat, weiß, welche Geräte und Chemikalien benötigt werden und kennt oder hat das entsprechende Equipment. Probleme bereitet allerdings häufig die Herstellung einer Folie für die Belichtung. Ich selber habe lange Zeit Versuche unternommen mit Kopien auf Folie eines Copyshop und Sprays, um Papier UV-durchlässig zu machen und ähnliche Dinge.

Irgendwann bin ich auf eine Folie gestoßen, die man mit einem normalen Tintenstrahldrucker verarbeiten kann. Das Ergebnis damit ist perfekt. Bei der Einstellung des Druckers, bei mir ist es ein Canon ip 4200, sollte die Helligkeit auf das Minimum, der Kontrast und die Qualität auf das Maximum gestellt werden. Als Papiersorte (beim Canon) "Photoglanzpapier plus" einstellen. Die Folie heißt "Sihl 731" und ist im Internet zu bekommen. 30 Blatt Din A4 kosten ca. 5,00 €. *Jürgen, DL7VD*

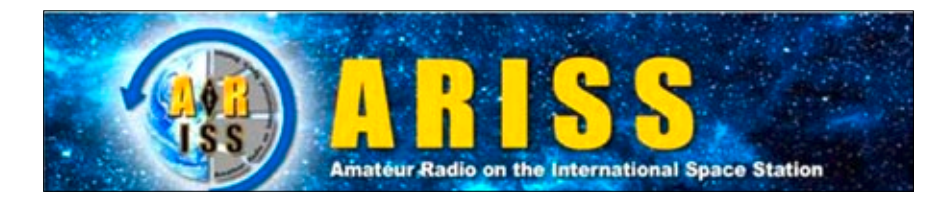

### **HamTV-Sender defekt, wenn Alex Gerst zur ISS fliegt**

Der DATV-Sender für HamVideo-Übertragungen von ARISS-Schulkontakten aus dem Columbus-Modul der ISS sendet seit Mitte April 2018 nicht mehr. Obwohl die Anzeige-Elemente des Geräts normal leuchten, kommt bei HamTV-Empfangsstationen auf der Erde kein Signal an. Alle Reparaturversuche waren bisher erfolglos, und wenn sich ein Hardwarefehler im Gerät herausstellen sollte, kann das nur auf der Erde behoben werden. Das ARISS-Team hat entsprechende Vorbereitungen schon in die Wege geleitet.

Zuletzt hatten europäische und australische HamTV-Bodenstationen das 13-cm-DATV-Videosignal bei 2 m-Schulkontakten mit der ISS via Internet verteilt. Amerikanische Bodenstationen werden z.Zt. vorbereitet und japanische Funkamateure haben schon HamVideo-Signale empfangen können. Via PayPal spenden für ARISS kann man unter dem Logo rechts ganz unten auf der Webseite **https://www.amsat. org/about-amsat/**

*Info: David Jordan – AA4KN*

*Quelle:* **http://www.wia.org.au/newsevents/news/2018/20180512-1/ index.php**

#### **Info zum kommenden geostationären DATV-Transponder:**

Laut Peter Gülzow, DB2OS, erster Vorsitzender der AMSAT-DL, stehen die Chancen für einen Start von Es'hail-2 in der zweiten Jahreshälfte 2018 sehr gut. *Klaus, DL4KCK*

#### **Tag der Raumfahrt und NASA-UHD auf Hotbird**

Mit bunten Retro-Plakaten, TV-Clips und Gedenkfeiern beging Russland am 12.4.2018 den Tag der Raumfahrt. Zu Ehren des Weltraumpioniers Juri Gagarin wurden das Zentrum von Moskau mit Hunderten Bildern im Stil sowjetischer Propagandaplakate geschmückt. In Schulen und Kindergärten der stolzen Raumfahrtnation Russland war spezieller Unterricht mit dem Titel "Der Kosmos sind wir" geplant. Am 12. April 1961 war der sowjetische Offizier Gagarin als erster Mensch ins

All geflogen. Mit seiner "Wostok"-Kapsel umrundete er die Erde in 108 Minuten. Der Flug machte den damals 27-jährigen Kampfpiloten zu einer Legende. Die Moskauer Propaganda nutzte ihren "Kolumbus des Kosmos" als Symbol für die Leistungsfähigkeit des Kommunismus inmitten des Kalten Krieges. Bis heute ist Gagarin, der am 27. März 1968 bei einem Testflug ums Leben kam, eine nationale Ikone. 2011 erklärten die Vereinten Nationen den 12. April zum Internationalen Tag der bemannten Raumfahrt.

*Quelle: digitalfernsehen.de*

#### **Zufall oder Absicht?**

Am 10. April 2018 wurde neu aufgeschaltet: **NASA TV UHD** und HD auf Hotbird 13 Grad Ost 11373 MHz Hor. SR27500 FEC3/4 S2/8PSK. Dort laufen z.B. Bilder der Erde von der ISS aus gesehen oder Innenaufnahmen der ISS oder ältere Space-Shuttle- bzw. Hubble-Teleskop-Aufnahmen. In Englisch kommen Aufzeichnungen von Pressekonferenzen bzw. Schulkontakten mit Astronauten im HD-Kanal (1080i50) mit wechselnder Bildqualität. Wer einen 4K-TV mit einem UHD-TV-Receiver besitzt, sollte sich die tollen 4k-Aufnahmen aus der ISS und von der vorbeifliegenden Erdoberfläche nicht entgehen lassen! Vor allem auf einem großen UHD-OLED-TV ist der Eindruck des schwarzen Weltraums und z.B. der Nordlichter unten überwältigend! Als Tonkulisse läuft dabei ruhige elektronische Musik...

*Klaus, DL4KCK*

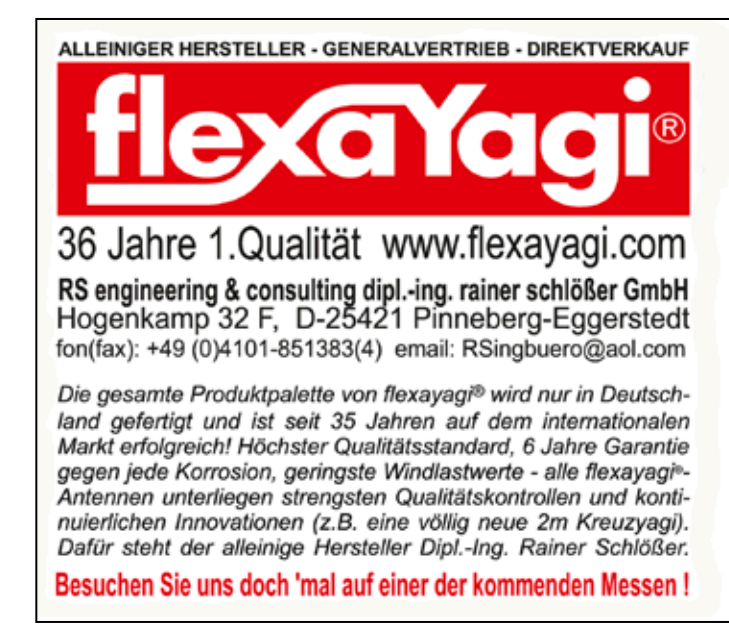

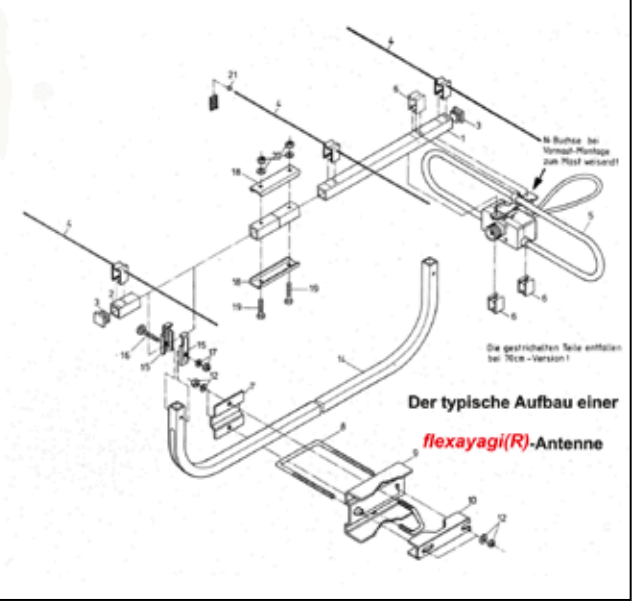

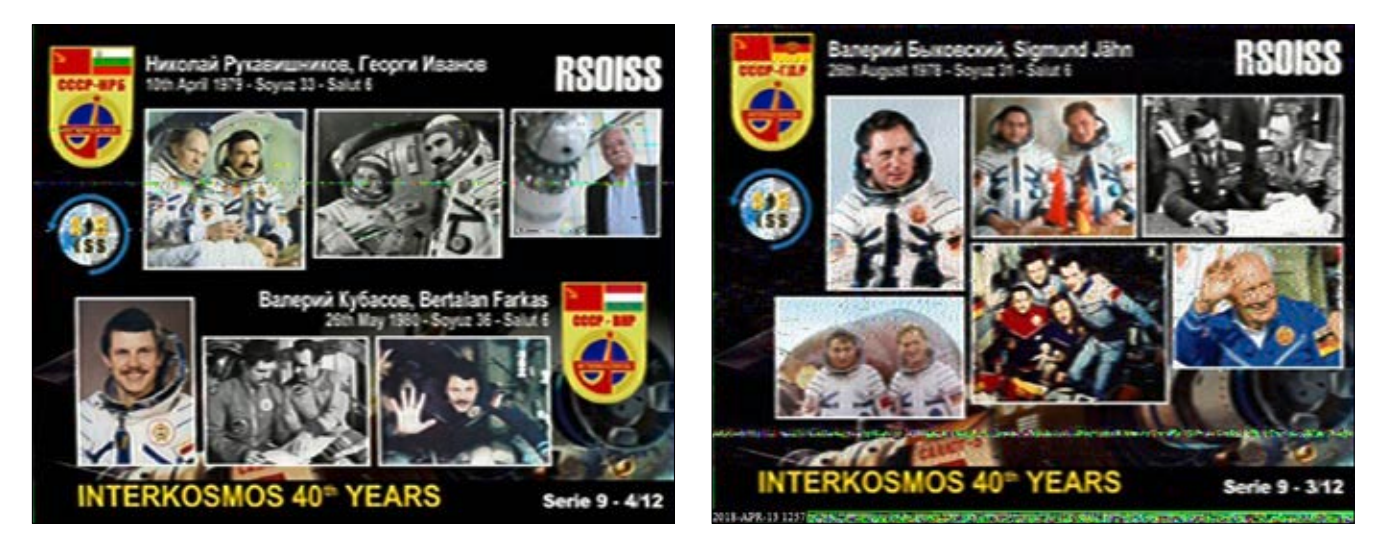

### **ISS-SSTV-Sendungen zum Tag der bemannten Raumfahrt**

Tausende SSTV-Freunde weltweit verfolgten erfreut die Slow-Scan-TV-Sendungen aus der Internationalen Raumstation vom 11. bis 15. April, die gleichzeitig den "Tag

der Kosmonauten" von ARISS-Russia feierten. Zum 40. Jahrestag des "Interkosmos"-Projekts wurden über 9000 Erinnerungs-Bilder mit Raumfahrer-Motiven empfangen, die im russsischen Service-Modul der ISS vom Kenwood TM-D710E-Transceiver auf 145,8 MHz in FM mit dem PD120-SSTV-Protokoll abgestrahlt wurden. *ARRL-Letter*

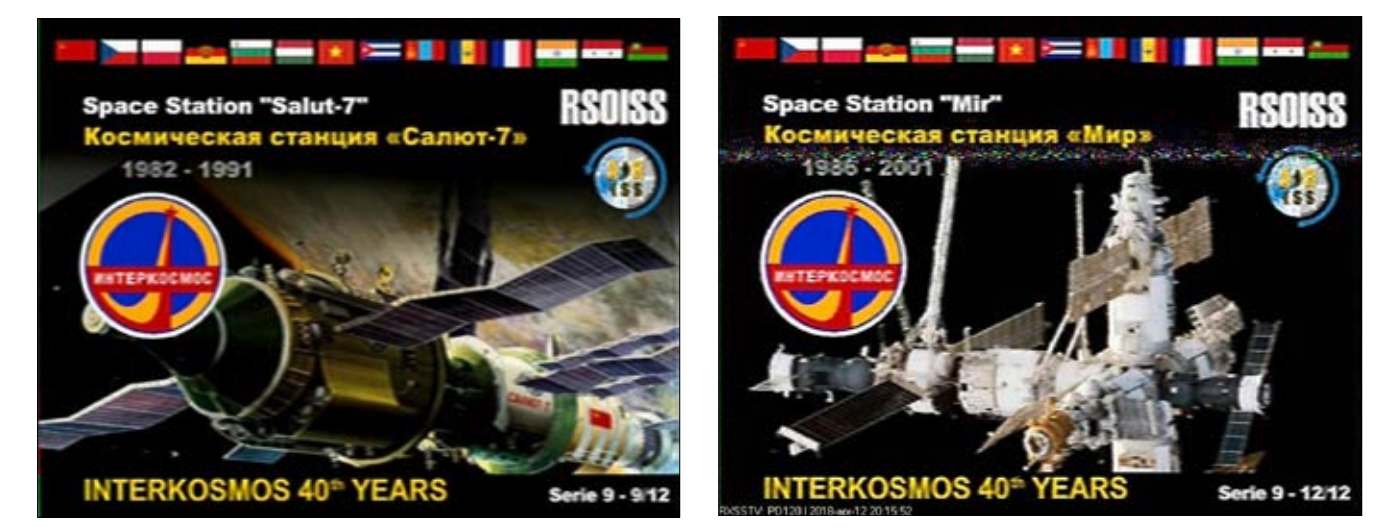

### **ONØSNW mit neuer Webseite**

Auf **https://www.datv.be/chat/** bekommt man die 12-fach-Multiscreen-Ausgabe des Antwerpener HD-ATV-Relais erst dann auf den Schirm, wenn man im Chat-Fensterchen sein Rufzeichen einträgt. Neben einigen Analog- und Digital-ATV-Eingabefenstern fällt oft unten rechts das ON4AH-Fenster mit UHD-Auflösung (2160p) auf 2380 MHz ins Auge! Die Online-Datenrate der ON0SNW-Ausgabe liegt bei 3 Mbit/s. In der BATC-Streamer-Liste ist die Ausgabe leider schon länger nicht mehr aktiv. Laut Lauftext-Zeile von Sysop ON4BHM steht bei ON0SNW ein Uplink zum geplanten geostationären TV-Satelliten Es´hailSat2 mit einem 3-m-Parabolspiegel bereit. *Klaus, DL4KCK*

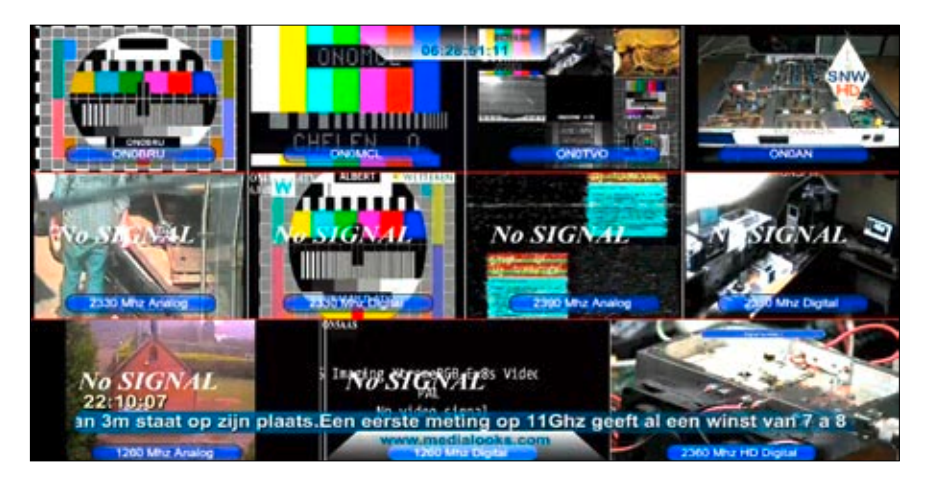

### **NASA-Mondstation**

Die NASA entscheidet im kommenden Jahr, wer die Antriebsund Stromversorgungs-Einheit für das "Lunar Orbital Platform-Gateway" bauen soll. Das Lunar Orbital Platform-Gateway, kurz LOP-G, ist Raumfahrt-Fans auch als "Deep Space Gateway" bekannt. Die Raumstation soll in einem so genannten Halo-Orbit um den Mond geparkt werden und als Trittbrett für Raumfahrtmissionen zum Mars dienen. Die geringere Schwerkraft des Mondes macht ein solches Vorgehen sinnvoll. In ferner Zukunft könnte außerdem Wasser am Mond zur Produktion von Raketentreibstoff (Wasserstoff) verwendet werden. LOP-G wäre dann quasi Raststation und Tankstelle zugleich.

Wie auf der Space-Symposium-Konferenz in Colorado Springs angekündigt wurde, wird Anfang 2019 der Auftrag für den Bau des Antriebsund Stromversorgungs-Moduls von

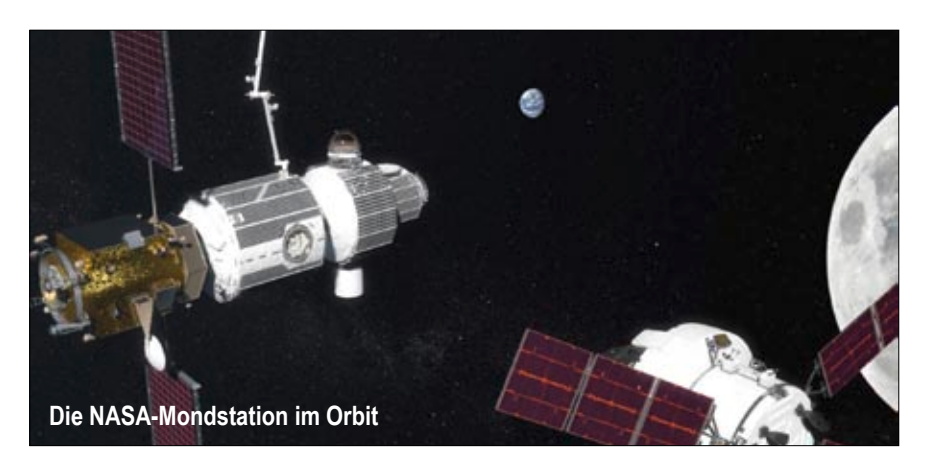

LOP-G vergeben. Dabei handelt es sich um den Grundbaustein der Mondstation. Ihm sollen weitere Module für Wohnen, Logistik (inklusive Roboterarm) und Docken (inkl. Luftschleuse für Weltraumspaziergänge) folgen. Das Antriebsmodul soll laut Plan 2022 im Rahmen einer bemannten Mission gestartet und im Mondorbit platziert werden. Die Reisen zum Mond (bzw. in den Mondorbit) sollen mit dem Orion-Raumschiff der NASA, dessen Servicemodul von der ESA kommt, durchgeführt werden. Bei der Planung der Mondstation wird genau darauf geachtet, dass Lösungen zum Einsatz kommen, die das NASA-Budget nicht übermäßig belasten. Die NASA wird LOP-G nicht alleine betreiben, sondern gemeinsam mit ESA, Roskosmos, JAXA (Japan) und CSA (China). Laut Budgetplänen der Trump-Regierung soll die Internationale Raumstation (ISS) unterdessen aufgegeben werden. Die NASA hält das für eine schlechte Entscheidung. Für die Forschung wäre eine Station im Erdorbit weiterhin wichtig. *Quelle: futurezone.at*

### **ESA-Mondbasis geplant** bestimmte Ziele im All zu erreichen, würde

In der ersten Phase der Erforschung des Mondes gehörten Neil Armstrong und Buzz Aldrin zu den Hauptdarstellern. Dies ist jetzt fast 50 Jahre her. Die ESA visiert nun eine neue bemannte Mondmission an, die noch viele weitere Akteure umfassen soll. Die Europäische Weltraumorganisation sondiert den Markt für Transportdienstleistungen zum Mond.

So werden die technologischen Grenzen ausgetestet und gleichzeitig neue Geschäftsmodelle für die Weltraumexploration entwickelt. Die Landung auf dem Mond war ein monumentaler Moment der Menschheitsgeschichte. Es dauerte nur acht Jahre, in denen dafür enormer Aufwand betrieben wurde, bis die ersten Menschen die Mondoberfläche erreichten. Anfangs dauerte der Aufenthalt auf dem Mond weniger als einen Tag. Diese und die folgenden Missionen haben uns viel über den Mond, unsere kosmische Zeitkapsel, gelehrt.

Seit der Apollo-17-Mission im Jahr 1972 hat es allerdings keinen bemannten Raumflug mehr zum Mond gegeben. Mit der heute zur Verfügung stehenden Technik wäre es einfach, erneut zum Mond zu fliegen. Allerdings ist die Entwicklung des Fluges sowie die Mitnahme der Dinge, die man zum Überleben braucht, immer noch schlichtweg zu

teuer. Die ESA will die nächste Mondmission nachhaltig sowie auf der Basis von Partnerschaften – mit anderen Raumfahrtorganisationen und Unternehmen – gestalten. Ein kommerzieller Ansatz könnte genau dies möglich machen und so buchstäblich das Ticket zum Mond sein. Anstatt eine komplett neue Landemission aufzulegen, ein Prozess, der lange dauert und viel kostet, möchte die ESA die wertvollen Forschungsgeräte an Bord eines kommerziellen Landers zur Mondoberfläche bringen. Von dort aus würde die ESA auch die "Roaminggebühren" für die Kommunikation mit der Hardware auf der Erde zahlen.

Um die Rückkehr zum Mond wahrhaftig nachhaltig zu gestalten, müssen wir aber auch die Mondressourcen nutzen. Deswegen sucht die ESA nicht nur Partner für den Transport und die Kommunikation, sondern will auch in die Entwicklung von Technologien investieren, die lunares Material in Sauerstoff und Wasser umwandeln – Stoffe, die für die menschliche Erkundung des fernen Weltraums unabdingbar sind. Eine andere Option wäre, die Nutzung solcher Technologien einzukaufen. Warum sich die ESA so auf das Thema Nachhaltigkeit konzentriert? Nur wenn es bei der Weltraumexploration um nichts weiter gehen würde, als

es Sinn machen, lediglich weiter entfernte, bisher unentdeckte Orte unseres Sonnensystems ins Auge zu fassen. Das Apollo-Programm hat zwar bereits bahnbrechende Erkenntnisse über den Mond geliefert, dabei wurde aber tatsächlich nur an der Oberfläche des "achten Erdkontinents" gekratzt.

Den Mond umfliegende Satelliten haben zudem gezeigt, dass es Sauerstoff und Wassereis auf dem Mond gibt. Diese Ressourcen könnte man für zukünftige Raumflüge nutzen. Die ESA lädt nun Dienstleistungsunternehmen mit den richtigen Ideen zur Teilnahme an einer einjährigen Studie ein, in der eine Demonstrationsmission für diese Vorort-Verwendung von Ressourcen (ISRU) entwickelt werden soll.

Die ESA möchte herausfinden, was kommerzielle Partner von ihr brauchen und im Gegenzug mitteilen, was sie von ihnen erwartet. Zusammen sollen Lösungen gefunden werden, wie man die Exploration des Mondes zu einem realisierbaren, wettbewerbsfähigen und vor allem nachhaltigen Unterfangen machen kann. Die ESA hat das Ziel, wieder Astronauten zum Mond zu schicken, um dessen Geheimnisse zu entschlüsseln und ihn als Ausgangspunkt für die zukünftige bemannte Erkundung des fernen Weltraums zu nutzen.

*Quelle: Raumfahrt-Journal Nr.165*

### **DSGVO-Folgen für die AGAF-Webseiten**

Zur Umsetzung der Anforderungen aus (EU) 2016/679 (Datenschutz-Grundverordnung) wird folgendes Verfahren durchgeführt:

#### **Mitgliederbereich einschließlich Download des TV-AMATEUR:**

Bitte teilen Sie der AGAF bis zum 24.5.2018 schriftlich mit, dass diese Ihre Daten, die zur ordnungsgemäßen Zugangskontrolle für Mitglieder der AGAF zu den Mitgliederund Downloadbereichen notwendig sind, weiterhin speichern und zum angegebenen Zweck nutzen darf.

Die von den auf der Webseite registrierten Mitgliedern gespeicherten Daten enthalten folgende Einzelheiten (soweit Sie diese hinterlegt haben):

- Rufzeichen (soweit vorhanden)
- Name, Vorname
- Mitgliedsnummer
- Datum der Registrierung
- Datum und Uhrzeit des letzten Zugriffs
- E-Mail Adresse

Die bisher zusätzlich erhobenen, freiwilligen Angaben zu Geburtstag, Adresse und

Telefonnummer werden ab dem 25.5.2018 gelöscht. Ebenso werden alle Mitgliederzugänge gelöscht, von denen wir bis zum Stichtag 24.05.2018 keine solche Einwilligung erhalten haben. Die AGAF kann und darf da keine Ausnahmen machen!.

 Vorformulierte Zustimmungsformulare zur Speicherung Ihrer Zugangsdaten können Sie unter den Stchworten "DSGVO - Zustimmungserklärung" aus dem Internet herunterladen. Bitte füllen Sie dieses aus, unterschreiben es und senden Sie dies an die AGAF-Geschäftsstelle per E-Mail : **geschaeftsstelle@agaf-ev.org.**

Nochmals: ohne Ihre schriftliche Zustimmung müssen wir Ihre Daten löschen, so dass Sie zu einem späteren Zeitpunkt eine neue Registrierung durchführen müssen.

Wir bitten um Verständnis für diese Maßnahmen. Weitere Informationen zur DS-GVO finden Sie auch hier:

**http://www.verein-aktuell.de/vereinsrecht-organisation-fuehrung/vorstand-mitgliederversammlung-co/ ist-ihr-verein-fuer-die-neue-datenschutz-grundverordnung-dsgvo-bereit**

#### **HAMNET Hamburg und die DSGVO**

Am 25. Mai 2018 tritt die EU-Datenschutzgrundverordnung in Kraft. Diese soll den Datenschutz der EU-Bürger verbessern. An sich eine sehr gute Sache. Leider stellt sie gerade kleine Unternehmen und Organisationen vor fast unlösbaren Aufgaben, da man über das eigentliche Ziel weit hinaus geschossen ist. Auch wir sind davon betroffen, da wir ja Eure Daten speichern und in Zukunft von Euch dafür eine Genehmigung – bzw. Willenserklärung – benötigten. Zudem müssen alle Prozesse dokumentiert werden.

Mittlerweile läuft unser HAMNET – Dank dem unermütlichen Einsatz von Manfred DL1JM – doch sehr störungsfrei und es ist auch daher nicht mehr die Erfordernis für einen Newsletter gegeben. Ab sofort stellen wir daher den HAM-NET.hamburg-Newsletter ein, da der Aufwand, die Datenschutzgrundverordnung zu erfüllen, in keinem Aufwand zum Nutzen steht. Auch der interne Zugang ist ab sofort nicht mehr möglich, da ja auch dafür Eure Daten gespeichert werden müssen.

Wir werden Euch in Zukunft aber natürlich weiterhin wie gewohnt über unsere Web-Site **https://hamnet.hamburg** über Störungen, Änderungen und Erweiterungen informieren. Der aktuelle Status wird ja in einem Modul auf der Homepage ebenfalls ausgegeben. Dort erfahrt Ihr ggf., wenn es eine Störung gibt.

> *HAMNET.hamburg Team Peter, DL9DAK*

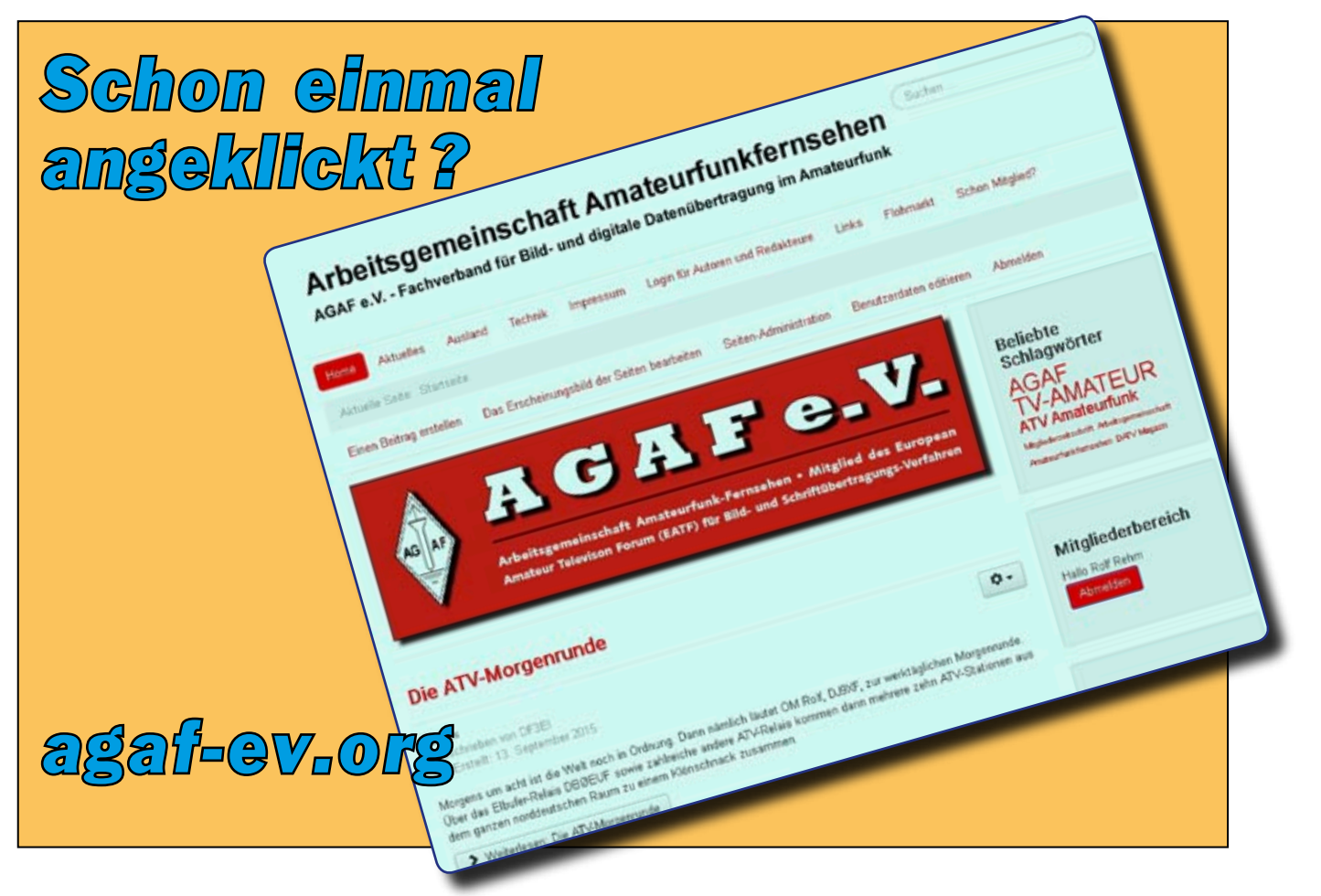

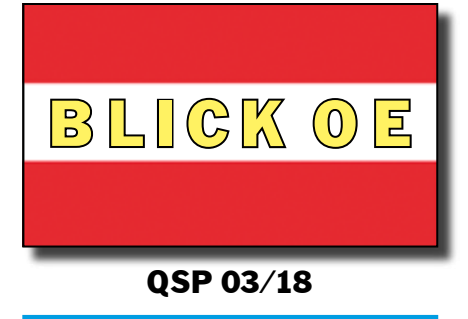

#### *Reinhard, OE1RHC*

Am 10. und 11. März besuchte eine Abordnung des ÖVSV Landesverbands Wien bestehend aus Jörg, OE1AGF/DF3EI, und Reinhard, OE1RHC, die Amateurfunktagung München. Ziel war der Besuch zahlreicher Vorträge und die Vernetzung mit unseren Funkfreunden in DL.

Die Veranstaltung wurde ein voller Erfolg. Es konnte eine Menge Know-How erworben werden und Gespräche mit vielen, vor allem aber nicht nur bayerischen Kollegen geführt werden. Ein Vernetzungstreffen im Münchner Löwenbräukeller hat die inoffiziellen Kontakte noch unterstützt.

### **Amateurfunk-Tagung München**

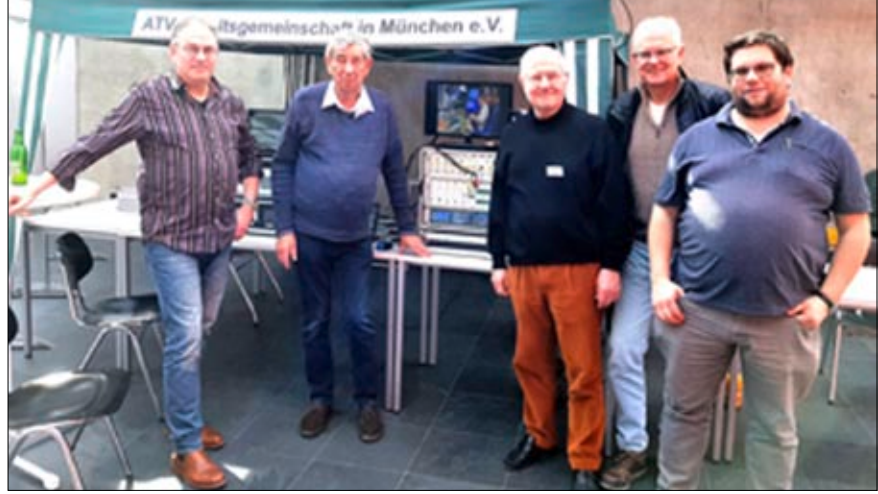

**Jörg, DF3EI/OE1AGF (links) mit Reinhard, OE1RHC (rechts) am ATV-München-Stand** 

#### **Bericht von Alfred, DJØGM, auf oevsv.at**

Es kamen an den beiden Tagen über 700 Besucher, aus dem eigenen Distrikt konnten etwa 300 Teilnehmer gezählt werden. Aber auch aus den Nachbarländern Österreich und der Schweiz sowie aus Italien, Mazedonien und sogar aus Luxemburg waren Besucher extra zu dieser Veranstaltung angereist und ließen sich diese Quelle des Wissens nicht entgehen.

Ein großer Teil der Vorträge wurde mit Unterstützung des Münchner Chaos Computerclubs auf Video aufgezeichnet. Diese werden demnächst allen Interessierten zum Ansehen im Internet zur Verfügung stehen:

#### **[https://www.youtube.com/playlist?list=PL6](https://www.youtube.com/playlist?list=PL6D0CPBQoIVpQVV-LzLoTuwdPsufkTIeB) [D0CPBQoIVpQVV-LzLoTuwdPsufkTIeB](https://www.youtube.com/playlist?list=PL6D0CPBQoIVpQVV-LzLoTuwdPsufkTIeB)**

Ein entsprechender Tagungsband mit allen Vorträgen konnte käuflich erworben werden. Dieser kann auch weiterhin beim Distrikt bestellt werden. Nähere Informationen dazu finden sich auf der Homepage des DARC-Distrikts C:

**[https://www.darc.de/der-club/distrikte/c/](https://www.darc.de/der-club/distrikte/c/amateurfunktagung-muenchen/) [amateurfunktagung-muenchen/](https://www.darc.de/der-club/distrikte/c/amateurfunktagung-muenchen/)**

### **Radiosonden für den Wetterdienst**

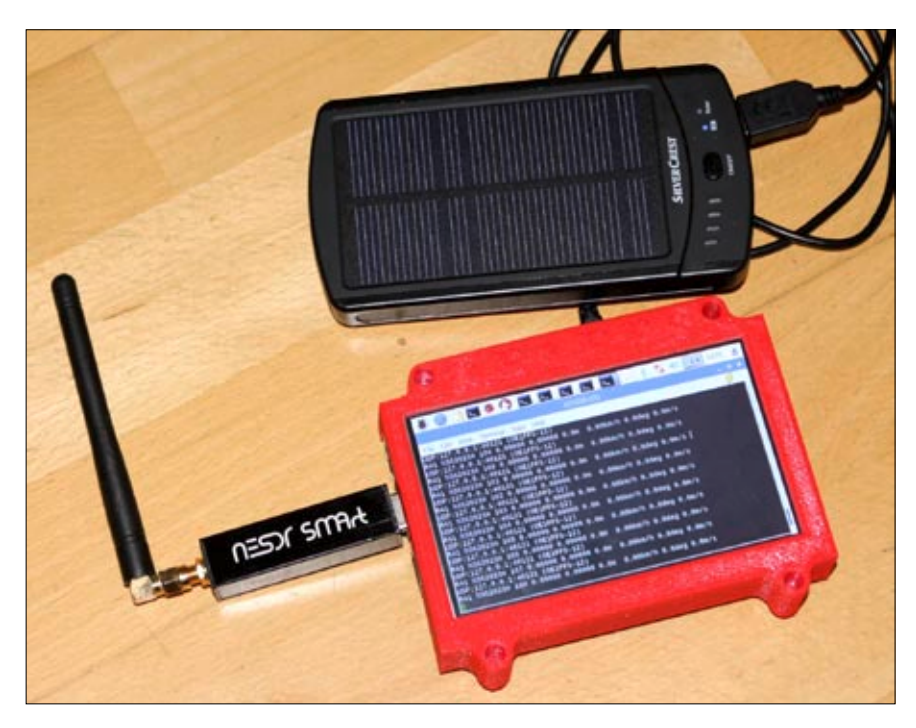

**Die komplette Radiosonden-Empfangsanlage: RaspberryPi 3 mit 5-Zoll-Touchscreen, SDR-Stick von Nooelec, Software von OE5DXL (dxlAPRS + Sondenerweiterung)**

#### *Martin, OE3EMC*

Ende Februar fand ein sehr gut besuchter Vortrag von Fritz, OE1FFS, über verschiedene Radio-Wettersonden und wie man diese wieder findet, in Gmünd im Waldviertel statt. Fritz referierte über die diversen Wetter- und Ozonsonden, wie diese aufgebaut sind und funktionieren, deren Einsatz und Aufgaben. Auch war ein wichtiger Teil das Orten und Finden von solchen Wettersonden, wenn diese ihren Zweck erfüllt haben.

Sehr interessant war der Bau einer Radiosonden-Empfangsanlage und I-Gate für APRS.fi (map). Dieser besteht aus einem Raspberry-Pi und 3 SDR-Sticks (jeweils 2 MHz Empfangsbereich) mit Vorverstärker, diese scannen den Wettersonden-Frequenzbereich. Das Telemetrie-Signal der Sonde beinhaltet nicht nur die Wetter-, sondern auch die

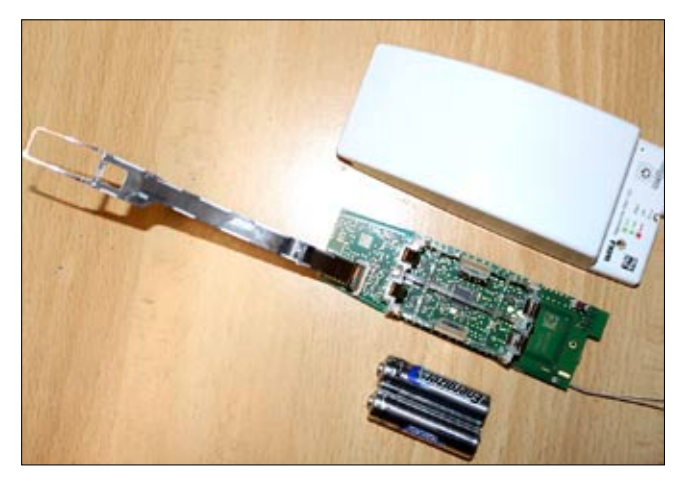

Das Innenleben einer Wetterballon-Sonde "Vaisalla RS41" ▲

**Bild rechts: Das war eine erfolgreiche Radiosonden-**Jagd: Fritz, OE1FFS, zeigt stolz seine "Beute".

GPS-Daten, die dann mittels des Minicomputers ausgewertet und in das APRS-Netz übertragen werden.

Nach dem Vortrag erzählten die schon aktiven Sondenjäger von den vielen Abenteuern bei der Suche und von ihren vielen Trophäen.

Mehr über Wettersonden und deren Jäger erfahrt ihr auf der Homepage von Fritz OE1FFS: **[http://www.qsl.](http://www.qsl.net/oe1ffs/Sondenpage/Wettersonde.html)** **[net/oe1ffs/Sondenpage/Wetter](http://www.qsl.net/oe1ffs/Sondenpage/Wettersonde.html)[sonde.html](http://www.qsl.net/oe1ffs/Sondenpage/Wettersonde.html)**

Fotos zur Veranstaltung findet ihr auf der Homepage der AMRS Waldviertel: **[http://www.amrs-waldvier](http://www.amrs-waldviertel.at/vortrag-zu-radiosonden-von-fritz-oe1ffs/)[tel.at/vortrag-zu-radiosonden](http://www.amrs-waldviertel.at/vortrag-zu-radiosonden-von-fritz-oe1ffs/)[von-fritz-oe1ffs/](http://www.amrs-waldviertel.at/vortrag-zu-radiosonden-von-fritz-oe1ffs/)**

Der etwa 1,5- bis 2-stündige Vortrag von Fritz, OE1FFS, ist sehr empfehlenswert! Dieser beinhaltet viel an-

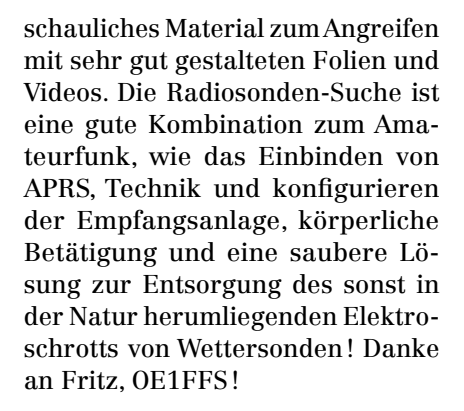

### **Digitaltagung Geiersberg** Nach dem Mittagessen folgten die

Auf mehrfachen Wunsch wurde nach 3-jähriger Pause wieder eine Digitaltagung in Geiersberg abgehalten. Die vom ATV-Referat des ÖVSV organisierte Tagung beinhaltete nicht nur ATV, sondern es wurden auch fundierte Kenntnisse über die neuen digitalen Betriebsarten im Sprechfunkbereich vermittelt. Nachdem sich der Vortragssaal mit ca. 70 Teilnehmern gefüllt hatte, wurde um 10 Uhr die Tagung von OE5MLL eröffnet.

Der Vormittag war dem analogen und digitalen Femsehen gewidmet. Ing. Max Meisriemler, OE5MLL, DV-ATV-Referent im ÖVSV, präsentierte in einer messtechnischen Gegenüberstellung von analogem TV zu digitalem TV die Vorteile der digitalen Aussendung. Der Pegelunterschied - der von einem verrauschten gerade noch erkennbaren Bildinhalt (ca. 24 dbμV Eingangsspannung am

TV-Gerät) zu einem digitalen TV-Bild mit erforderlichem Pegel von nur 4 dbµV - zeigte den enormen Unterschied von 20 db! Man spricht hier vom sogenannten digitalen Systemgewinn.

Das im OV-Ried verwendete userfreundliche DATV-System im DVB-S-Modus mit einer Bandbreite von 2 MHz im 70-cm-Band wird seit Jahren mit bestem Erfolg verwendet. Dabei werden zum Empfang billige Komponenten aus dem Kommerzbereich benutzt. Ein solches Equipment kostet komplett etwa 40.- Euro ohne Antenne. OM Franz Spitzer, OE5SFM, hat dann sehr anschaulich die notwendigen Komponenten vorgestellt und hierbei auch auf die Möglichkeiten der Einbindung des HAMNETs sowie die verschiedenen DTMF-Kommandos zur Fernsteuerung des ATV-Relais OE5XUL aufgezeigt.

anderen Referate. Ing. Kurt Baumann, OE1KBC, ist DV-Referent für digitale Kommunikation im ÖVSV. In seinem Vortrag präsentierte Kurt die verschiedenen Sprachkommunikationsmöglichkeiten wie D-Star, C4FM und DMR. Im Anschluss folgte ein Vortrag von Ing. Reinhold Autengruber, OE5RNL, HAMNET-Referent im OAFV (OE5). Reinhold berichtete über seine Erfahrungen mit verschiedenen SDR-Plattformen.

Das Zusammenstoppeln eines Empfängers unter Benutzung des GNU-Radioprojektes, das wie ein Lego zusammengebaut werden kann, ist für jene interessant, die nicht gerne mit dem Lötkolben arbeiten wollen. Zum Abschluss der Tagung folgte ein Vortrag von Timm Schneider, OE5STM, über den Einsatz eines Hotspots für D-Star und die Steuerung eines solchen Gerätes. Damit kann mit einem kleinen Digitalhandfunkgerät eine Verbindung mit daheim hergestellt werden.

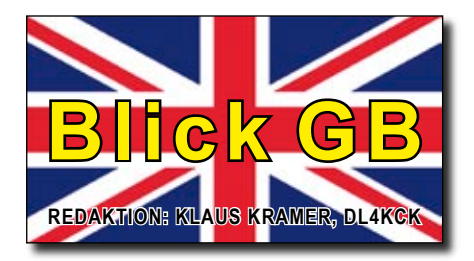

CQ-TV 259 **http://www.batc.org.uk/**

# **ATV-News**

*Dave Mann, G8ADM*

Es gibt in der Online-Streaming-Liste der "ATV Repeater" auf www. **batc.tv** einige Umsetzer, die zwar HF-Eingaben, aber nur eine Online-Ausgabe besitzen. Sie sparen dadurch eine Relais-Sendelizenz ein. Unter dem Call "IO91LC" streamt Mike, G8LES, in Hampshire vor allem Signale von Stationen südlich seines Standorts. Dafür hat er FM-ATV- und DATV-Eingaben mit drehbaren Richtantennen auf 70, 23 und 13 cm sowie eine drehbare Schüssel für 10 GHz. Genaue Daten stehen im Wechsel mit Fotos auf der Online-Ausgabe, der erste dort registrierte Nutzer ist G4KLB.

Ein anderer Online-Repeater ist "IO91WN" von Duncan, G7VVF, in Highgate, Nord-London. Sein 30- Meter-Mast steht am höchsten Punkt der britischen Hauptstadt und empfängt z.Zt. nur DATV auf 437 MHz hor. mit 2 MS/s und FEC 3/4. Es wären in Zukunft 5 weitere Eingaben möglich sowie ein Link der Ausgabe zum ATV-Relais GB3EN.

Entgegen einer verbreiteten Ansicht sind die BATC-Streamer-Videos nicht nur niedrig aufgelöste 4:3-Bilder, sondern können abhängig vom eingespeisten Coder-Format auch Full-HD in 16:9 übertragen. Ein Beispiel wäre der "Member Stream" von Peter, GW4BZY, ein anderes der ATV-Repeater ON0SNW-HD.

Der neue ATV-Umsetzer GB3GQ westlich von Leicester hat jetzt die

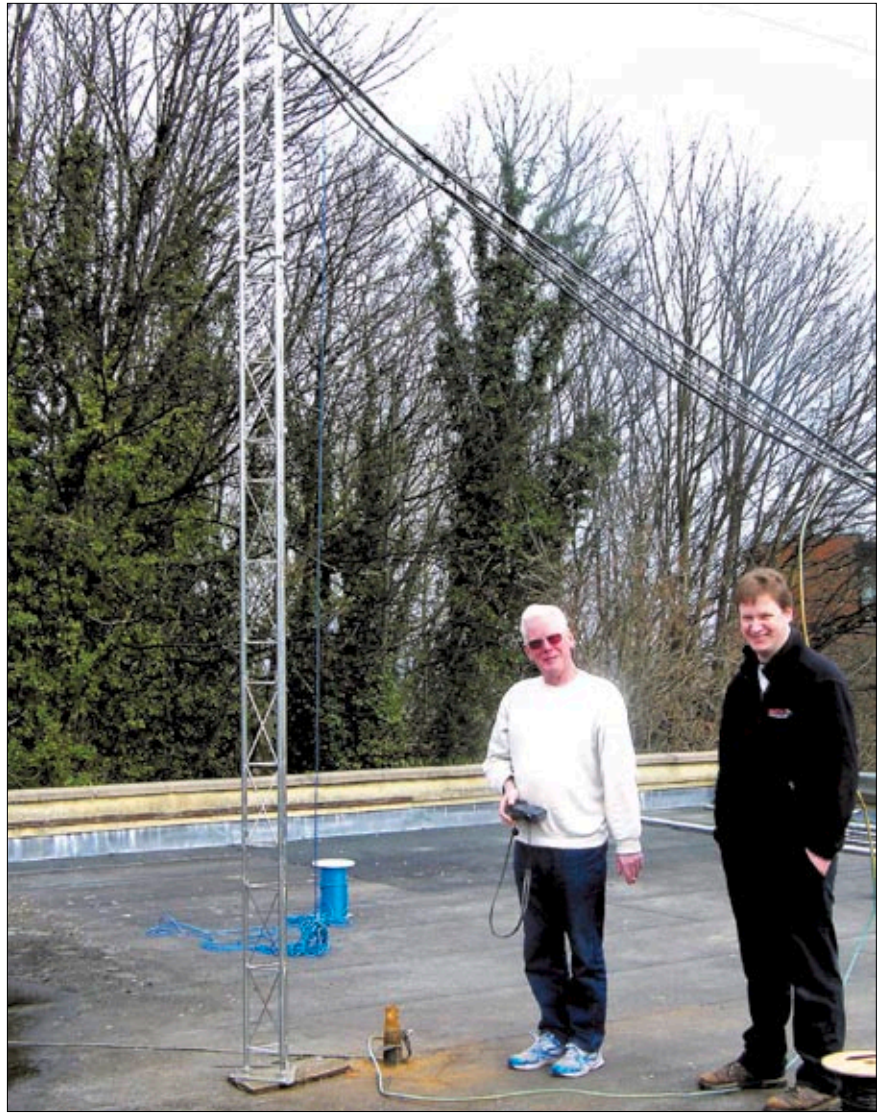

**Auf dem Foto: der imposante 30-Meter-Mast von IO91WN auf dem Dach bei G8IUC**

Lizenz für eine 3,4-GHz-Ausgabe. Er wird nur von solar gespeisten Akkus angetrieben und ist auch in der BATC-Streamer-Liste zu finden. Einige Repeater waren im Winter ausgefallen, konnten aber inzwischen bei besserem Wetter repariert werden. GB3KM an der Nordseeküste hat auf seiner Homepage nützliche Links und Tipps für den ATV-Betrieb:

#### **http://www.m0dts.co.uk/gb3km/**

Auf der ATV-DX-Webseite **www. dxspot.tv** sind in einer interakiven Karte die Standorte von Einzel- und Umsetzer-Stationen in GB, Frankreich, Belgien und den Niederlanden zu finden. Demnächst sollen auch deutsche Stationen und CT1XV aus Portugal eingetragen werden. Schon lange kann jeder Interessent seine Daten per Mail an den Sysop Phil unter **phil@philcrump.co.uk**  schicken...

Im "Global Spot Log" unterhalb der Karte trugen am 10. und 11.3.18 (ATV-Aktivitäts-Wochenende) viele Stationen aus GB, PA0 und ON ihre Verbindungsdaten ein. Gleichzeitig lief offenbar der nationale ATV-Kontest in Frankreich, denn man findet dort z.B.:

**11 March 15:24:14: F6AQO->F9ZG 23cm 1255 MHz FM - F national contest ATV B2;** 

**11 March 15:20:33: F6AQO->F5AGO 70cm 438.5 - F national contest ATV;** 

**11 March 15:16:30: F6AQO->F9ZG 70cm 438.5 - F national contest ATV B3.** 

# **HamTV-Sammelserver**

*Phil Heron, MI0VIM, Phil Crump, M0DNY*

Die Zusammenfassung der Ausgangs-Signale mehrerer Empfangsstationen ist eine Grundlage für die Zuverlässigkeit moderner Funk-Techniken wie WiFi und 4G. Angesichts der Aufgabe, ein Videosignal aus der ISS in ihrer niedrigen Erdumlaufbahn für die ca. 10 Minuten Sichtbarkeit an viele Hundert Online-Zuschauer zu verteilen, haben wir ein System zur Optimierung der ARISS-Schulkontakte entwickelt.

#### **Die Vorgeschichte**

Seit Juli 2000 wurde in dem russischen Service-Modul der ISS eine 2m-Phonie-Station für ARISS-Schulkontakte eingesetzt. Damals schlug Graham, G3VZV, ein parallel dazu übertragenes ATV-Bild des Astronauten vor. Nach vielen Einsätzen der weltweiten ARISS-Teams (und Spenden, z.B. der AGAF) konnte das Columbus-Modul der ESA 2008 mit fest montierten L- und S-Band-Patch-Atennen zur ISS gestartet werden. Der "HamTV"-S-Band-Sender folgte 2013 und wurde von Astronaut Koichi Wakata Anfang 2014 in Betrieb genommen.

Der (von "Kayser-Italia" gebaute) HamTV-Sender bekommt ein NTSC-Composit-Videokamera- (720×480 Pixel) und ein analoges Audio-Signal und sendet in DVB-S auf 2395 MHz mit 10 Watt EIRP. Abgestrahlt wird von der zirkular polarisierten

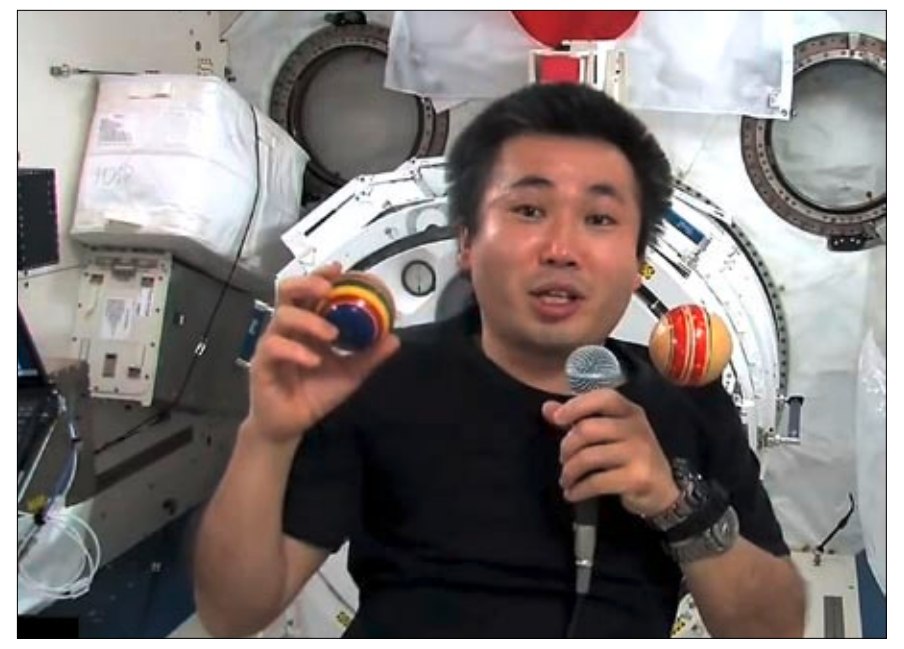

**Der japanische Astronaut Koichi Wakata in der ISS mit der Ball-Demo**

Patch-Antenne an der Unterseite des Columbus-Moduls. Das Livebild des Astronauten bei der Beantwortung der Schüler-Fragen begleitet manche ARISS-Funkkontakte und ermöglicht ihm sogar sichtbare Reaktionen und Demonstrationen. Diese Bilder brachten weltweit große Resonanz, z.B. bei Tim Peake, Thomas Pesquet, Jack Fisher, Paolo Nespoli (und Alexander Gerst, bald wieder auf der ISS!). Der oft bessere HamTV-Ton wurde auch mal als Ersatz für den ausgefallenen 2-m-Ton im Columbus-Modul eingesetzt, allerdings braucht man für die etwa 6 Sekunden DVB-Verzögerung Geduld und stahlharte Nerven auf beiden Seiten der Verbindung.

#### **HamTV-Datenformat**

Das Ausgangssignal des HamTV-TX in DVB-S hat 2 MS/s Datenrate in QPSK mit FEC 1/2 und enthält eine

PES-Tabelle der Datenpakete: PID 256 für MPEG-2- Video + PCR mit 980 kb/s, PID 257 für MP2-Audio mit 265 kb/s, PID 8191 für Null-Pakete mit 580 kb/s.

Eigentlich gehört zum DVB-S-Signal auch eine PMT-

Tabelle, die dem Receiver übermittelt, welche Programmströme für die Video- und Audio-Decodierung vorgesehen sind. Während der Entwicklung des TX wurde dies zur Verschlankung der Aussendung weggelassen, wodurch ein Standard-DVB-S-Receiver nichts damit anfangen kann. Deshalb muss die spezielle "Minitioune"-Software von Pierre, F6DZP, beim Direktempfang eingespannt werden, die manuell die Decodierung der einzelnen Programmströme ermöglicht.

#### **Betriebsprobleme**

Die ISS umkreist die Erde bei der relativ geringen Höhe von 408 km. Durch die Umlaufgeschwindigkeit von 7,66 km/s wird der stabile HamTV-Empfang zum Problem. Von einer Empfangsstation aus gesehen liegt über die Hälfte eines ISS-Durchgangs unter 45 Grad Antennen-Elevation, dadurch liegt die Schrägentfernung bei bis zu 2000 km und ein akkurat ausgerichteter Parabolspiegel von mindestens 1 m Durchmesser ist Pflicht. Bei höherer Elevation wird das Linkbudget besser, aber die Nachführungs-Geschwindigkeit steigt auf über 1 Grad/s und ist für größere AZ/ EL-Rotorsysteme problematisch. Außerdem wird das S-Band-Signal (13 cm) von naher Vegetation oder Bebauung gedämpft, was bei vielen

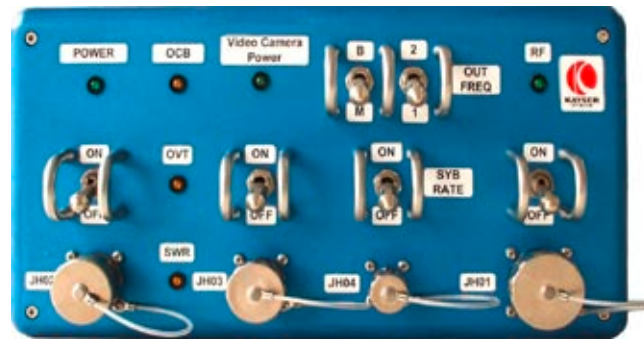

**Dieses Foto zeigt die HamVideo-DATV-Sender-Frontplatte**

Erdstationen die niedrigen Elevationen ausschließt. Manchmal kommen auch Bauteile der ISS oder angedockte Raumfahrzeuge kurzzeitig in den Signalweg zur Erde und blockieren den Empfang.

Solche Effekte sind bei jeder Bodenstation anders und mehrere gleichzeitig empfangende Stationen haben solche Signalschwankungen zu verschiedenen Zeiten. Darum können wir die Daten von weit auseinander liegenden Erdstationen zur Rekonstruktion eines durchgehend guten Empfangsbildes nutzen und damit die gerade aktive ARISS-Schulstation unterstützen. Das ergibt ein länger andauerndes HamTV-Livebild für die Zuschauer während des Sprechfunk-Kontaktes.

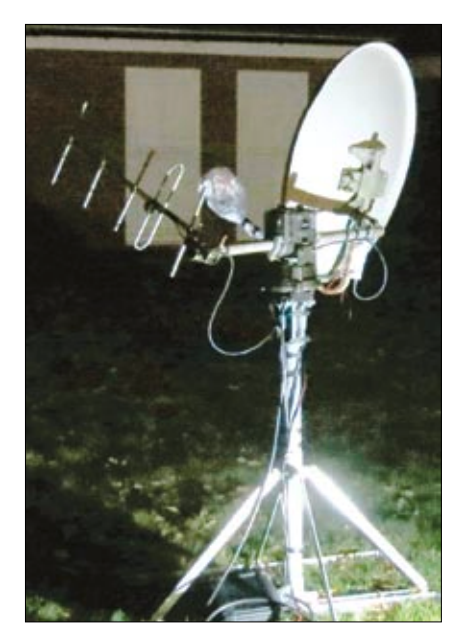

**HamTV-Empfangsspiegel mit 2-m-Yagi**

Dafür wurde vom BATC eine Videostream-Webseite mit den Bildern mehrerer Empfangsstationen nebeneinander eingerichtet, was aber eine manuelle Vollbild-Umschaltung zwischen diesen Stationssignalen erforderte. **http://batc.tv/iss/**

#### **Die Prozesse**

Deshalb entwickelten wir ein automatisches Umschalt-System "HamTV-Sammelserver", das die in DVB-S enthaltenen Möglichkeiten zur Zusammenstellung eines Streams aus mehreren Transport-Streams nutzt. Im Kopf jedes 50. Datenpakets steckt eine Zeitmarke, bekannt als Program Clock Reference

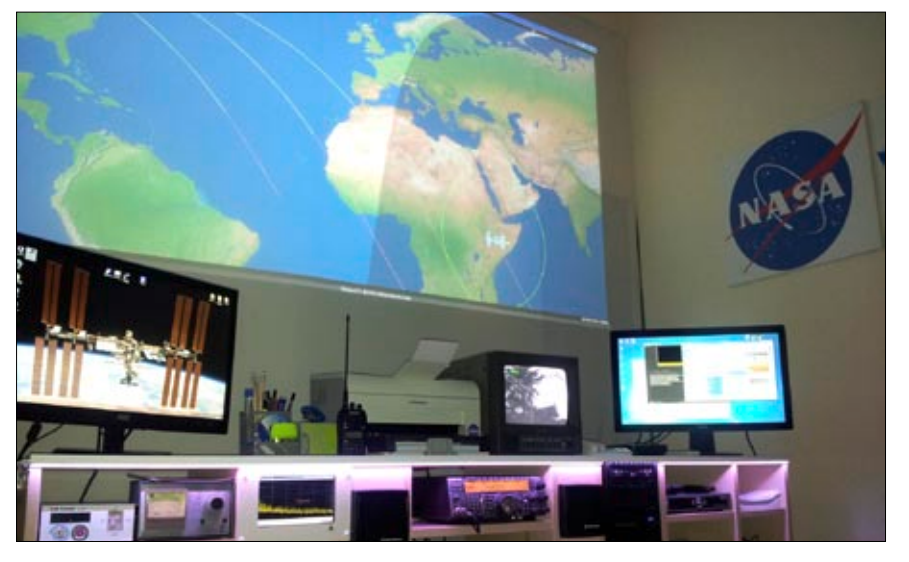

**Das Foto zeigt einen Blick ins Shack der HamTV-Bodenstation IK1SLD, Süditalien.**

(PCR), die von einem 27-MHz-Taktgeber im DVB-S-Encoder abgeleitet wird. Ein anderes Signal, der "Continuity Counter" im Kopf jedes Datenpakets, wird alle 16 Pakete zurückgesetzt und kann deshalb nicht zur Abstimmung zwischen mehreren Eingangs-Streams genutzt werden.

Bei unseren HamTV-Bodenstationen wird der MPEG-Transport-Stream (TS) aus dem UDP-Ausgang der Minitioune-Software generiert. Ein kleines Unterprogramm validiert die TS-Pakete, filtert die notwendigen PIDs (Audio, Video), ent-

fernt die Fülldaten (Null-Pakete) und schickt die TS-Pakete im UDP-Format online zum BATC-Sammelserver (in London).

Jedes hochgeladene Datenpaket bekommt eine fortlaufende Nummer, damit Paketverluste im InterVerfügung. Eine speziell entwickelte RaspberryPi-Software übernimmt dieses Signal und nutzt den Raspi-MPEG-2-Hardware-Decoder zur Ausgabe eines Videosignals mit weniger als 200 ms Verzögerung vor Ort. Ein anderer Server-Prozess transcodiert die MPEG-2-Videound MP2-Audio-Signale zu H.264 und AAC-Signalen, die für Webzuschauer benötigt werden. Daran hängt 1. ein schneller Flash-RTMP-Stream für z.B. die ARISS-Schulstation (URL geheim) und 2. ein Hochleistungs-HTML5-Stream für die vielen weltweiten Zuschauer: **https://ariss.batc.tv/hamtv/**

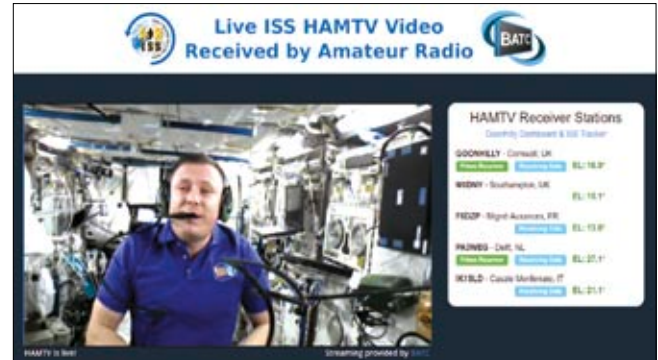

**Sammelserver-Ausgangsbild mit beteiligten Empfangsstationen**

net erkannt werden können.

Die UDP-Pakete werden im Sammelserver in dem jeweiligen Quell-Rufzeichen fest zugeordneten Pufferspeichern abgelegt, um den Sammelvorgang zu ermöglichen. An seinem TCP-Ausgang steht für die Internet-Zuschauer der daraus resultierende Transport-Stream zur

Für Diagnosezwecke werden laufend Statistiken zur Pakete- und Sammelserver-Qualität erzeugt und als Echtzeit-Status-Anzeige rechts auf der öffentlichen Webseite eingeblendet. Diese kann 5 bis 15 Sekunden vor dem gepufferten HTML5-Videostream liegen. Der HamTV-Sammelserver ist rund um die Uhr in Betrieb und registriert sogar kurz das (leere) ISS-Videosignal, wenn sie genau über die angeschlossene Goonhilly-Parabolantenne im Zenit hinwegfliegt. Wer sich für die Software-Einzelheiten interessiert, findet den Sourcecode unter **https://github.com/ ARISS-UK/tsmerge**

#### **Status von HamTV**

Leider hatte ARISS seit Sommer 2017 wiederholt Probleme mit dem Ericson VHF-Funkgerät im Columbus-Modul der ISS, und es gab von dort keine ARISS- und keine HamTV-Kontakte mehr. Deshalb wurde inzwischen von ARISS die Freiwilligen-Arbeit an der Flugtauglichkeits-Abnahme des nachfolgenden Kenwood D710 Ersatz-Funkgeräts verstärkt, siehe auch https://www.agaf-ev.org/index. php/105-ariss-funkgeraet-spenden-erbeten

Eine Flugtauglichkeits-Abnahme für solche Geräte ist extrem teuer und zeitaufwändig, deshalb ist ARISS für jede Unterstützung dankbar, ob finanziell oder auf andere Weise. Der HamTV-TX ist bis auf kurze

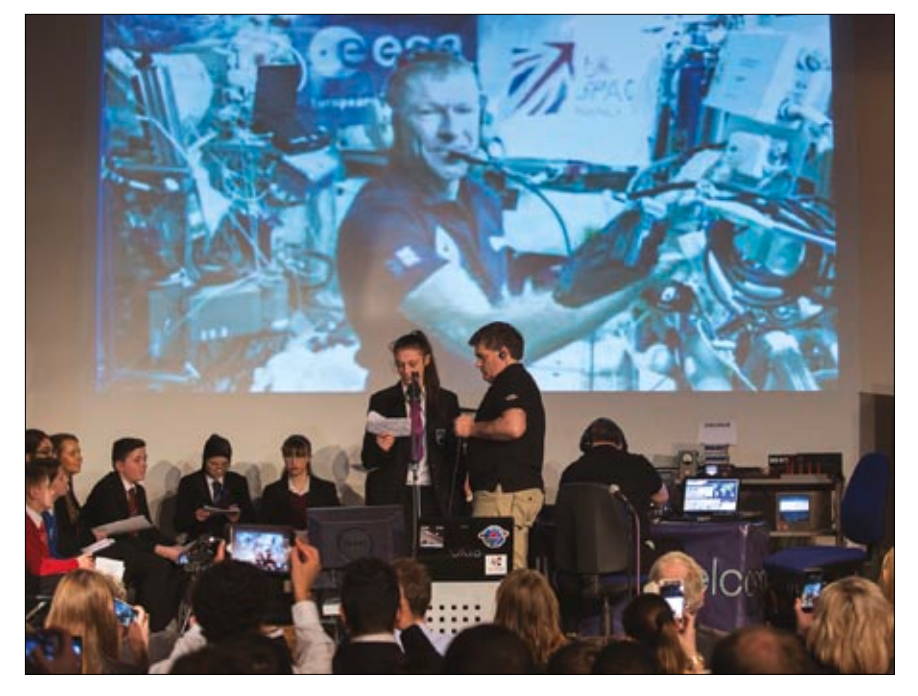

**Auf dem obigen Foto: die ARISS-Schulstation mit dem HamTV-Livebild aus der ISS.**

Abschaltungen während spezieller Vorgänge an Bord der ISS immer in Betrieb. Das leere DVB-S-Videosignal zeigt unten links eine blaue Zeile und leichtes Rauschen im Tonkanal. Wegen der "Constant Bit-Rate" (CBR)-Modulation ist die TS-Bandbreite immer gleich, ob ohne oder

mit eingeschalteter Kamera. Dadurch kann das Empfangssystem der Bodenstationen jederzeit komplett geprüft werden. Die aktuelle ISS-Position und den Empfangs-Status der Goonhilly-Bodenstation in Cornwall, UK, findet man unter **https://ariss.batc.tv/goonhilly/**

### **Portsdown DATV aktuell** die Anzeige des Spektrums un-

#### *Dave Crump, G8GKQ*

#### **Webcams**

Mit Hilfe von ausgeliehenen Webcams anderer BATC-Mitglieder konnte ich den Anschluss einiger "Logitech"-Webcam-Typen ermöglichen. Alle bringen 640x480 Pixel für H.264- oder MPEG-2-Codierung,

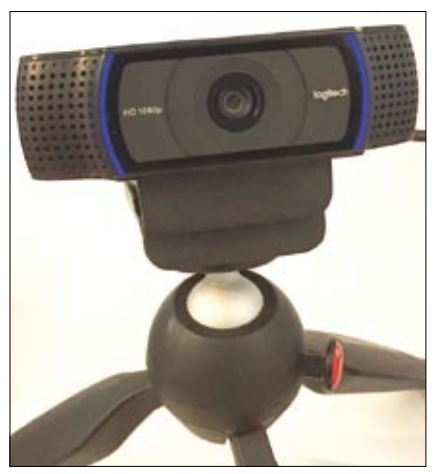

die besseren auch 720p-Breitbild mit Ton. Am eindrucksvollsten war die Logitech C920 mit eingebautem H.264-Coder und 3,5 Mbit/s Datenrate. Der Portsdown-TX kann auf die Übertragung von H.264-1080p-Video mit Stereo-Ton bei SR 2MS und FEC 7/8 eingestellt werden.

Im Portsdown-Wiki gibt es eine Liste der unterstützten Webcams - alle müssen in der Software erkannt werden, damit sie funktionieren. Auf Anfrage im Forum kann ich neue Typen einfügen.

#### **Anderer Touchscreen**

Der bisher empfohlene 3,5-Zoll-LCD ist klein und wird leicht beschädigt. Der 7-Zoll-LCD von "Element 14" arbeitet mit den meisten Portsdown-Funktionen zusammen und stellt eine gute Alternative dar. Logitech C920 Webcam mit Stereo-Ton Der einzige Schwachpunkt ist z.Zt. Prozessors auslotet.

ter "FreqShow". Der RaspberryPi-Touchscreen benutzt den seriellen Display-Anschluss der zugehörigen Platine, hat eine schnelle Videowiedergabe und lässt die HDMI- und GPIO-Anschlüsse des Raspi frei.

#### **RaspberryPi 3+**

Der neu erschienene RaspberryPi 3+ enthält Gigabit-Ethernet, 5-GHz-WiFi und einen etwas schnelleren Prozessor. Er arbeitet aber nicht mit der aktuellen Portsdown-Software zusammen, denn er basiert auf dem OS "Raspbian Jessie". Ich habe beschlossen, meine Arbeitszeit besser in die Anpassung an eine neue Version des "Raspbian Stretch"-OS zu stecken. Einziger Vorteil des RaspberryPi 3+ wäre max. 15 Prozent schnelleres Prozessor-Tempo, d.h. weniger Dropouts beim Bild der 720p-Breitbild-Webcam, die jetzt manchmal die Grenzen des "alten"

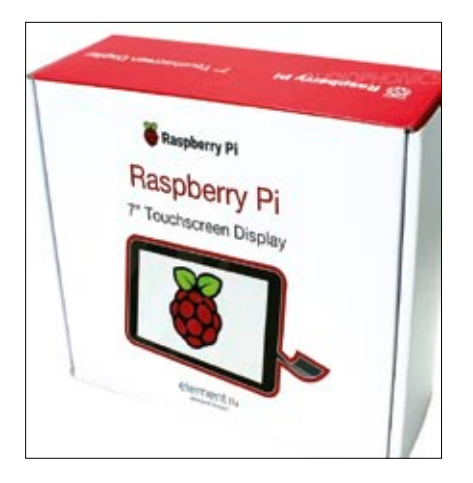

7-Zoll-LCD von "Element 14"

#### **Weiterentwicklung**

Als nächste Verbesserung plane ich Touchscreen-Menues zum Einstellen des Rufzeichens, des QTH-Locators, der ADF4351-Referenzfrequenz und der RTL-FM-Empfangsfrequenz. Evariste, F5OEO, arbeitet an der Integration von H.264-Ton, was ich dann so bald wie möglich einbauen werde. Weitere Funktionen wie Locator-Auswahl und Himmelsrichtungs-Berechnung sowie eine bessere Anbindung des LeanDVB-Receivers wären möglich, sind aber eine Zeitfrage!

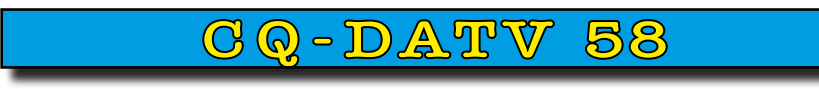

**http://www.cq-datv.mobi**

### **Zwei-Bereichs-Leistungsmesser**

*John Hudson, G3RFL*

Mit der gleichen Platine und LCD-Anzeige wie bei der 23-cm-Leistungsanzeige aus CQ-DATV 18 habe

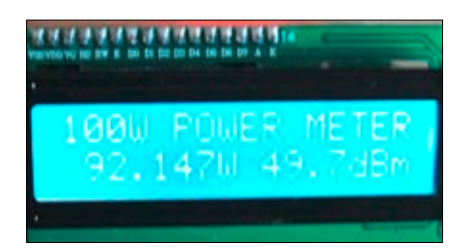

**I2C-LCD-Anzeige-Modul**

ich einen Zwei-Bereichs-Leistungsmesser entworfen. Hinzu kommt jetzt ein Schalter an den Pins 2 und 4 des Programmier-Sockels, der mit Anlegen von +5V zwischen 100-Wund 5-Watt-Bereich umschaltet. Es kommt natürlich auf den Detektor am Eingang an, ob bis 10 GHz gemessen werden kann.

Die LCD-Anzeige hat weiße Wertangaben auf blauem Hintergrund und benötigt ein I2C-Interface mit dem Chip PIC30F4012. Der hat einen internen Quarzgenerator mit einer 4 fach-PLL für schnelle Reaktionen. Die obere Zeile kann ein 80-teiliges Balkendiagramm darstellen, die untere enthält feste Bestandteile wie .w" und "dBm".

Die Anzeigeschaltung kann ohne Detektor geprüft werden, indem eine variable Gleichspannung bis zu 5 Volt am Eingang angelegt wird. Schickt man 5 Watt HF durch den SMA/SMA-10-dB-2W-Abschwächer, kommen 500 mW heraus und gehen in den Hohlleiter-Detektor. Die dar-

**3cm 5W Power Meter Bar Graph** 

16 full blocks each with 5 steps total of 80 steps range is<br>0.001 to 5Watts

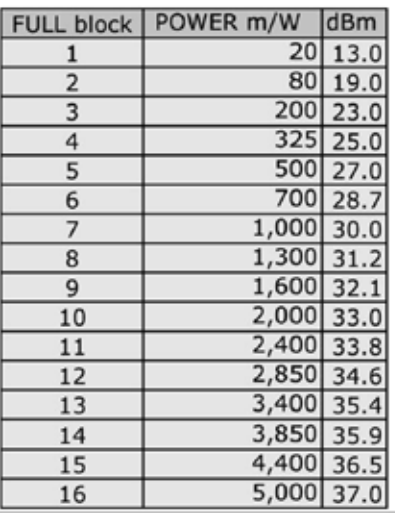

aus resultierenden 7V müssen auf 5V gedämpft werden, um mit dem PIC-A/D-Wandler (10 bit) am Gleichspannungseingang zu arbeiten.

Beim Digitalwert 1024 zeigt die LCD-Anzeige 5 Watt oder 100 Watt an, je nach Schalterstellung. Wir haben 6 Zeichen für Watt- und drei Zeichen für die dBm-Anzeige. Um die 100-Watt-Werte auf 5-Watt-Werte zu konvertieren, teilen wir sie im Programm durch 20.

#### **Detektor**

Die zu messende HF-Leistung (fünf Watt) wird in der Regel an einem 50-Ohm-Lastwiderstand angeschlossen, an dem der Detektor die Spannung abgreift.

Um Leistung vorher abzusenken, bevor die Detektor-Diode auseinanderfliegt, wird am Besten ein Abschwächer von z.B. 10 dB vorgeschaltet (2-Watt-SMA-Typ mit zehn Millimeter Durchmesser z.B. auf Ebay).

Zur Kühlung bei Dauerbelastung wird noch ein Messingkragen darum geschnallt. Darauf folgt ein Mikrowellen-Hohlleiter-Strahler, der den Hohlleiter-Detektor speist. Die dort gemessene Spitzenspannung muss mit R1 auf 0,707-fach für den Mittelwert abgesenkt werden. Die resultierenden 5 Volt entsprechen +37 dBm oder 5 Watt.

23cm 100W Power Meter Bar Graph

25Cm 200W Power Meter Bar Graphi<br>16 full blocks each with 5 steps total of 80 steps range is<br>0.5W to 100Watts

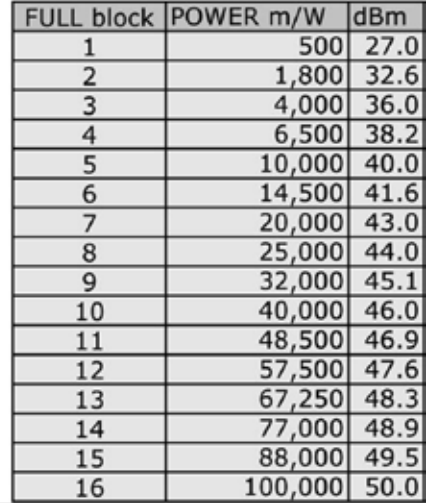

**Diese beiden Tabellen zeigen die Pegel-Werte**

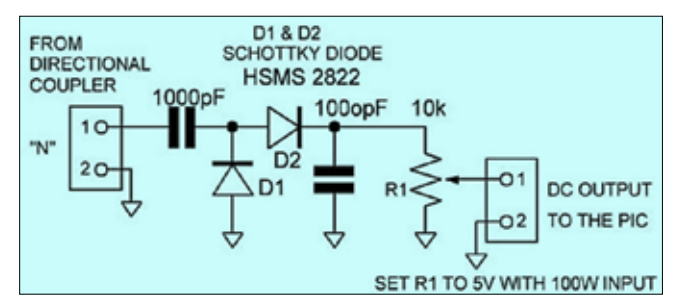

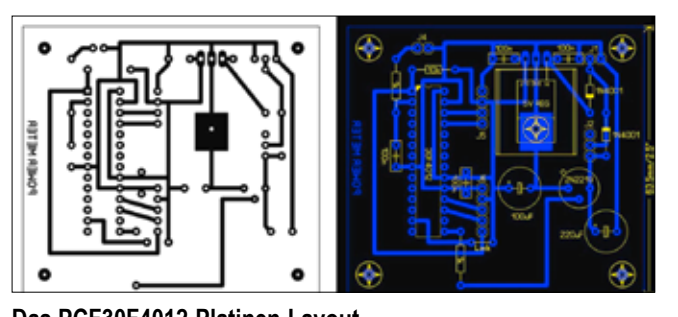

**Die Detektor-Schaltung Das PCF30F4012-Platinen-Layout**

Die Diode sollte wenig Kapazität und wenig Spannungsverluste aufweisen, deshalb nahm ich zwei HSMS2822 Schottky-Dioden zur Vollwellen-Gleichrichtung. Die beiden 1000-pF-Kondensatoren sind SMD-Bauteile ohne Anschlussdrähte auf einer FR4-D/S-Platine.

#### **Aufbau**

Auf die einseitige Platine kommt der Chip PCF30F4012, der vorher mit der neuen Software geladen wurde (Download auf der CQ-DATV-Webseite). Das Schaltungs-Gehäuse von MAPLINS (N77AL) nimmt auch die LCD-Anzeige (Ebay) auf.

#### **Der 100-Watt-Koppler**

Für die 100-Watt-Leistungsmessung brauchen wir einen 20-dB-Koppler, z.B. von Ebay. An dessen Ausgang muss ein entsprechender

HF- Lastwiderstand mit Kühlung angeschlossen werden.

Am seitlichen Anschluss wird die um 20 dB veringerte HF-Leistung für den Detektor ausgekoppelt.

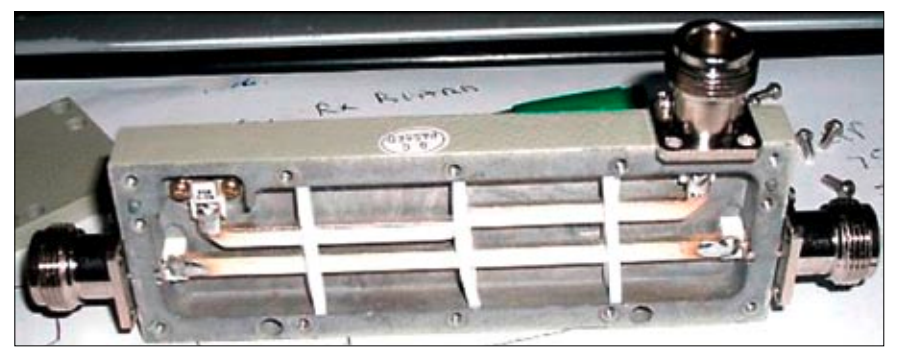

**Bei dieser Abbildung werfen wir einen Blick in das Innenleben des 20-dB-Kopplers.**

### **MiniTiounerExpress update** *Ken, W6HHC*

Der schon früher erwähnte "MiniTiounerExpress Receiver/ Analyzer" für DVB-S/S2-Empfang und -Analyse von 144 MHz bis 2420 MHz mit Datenraten von 100 KSymbols/s (RB-DATV) bis 30 MSymbols/s via USB-Anschluss am Windows-PC kann jetzt bestellt werden. Dazu muss man sich auf der **www.DATVExpress.com** Webseite einloggen bzw. erst mal registrieren.

Unter PURCHASE A PRODUCT kann dann das Gerät bestellt und via PayPal online bezahlt werden. Es kostet 75 US-Dollar, der Versand nach Europa kostet zusätzlich 24 US-Dollar.

Es lohnt sich in jedem Fall, die PDF-Anleitung (draft13) mit vielen Tipps (auch vom Software-Autor Jean-Pierre, F6DZP) vorher zu studieren. Der Download ist auch ohne Log-in möglich unter

**https://www.datv-express.com/** beim Reiter "Downloads".

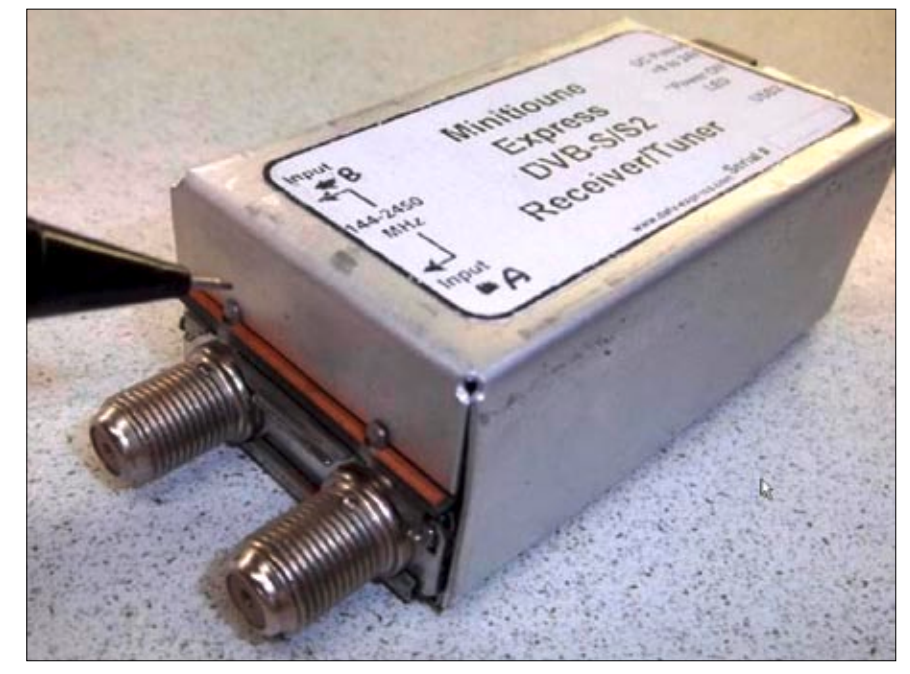

**Der MiniTiounerExpress Receiver/Analyzer**

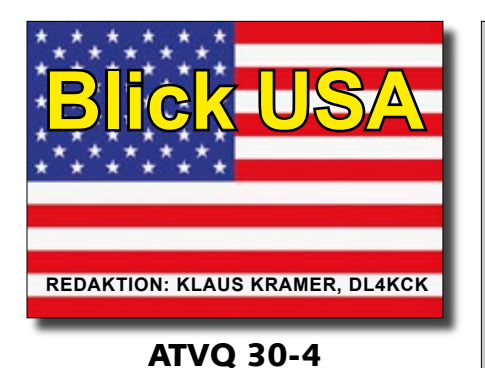

# **Boulder-ATV-Repeater**

# **Channel 57 KH6HTV Repeater Boulder, CO**

#### *Jim Andrews, KH6HTV*

Seit Januar 2018 hat der ATV-Umsetzer WØBCR einen neuen Standort. Seit 1978 hatte er vom "Lee Hill" unter dem Call WØIA gearbeitet und war dann von 1981 bis 1990 außer Betrieb. Danach kam er unter meinem alten Call WAØNHD mit Unterstützung der Boulder County ARES (BCARES) auf einem UKW-Sendeturm westlich der Stadt wieder in die Luft. Im Juni 2017 musste das ATV-Relais einer Geräte-Erweiterung des Turminhabers weichen und wurde an wechselnden Standorten kurzzeitig betrieben. Jetzt erlaubte der Boulder Amateur Radio

**Das Testbild des ATV-Relais KH6HTV in Boulder, Colorado**

Club (BARC) uns, den Standort und die 70-cm-Antenne am "National Center for Atmospheric Research" (NCAR) mitzunutzen.

Das Gebäude liegt auf einem Berg etwa 244 Meter über der Stadt Boulder und überblickt 180 Grad des Geländes im Osten. Weil BCARES nichts mehr mit dem ATV-Relais zu tun haben wollte, sendet es jetzt unter meinem Rufzeichen KH6HTV.

Mit einer zusätzlich eingebauten DATV-Einheit kann es auf 420 bis 426 MHz in AM-ATV (VUSB) oder

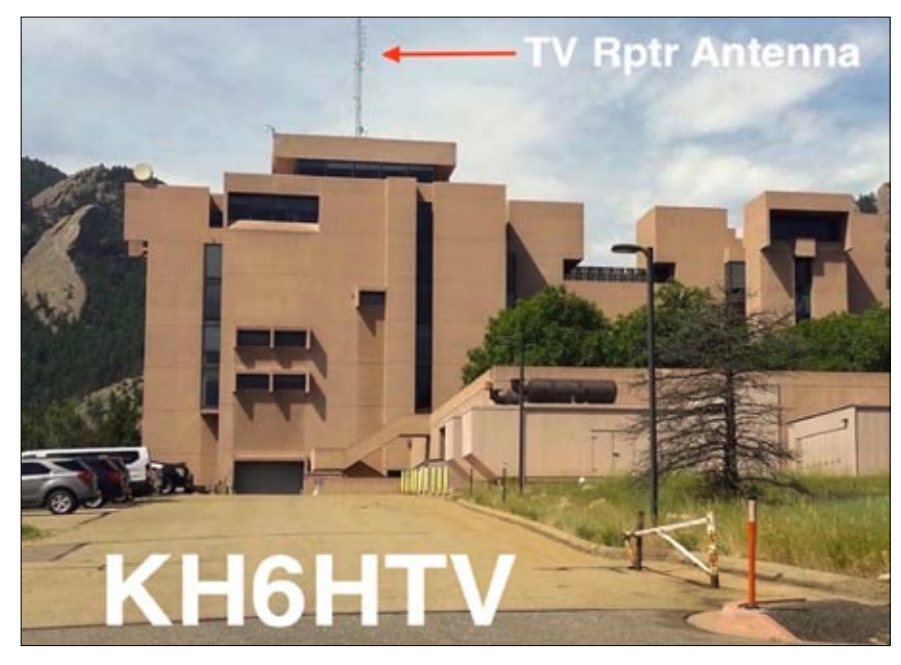

**Die Abbildung zeigt den ATV-Relais-Standort auf dem NCAR-Dach.**

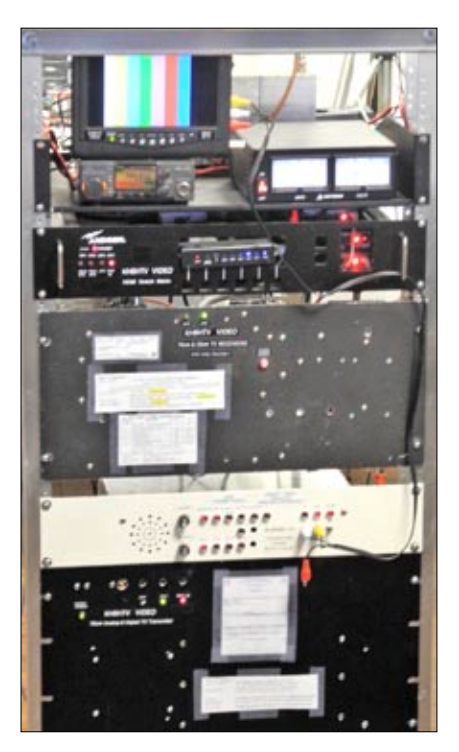

**Multimode-ATV-Relais-Gestell KH6HTV**

DVB-T abstrahlen. Die 70-cm-Eingabe beherrscht die gleichen Modulationsarten, die 23-cm-Eingabe kann FM-ATV- oder DVB-T-Signale annehmen.

Im Bakenmodus sendet das ATV-Relais eine Video-Diaschau, die neuen ATV-Interessenten nützliche Tipps zu Antennen- und Receiver-Einstellungen bietet. Der Sysop kann die Umsetzungs-Auswahl auf einer separaten Steuerfrequenz per DTMF aktivieren. Im üblichen Bereitschaftsmodus wird ein DVB-T-Signal auf 23 cm nach DVB-T auf 70 cm umgesetzt. Die Reichweite geht über die östliche Hälfte von Boulder bis nach Denver und zum "Denver International Airport" in 56 km Entfernung.

Weitere Einzelheiten findet man auf meiner Webseite **www.kh6htv.com**

Mit dem kostenlosen PC-Programm "Radio Mobile" **(http://www.ve2dbe. com/rmonline.html)** habe ich die Reichweiten-Karte des ATV-Relais auf 70 cm in DVB-T für eine mobile Viertelwellen-Stabantenne erzeugt. Die grün gefärbte Fläche erhält so ein starkes Signal über -80 dBm. Mit größeren Antennen wird das Gebiet natürlich größer.

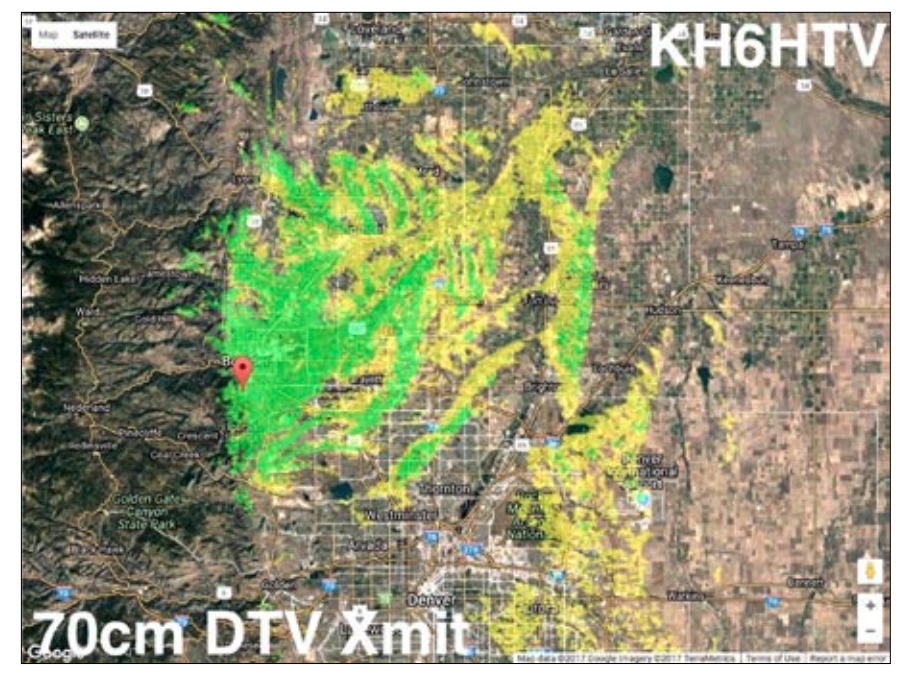

Die mit dem Program "Radio Mobile" berechnete 70-cm-Reichweite mit DVB-T.

# **Die Integration von Mesh Video in ATV**

#### *Ken Morris, W8RUT*

Hier in Ohio haben die ATCO-Mitglieder großes Interesse an "Mesh"-Netzbetrieb ebenso wie an Analogund Digital-ATV. Seit April 2017 können wir unser Mesh-Videosignal (vergleichbar HAMNET-Video) zum WR8ATV-Umsetzer senden sowie drei ATV-Relais-Kanäle und ein elektronisches "Schwarzes Brett" ins Mesh-Netzwerk. Jahre davor hatte WB8DZW bei einem Sams-

tags-Frühstück erwähnt, dass ein Mesh-Netzwerk-Anschluss in unserem ATV-System ein Mittel zum Anlocken junger Neumitglieder sein könnte. Damals wusste aber niemand hier etwas über Mesh! In dieser Anfangszeit nutzte man umfunktionierte Linksys WRT54G-Router, aber das sollte uns nicht aufhalten. Zwei Jahre später am 24.4.2017 wurde ein Duplex-Link zwischen ATV-Relais WR8ATV und Mesh-Video eingerichtet, wohl die

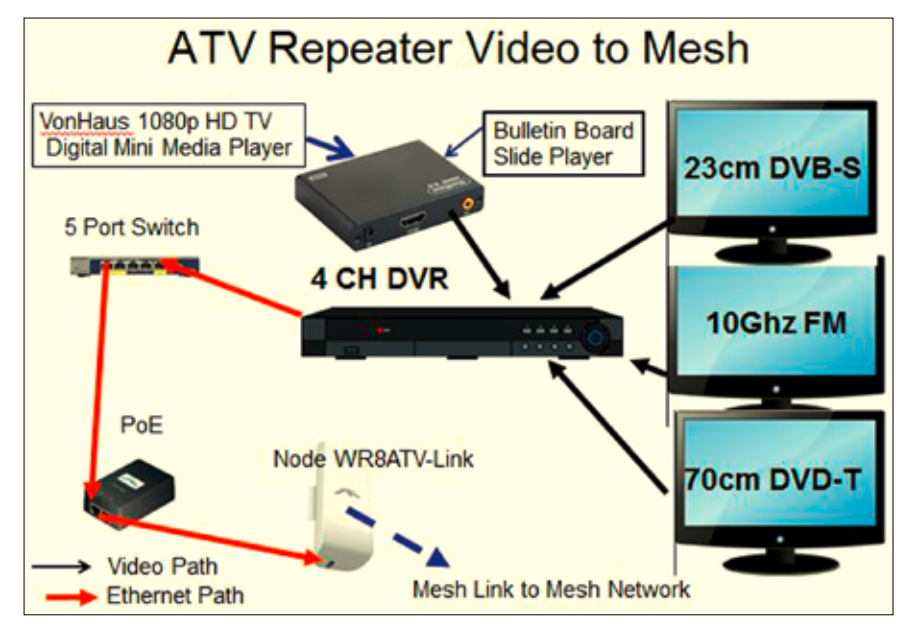

**Das ist die WR8ATV-Relais-Ausgabe zum Mesh-Netzwerk. mesh:8080"** (wir benötigen hier

erste permanente Verbindung zwischen diesen Amateurfunk-Betriebsarten weltweit.

Dieses ATV-Video-Mesh-System erzeugt aus dem 4-Kanal-DVR-Ethernet-Ausgang über einen Netzwerk-Switch und die von Power-Over-Ethernet gespeiste Ubiquiti-NanoStation (HAMNET-Nutzern gut bekannt...) den WR8ATV-Link. Es ist alles bei mir zu Hause aufgestellt, kann aber auch am Umsetzer-Standort betrieben werden.

Die ATV-Video/Audio-Signale an den Eingängen des DVR stammen von den bei mir empfangenen ATV-Relais-Ausgaben 423 MHz DVB-T, 1268 MHz DVB-S und 10350 GHz FM-ATV sowie aus dem VonHaus Digital Mini-Media-Player (für \$37 von Amazon) mit dem elektronischen "Schwarzen Brett" von ATCO.

#### **ATV im Mesh-Netzwerk ansehen**

Verbinde Deinen PC via Ethernet mit dem nächsten Mesh-Knotenpunkt, bei mir heißt der "W8RUT-Loco1. local.mesh" (alle Mesh-Knoten haben ein Amateurfunk-Rufzeichen). Im Internet-Explorer lautet die Adresse "**http://localnode.local.** ActiveX-Controls). Mit dem Klick auf den "Mesh Status Button" öffnen wir das "Mesh Status"-Fenster, wo man u.a. den "WR8ATV-Link node" aufgelistet findet. Mit einem weiteren Mausklick darauf erscheint das "WR8ATV-Link Mesh Status"-Fenster. Beachte immer, dass dort die HF-Verbindung (13 oder 6 cm) mit möglichst 100 Prozent Qualität (LQ/NLQ) angezeigt wird, um eine stabile Übertragung zu ermöglichen (70-80 Prozent reicht auch noch).

ATV-Umsetzer schicken kann. Ich nutze aber meine IP-Webcam (Local IP Camera) nur zu Gesprächen mit anderen Nutzern im Mesh-Netzwerk.

Auf meinem PC verwende ich die "TightVNC"-App zur Verbindung mit dem "Mesh-to-ATV-Laptop" rechts oben im Blockbild. Eine ausgewählte Videoquelle im ..Services"-Textfeld eines benachbarten Mesh-Knotens wird im

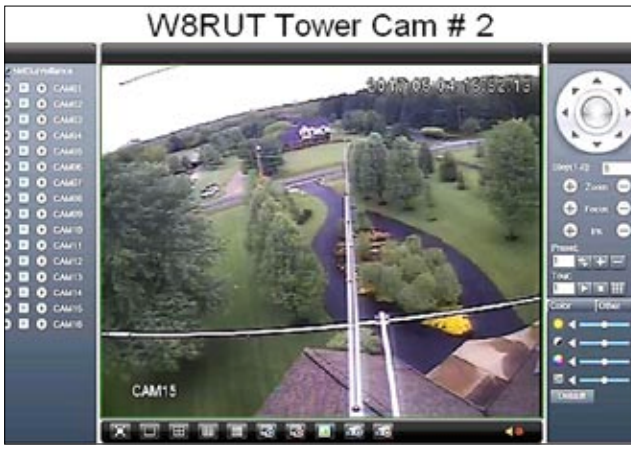

**Die W8RUT-Mastkamera fernsteuerbar**

Im Textfeld "Services" findet man den Link "ATV Video", der nach Anklicken die Vierfach-Bildausgabe des WR8ATV-Umsetzers auf den Computer-Bildschirm holt (drei ATV-Ausgaben und das "Schwarze Brett" von ATCO). Klickt man eines der Quadranten-Bilder an, wird der Inhalt als Vollbild angezeigt.

#### **Fernsteuerung der Mesh-Kameras**

Manche im Mesh-Netzwerk angeschlossene Kameras können z.B. in der Ausrichtung oder der Zoom-Funktion per Mausklick bedient werden. Dazu ist die runde Schaltfläche oben rechts vom Kamerabild mit den Plus/Minus-Knöpfen darunter vorgesehen (ähnlich wie bei manchen Webcams im Internet). Auf Vollbild-Ansicht kann mit dem Knopf unten ganz links geschaltet werden.

#### **Mesh-Video zum ATV-Umsetzer senden**

Im Folgenden zeige ich, wie man ein Mesh-Video über einen 1280-MHz-DVB-S-Sender mit dem "TX ON"-Befehl (PTT) zu unserem

empfangenden Laptop umgewandelt in ein VGA-Videosignal am Monitor-Ausgang. Ein VGA-to-NTSC-Interface (für \$20 von Amazon) speist dieses Video in den analogen NTSC-Eingang meines 1280-MHz-DVB-S-Senders. Man kann aber auch den HDMI-Aus-

gang eines PC z.B. in einen DVB-T-Sender schicken.

Nun schalte ich per Mausklick in der TightVNC-App den "Ethernet-to-Digital-Out-Switch" (5-Kanal-Ethernet-Relay-Card, für \$93 von https:// denkovi.com), um die PTT-Relais im ATV-Sender und in der PA zu aktivieren. Der DATV-Sender digitalisiert das NTSC-Video und sendet es als DVB-S-Signal zur passenden Eingabe des ATV-Umsetzers.

#### **Mesh-Einrichtung zu Hause**

In unserem Central Ohio Mesh-System wird auf 2397 MHz mit 5 MHz Kanalbreite gearbeitet, der "Service Set Identifier" SSID (Netzwerkname) lautet AREDN. Im Mesh-Status-Fenster klicken wir den "WR8ATV-Link"-Knoten an. Die am PC angeschlossene (oder interne) IP-Webcam wird im "Mesh-Service" mit einem aussagekräftigen Namen angemeldet, z.B. "W8RUT Tower Cam" (das Call im Namen vermeidet Verwechslungen mit anderen Netzwerk-Nutzern). Die Service-Installation ist für Neulinge recht kompliziert, evtl. hilft ein erfahrener OM oder Tipps auf unserer Webseite **www.aredn.org**

Das bereits erwähnte Programm "TightVNC" kann kostenlos herunter geladen werden unter www. tightvnc.com - es ermöglicht die Fernsteuerung des "Mesh-to-ATV-Laptop" in meinem Shack. In dessen "relay control"-Fenster kann z.B. mit Anklicken des Befehls "ALL OFF" die PTT-Steuerung des DVB-S-Senders auf "Aus" geschaltet werden.

Wenn noch Fragen offen geblieben sind, schreibt mir unter

**w8rut@arrl.net**

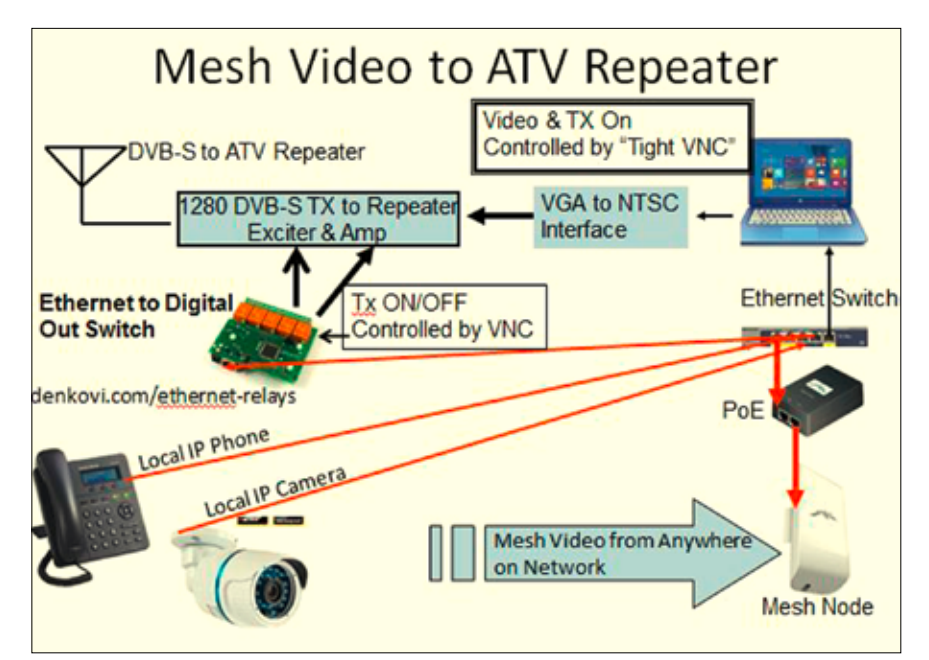

**So wird's gemacht: Mesh-Video zum ATV-Relais schicken.**

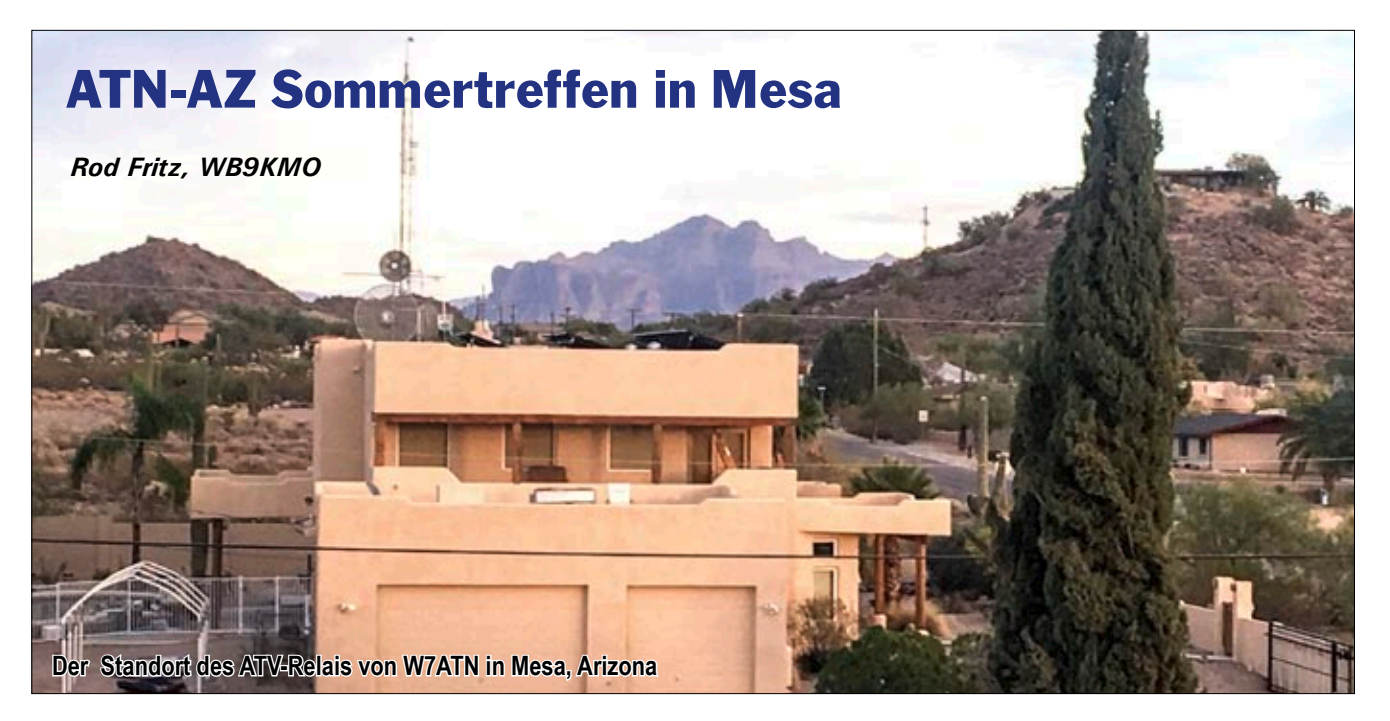

An einem heißen August-Tag in Mesa, Arizona, begann das Sommertreffen des ATN-AZ (ATV-Netzwerk Arizona) im gut gekühlten Haus von Rod Fritz, WB9KMO, mit Informations-Austausch bei herzhaften Leckereien und Getränken.

Das Haus beherbergt auch den ATV-Umsetzer W7ATN, der Standort "Thunder Mountain" liegt 182 m oberhalb von Phoenix in 40 km Entfernung. Zwei Linkstrecken führen zu den anderen ATN-AZ-ATV-Umsetzern "White Tank" (88 km lang) und "Mt. Lemmon" (136 km lang). Im Osten sieht man die berühmten "Superstition Mountains" mit der

"Lost Dutchman's Gold Mine" in 32 km Entfernung. Vom "Superstition Amateur Radio Club" in Mesa kamen mehrere ATV-Neulinge zum Sommertreffen, die durch Erfahrungen mit "Mesh Video" dazu angeregt worden waren. Wir werden sicher noch mehr davon erleben.

Am Ende des Treffens sahen wir eine tolle Vorführung der IP-Videoverbindung zwischen Arizona und Kalifornien. Auf der Beamer-Leinwand erschien "Rockin' Chair" Dave Couch, KA6DPS, in Nuevo bei Los Angeles und sprach mit uns. Die Gelegenheit nutzten wir gleich für ein gemeinsames Gruppenbild. Mike, Laura und Ryan Collis und Tom Board fuhren den weiten Weg von Kalifornien hier her, um unseren Besuch beim ATN-CA zu erwidern.

Gary Ashkenazy und Jeff Seligman kamen über 145 km weit aus Tucson, und auch andere aus der Gegend von Phoenix brauchten fast eine Stunde Fahrzeit. Vielen Dank an alle für das tolle Treffen, wir sehen uns hoffentlich im nächsten Jahr wieder!

*Kontaktadresse:*

**Rod Fritz, WB9KMO** 8334 E. Culver St. Mesa, AZ 85207, USA

#### **▼ ATN-AZ-Gruppenbild, links außen ATVQ-Layouter Mike Collis, WA6SVT, und vierter von links ATVQ-Verleger Rod Fritz, WB9KMO**

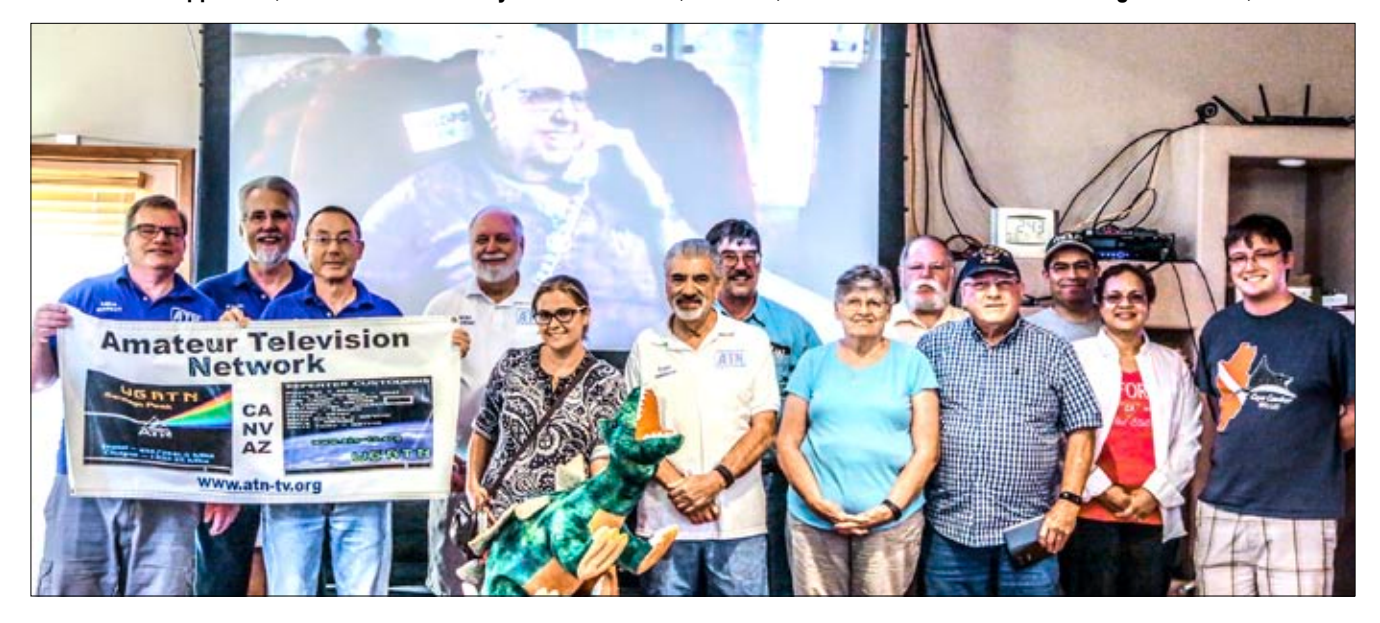

Integrating Mesh Video with ATV

**Broadcast TV Channel Filter for ATV Use Planned Hamvention 2018 ATV Activities** 

# **Amateur Television Quarterly**

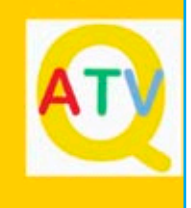

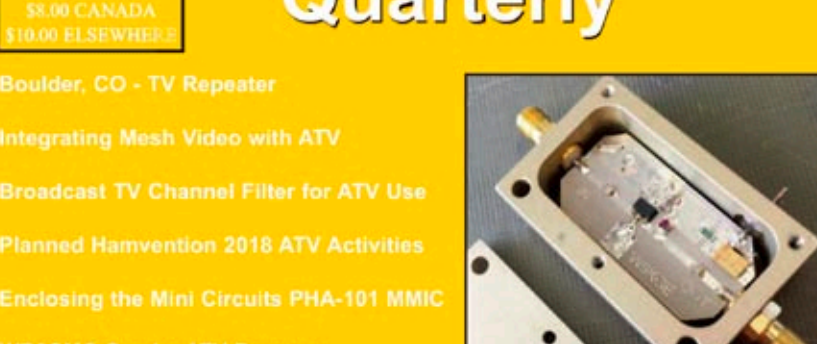

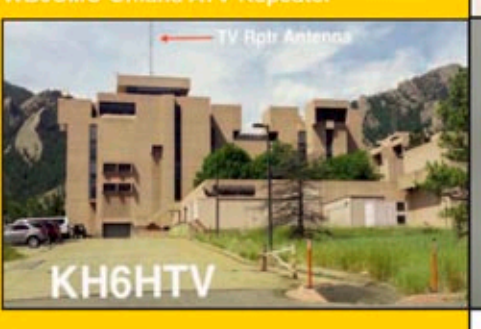

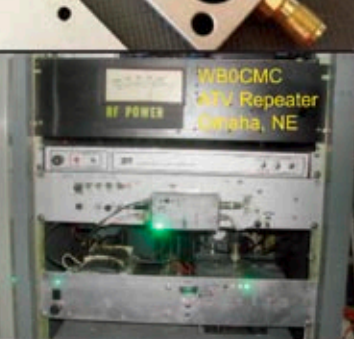

**Worlds First Mesh to ATV Repeater Link** 

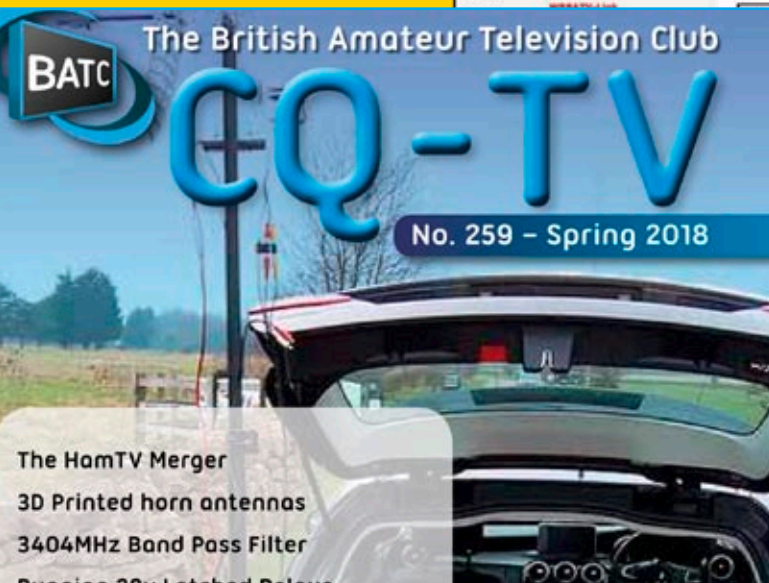

**Running 28v Latched Relays** from a 12v Rail **Customising the adf4351** pic code for your frequency My Station - MODTS Minitioune VO.8 Producing a PIC for the 7 - band local oscillator

Adding a display to the MiniTiouner-V2

Portsdown 2018

#### I M P R E S S U M

**T V - A M A T E U R agaf-ev.org ∙ www.agaf.de** 

**Herausgeber**: **Arbeitsgemeinschaft Amateurfunkfernsehen (AGAF) e.V.**  Vereinsregistergericht Berlin-Charlottenburg VR35855B

**Geschäftsstelle: Stuttgarter Platz 15, 10627 Berlin-Charlottenburg** e-mail: geschaeftsstelle@agaf-ev.org

Vorstand: e-mail: vorstand@agaf-ev.org

Präsident : Prof. em.Dr.-Ing. habil. Uwe E.Kraus, DJ8DW e-mail: krausue@uni-wuppertal.de

ErsterVorsitzender: Jörg Hedtmann, DF3EI Telefon +49 172 6777545 e-mail: df3ei@agaf-ev.org

Zweiter Vorsitzender: Rainer Müller, DM2CMB e-mail: dm2cmb@t-online.de

Kassenwart: Thomas Krahl, DC7YS e-mail: dc7ys@agaf-ev.org

Schriftführer: Klaus Kramer, DL4KCK Alarichstraße 56, 50679 Köln, Telelefon / Fax (02 21) 81 49 46 e-mail: dl4kck@t-online.de

TV-AMATEUR-Redaktions-Team: Klaus Kramer, DL4KCK (verantwortlich) Rolf Rehm, DJ9XF

e-mail: redaktion@agaf-ev.org

TV-AMATEUR-Herstellung und -Gestaltung: Rolf Rehm, DJ9XF

Technische Verbandsbetreuung und ATV-Relaisliste:

> Jens Schoon, DH6BB e-mail: dh6bb@darc.de

ATV-Konteste: Peter Frank, DO1NPF

Postfach 11 19, 90515 Altdorf e-mail: do1npf@darc.de

Kontakte BNetzA/ IARU/DARC: Prof. em.Dr.-Ing. habil. Uwe E.Kraus, DJ8DW e-mail: krausue@uni-wuppertal.de

Korrespondent:

Klaus Welter, DH6MAV (Freier Journalist) Auslandskorrespondenten:

Niederlande: N.N. Frankreich: Marc Chamley, F3YX;

Arbeitsgemeinschaft Amateurfunkfernsehen (AGAF) e.V. Sektion Austria

Goldschlagstraße 74/14 - 1150 Wien Telefon 0677- 62249094

Druck: Griebsch&Rochol Druck GmbH, 59069 Hamm

**Bankverbindung: Sparkasse Dortmund** IBAN: DE15 4405 0199 0341 0112 13 BIC: DORTDE33XXX

**TV-AMATEUR Redaktions- und Anzeigenschluss** ist der 28. Februar, Mai, August, November

**Erscheinungsweise: 4 mal im Jahr,** jeweils im März, Juni, September, Dezember

**ISSN0724-1488**

**www.batc.org.uk**

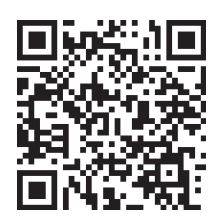

# **BASCOM AVR®**

BASCOM-AVR<sup>©</sup> ist ein Windows BASIC COMPILER und IDE (integrierte Entwicklungsumgebung) für die AVR-Controllerfamilie von<br>ATMEL und läuft unter W2000, XP, Vista, Windows 7 und Windows 10.

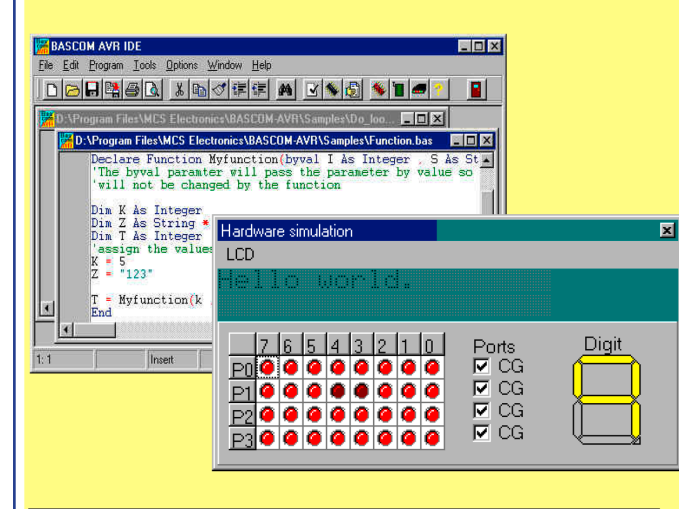

- Strukturiertes BASIC mit Sprunglabeln
- Vielfältige Verzweigungen mit IF-THEN-ELSE-END IF, DO-LOOP, WHILE-WEND, SELECT- CASE
- Erzeugt schnellen Maschinencode aus den BASIC-Anweisungen
- Variablen und Labels können bis zu 32 Zeichen lang sein
- Bit, Byte, Integer, Word, Long, und String Variablen
- Programmcode ist für alle AT90SXX, ATTinyXX, ATMegaXX  $\ddot{\phantom{0}}$ und ATxMegaXX-Controller mit internen RAM geeignet  $\ddot{\phantom{0}}$ Spezielle Befehle für LCD-Displays, I2C-Bus- und 1WIRE-
- Chips  $\cdot$
- Integrierter Zeicheneditor für LCD-Display-Sonderzeichen Integriertes Terminal-Programm und contextabhängiger Hilfetext

#### Kostenlose Demoversion (Bis 4 KByte Code) erhältlich unter:

#### http://www.mcselec.com

#### Befehlsübersicht:

#### **Struktur Befehle**

IF, THEN, ELSE, ELSEIF, END IF, DO, LOOP, WHILE, WEND, UNTIL, EXIT DO, EXIT WHILE, FOR, NEXT, TO, DOWNTO, STEP, EXIT FOR, ON .. GOTO/GOSUB, SELECT, CASE.

#### **Input und Output**

PRINT, INPUT, INKEY, PRINT, INPUTHEX, LCD, UPPERLINE, LOWERLINE, DISPLAY ON/OFF, CURSOR ON/OFF/BLINK/NOBLINK, HOME, LOCATE, SHIFTLCD LEFT/RIGHT, SHIFTCURSOR LEFT/RIGHT, CLS, DEFLCDCHAR, WAITKEY, INPUTBIN, PRINTBIN, OPEN, CLOSE, DEBOUNCE, SHIFTIN, SHIFTOUT.

#### **Logische Funktionen**

AND, OR, XOR, INC, DEC, MOD, NOT, ABS, BCD.

#### **I2C-Bus Befehle**

I2CSTART, I2CSTOP, I2CWBYTE, I2CRBYTE, I2CSEND and **I2CRECEIVE.** 

#### **1WIRE Befehle**

1WWRITE, 1WREAD, 1WRESET.

**SPI Befehle** SPIINIT, SPIIN, SPIOUT.

#### **Interrupt Befehle**

ON INTO/INT1/TIMER0/TIMER1/SERIAL, RETURN, ENABLE, DISABLE, COUNTERx, CAPTUREx, INTERRUPTS, CONFIG, START, LOAD.

#### **Bit Befehle**

SET, RESET, ROTATE, SHIFT, BITWAIT.

#### Variablen

DIM, BIT, BYTE, INTEGER, WORD, LONG, SINGLE, STRING, DEFBIT, DEFBYTE, DEFINT, DEFWORD

#### **Standard Befehle**

REM, ', SWAP, END, STOP, CONST, DELAY, WAIT, WAITMS, GOTO, GOSUB, POWERDOWN, IDLE, DECLARE, CALL, SUB, END SUB, MAKEDEC, MAKEBCD, INP, OUT, ALIAS, DIM, ERASE, DATA, READ, RESTORE, INCR, DECR, PEEK, POKE, CPEEK, FUNCTION.

#### **Compiler Befehle**

\$INCLUDE, \$BAUD and \$CRYSTAL, \$SERIALINPUT, \$SERIALOUTPUT, \$RAMSIZE, \$RAMSTART, \$DEFAULT XRAM, \$ASM-\$END ASM, \$LCD.

#### **String Befehle**

STRING, SPACE, LEFT, RIGHT, MID, VAL, HEXVAL, LEN, STR, HEX, LTRIM, RTRIM, TRIM.